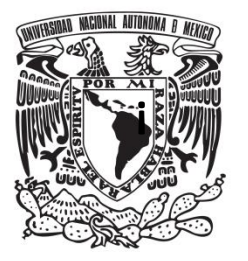

# **UNIVERSIDAD NACIONAL AUTÓNOMA DE MÉXICO**

# **FACULTAD DE QUÍMICA**

**Identificación de plásmidos presentes en los serotipos del género**  *Salmonella* **de mayor prevalencia en México, mediante Secuenciación de Nueva Generación.**

## **T E S I S**

# **QUE PARA OBTENER EL TÍTULO DE**

**QUÍMICO DE ALIMENTOS**

**PRESENTA:**

**Ulises Erick Rodríguez Cruz.**

**Director de tesis.** 

**M. en C. Sandra Ivette Pérez Agüeros.**

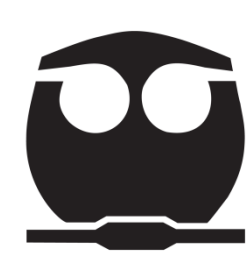

 **Ciudad Universitaria, Cd. Mx., 2017**

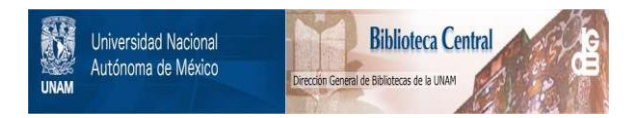

#### **UNAM – Dirección General de Bibliotecas Tesis Digitales Restricciones de uso**

#### **DERECHOS RESERVADOS © PROHIBIDA SU REPRODUCCIÓN TOTAL O PARCIAL**

Todo el material contenido en esta tesis está protegido por la Ley Federal del Derecho de Autor (LFDA) de los Estados Unidos Mexicanos (México).

El uso de imágenes, fragmentos de videos, y demás material que sea objeto de protección de los derechos de autor, será exclusivamente para fines educativos e informativos y deberá citar la fuente donde la obtuvo mencionando el autor o autores. Cualquier uso distinto como el lucro, reproducción, edición o modificación, será perseguido y sancionado por el respectivo titular de los Derechos de Autor.

#### **JURADO ASIGNADO.**

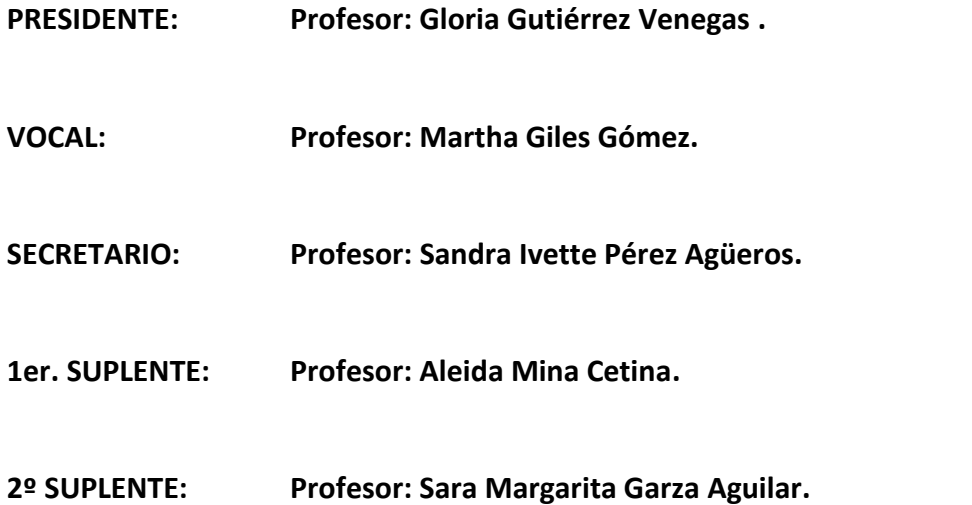

**SITIO DONDE SE DESARROLLÓ EL TEMA: CENTRO NACIONAL DE REFERENCIA EN DETECCIÓN DE ORGANISMOS GENÉTICAMENTE MODIFICADOS. SENASICA-SAGARPA. CARRETERA FEDERAL PACHUCA-MÉXICO Km 37.5, CENTRO, 55740, TECÁMAC DE FELIPE VILLANUEVA, MÉX.**

**ASESOR DEL TEMA: Sandra Ivette Pérez Agüeros. \_\_\_\_\_\_\_\_\_\_\_\_\_\_\_\_\_**

**SUPERVISOR TÉCNICO: Roberto D. Carvente García. \_\_\_\_\_\_\_\_\_\_\_\_\_\_\_\_\_**

**SUSTENTANTE: Ulises Erick Rodríguez Cruz. \_\_\_\_\_\_\_\_\_\_\_\_\_\_\_\_\_**

#### **Agradecimientos.**

El presente trabajo fue realizado bajo la dirección de la M. en C. Sandra Ivette Pérez Agüeros en el Centro Nacional de Referencia en Detección de Organismos Genéticamente Modificados (CNRDOGM) del Senasica.

Se le agradece a los sinodales

Profesor: Gloria Gutiérrez Venegas .

Profesor: Martha Giles Gómez.

Profesor: Sandra Ivette Pérez Agüeros.

Por sus invaluables comentarios y aportaciones.

Índice.

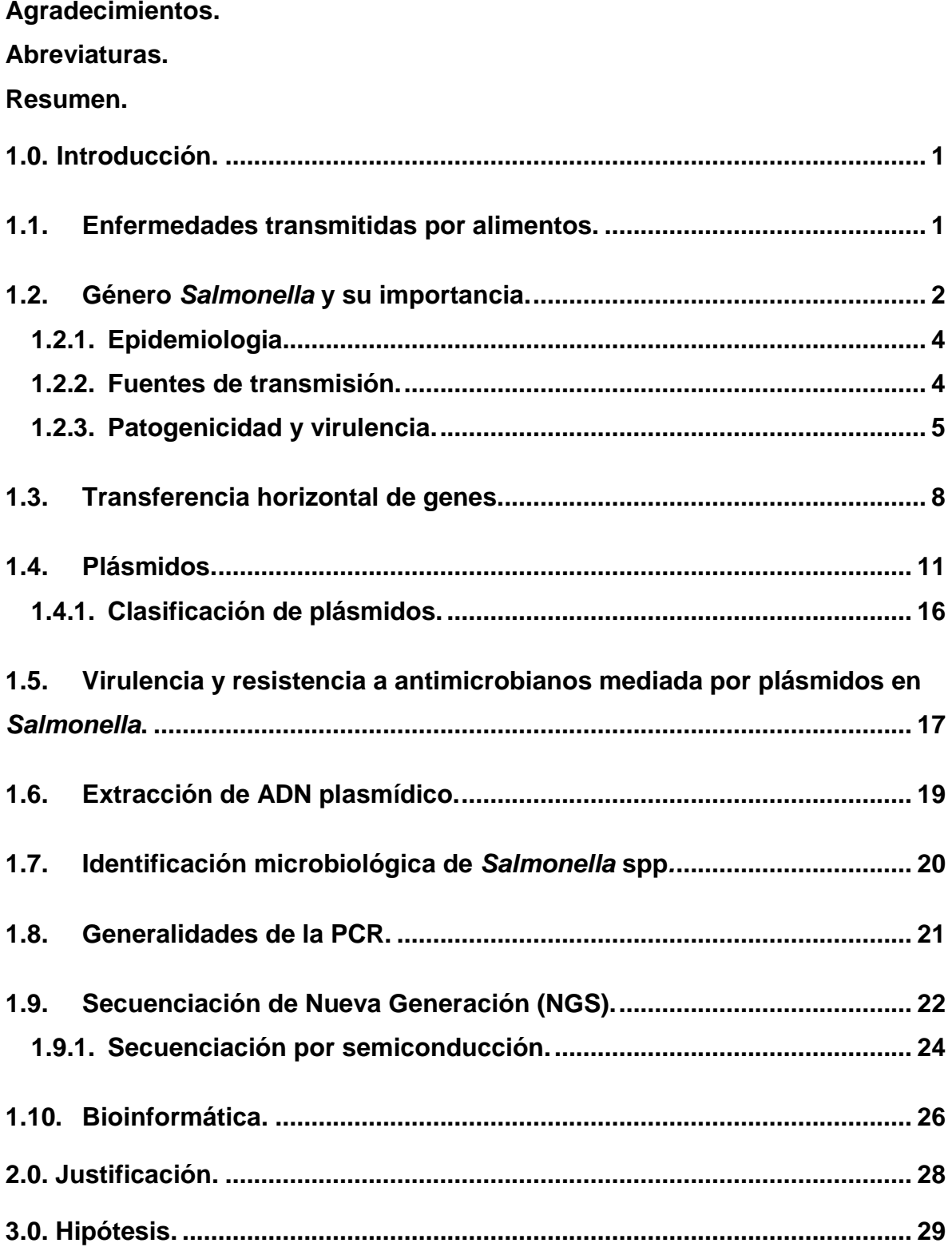

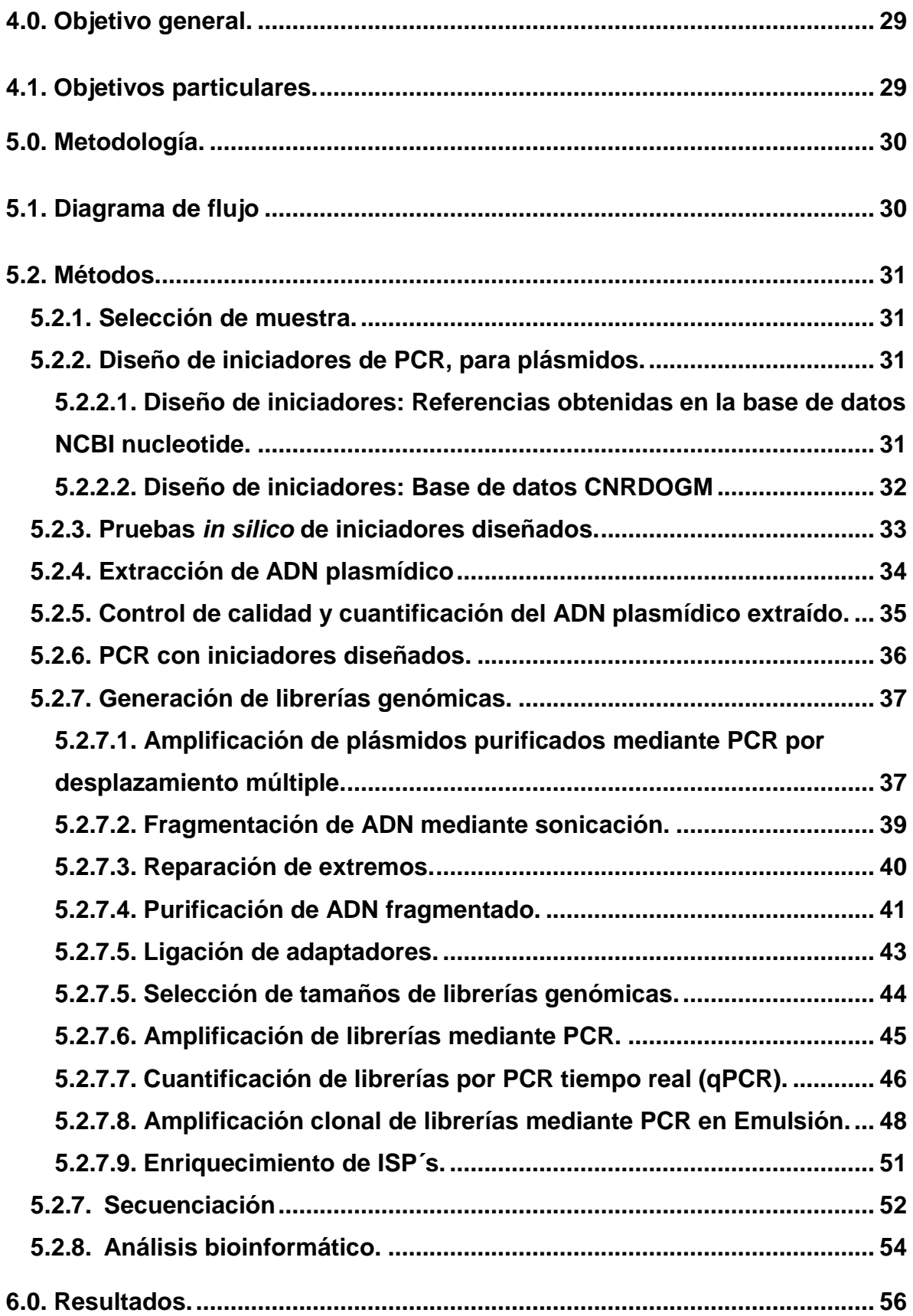

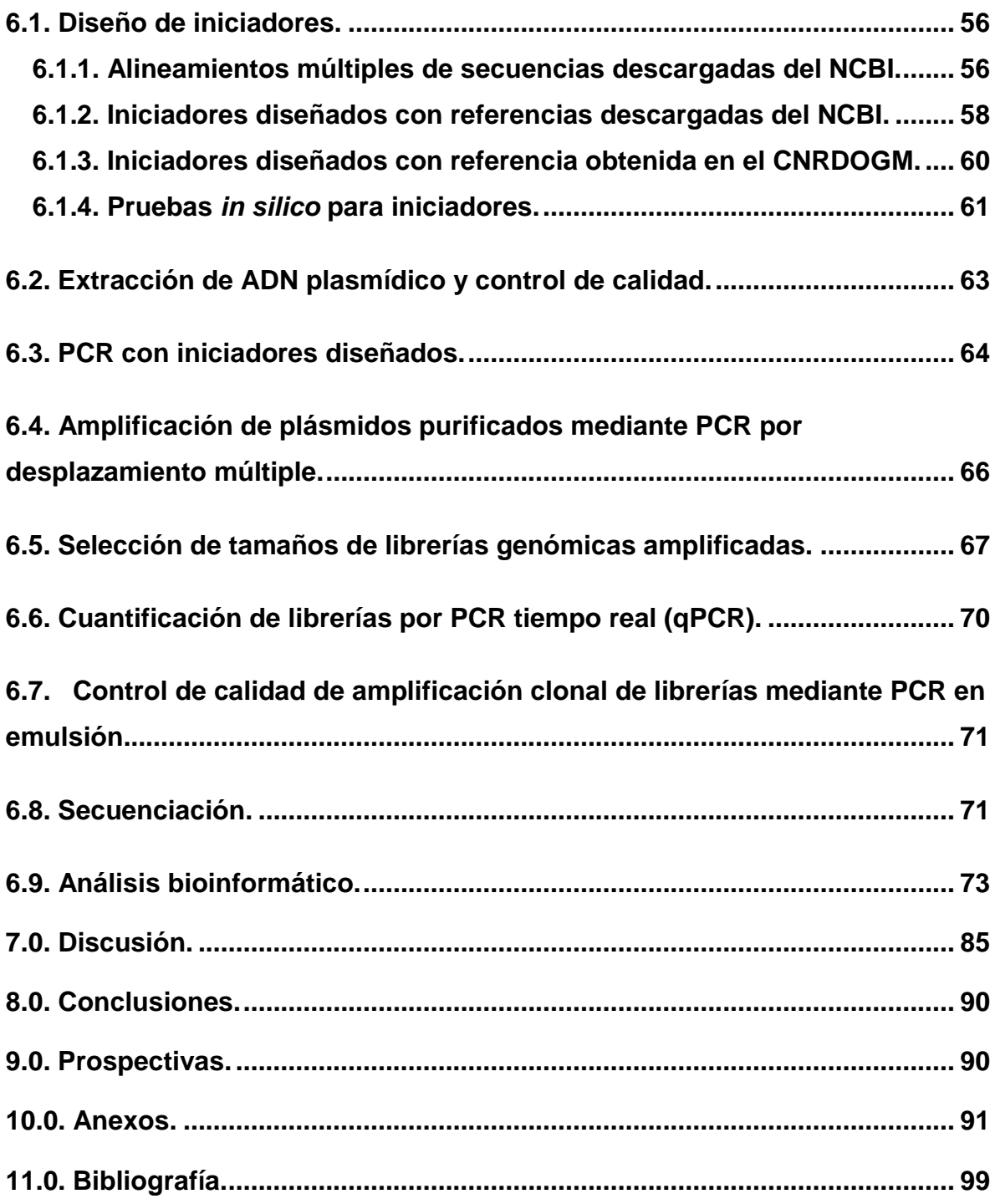

## **Índice de Figuras.**

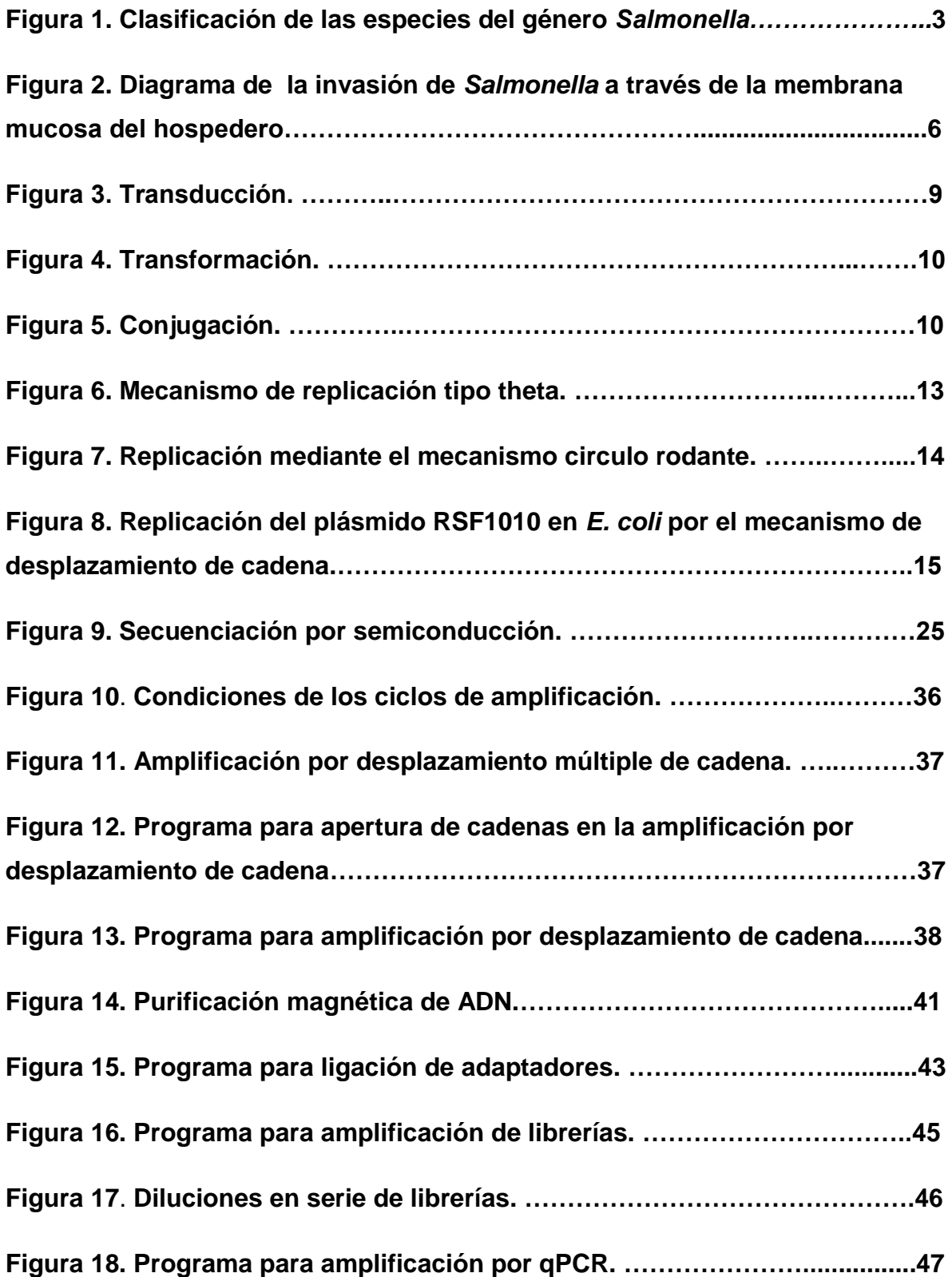

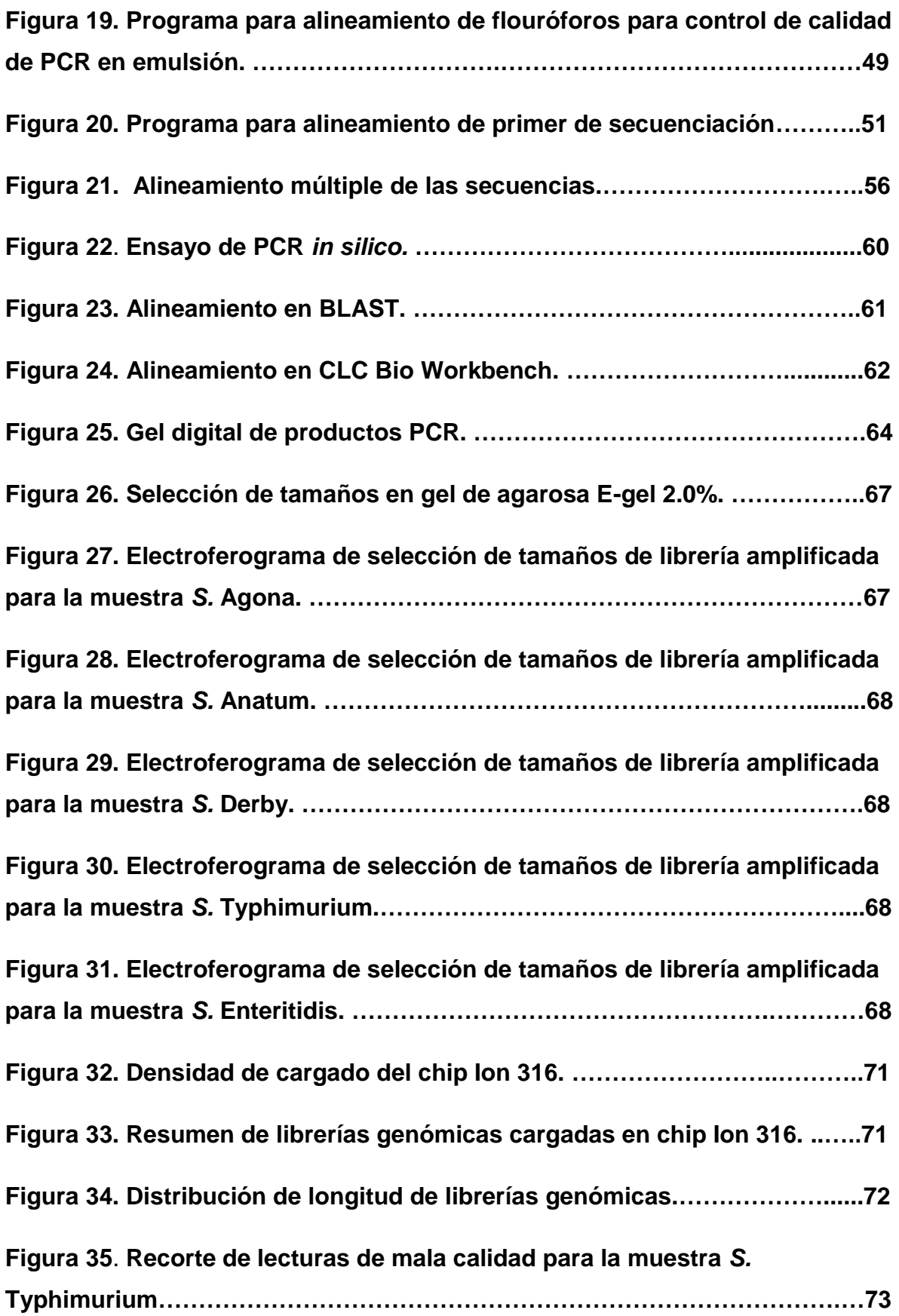

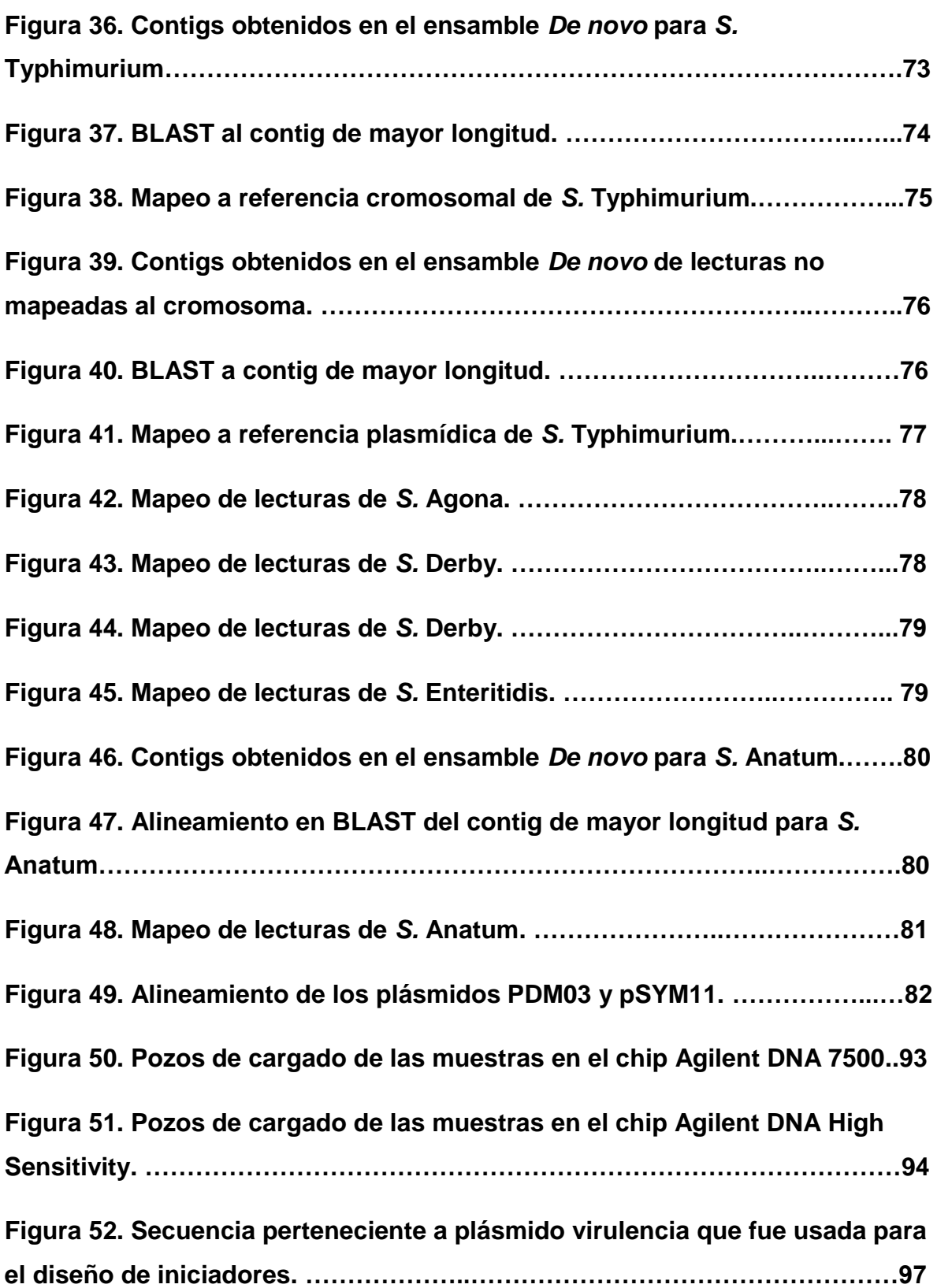

### **Índice de Tablas.**

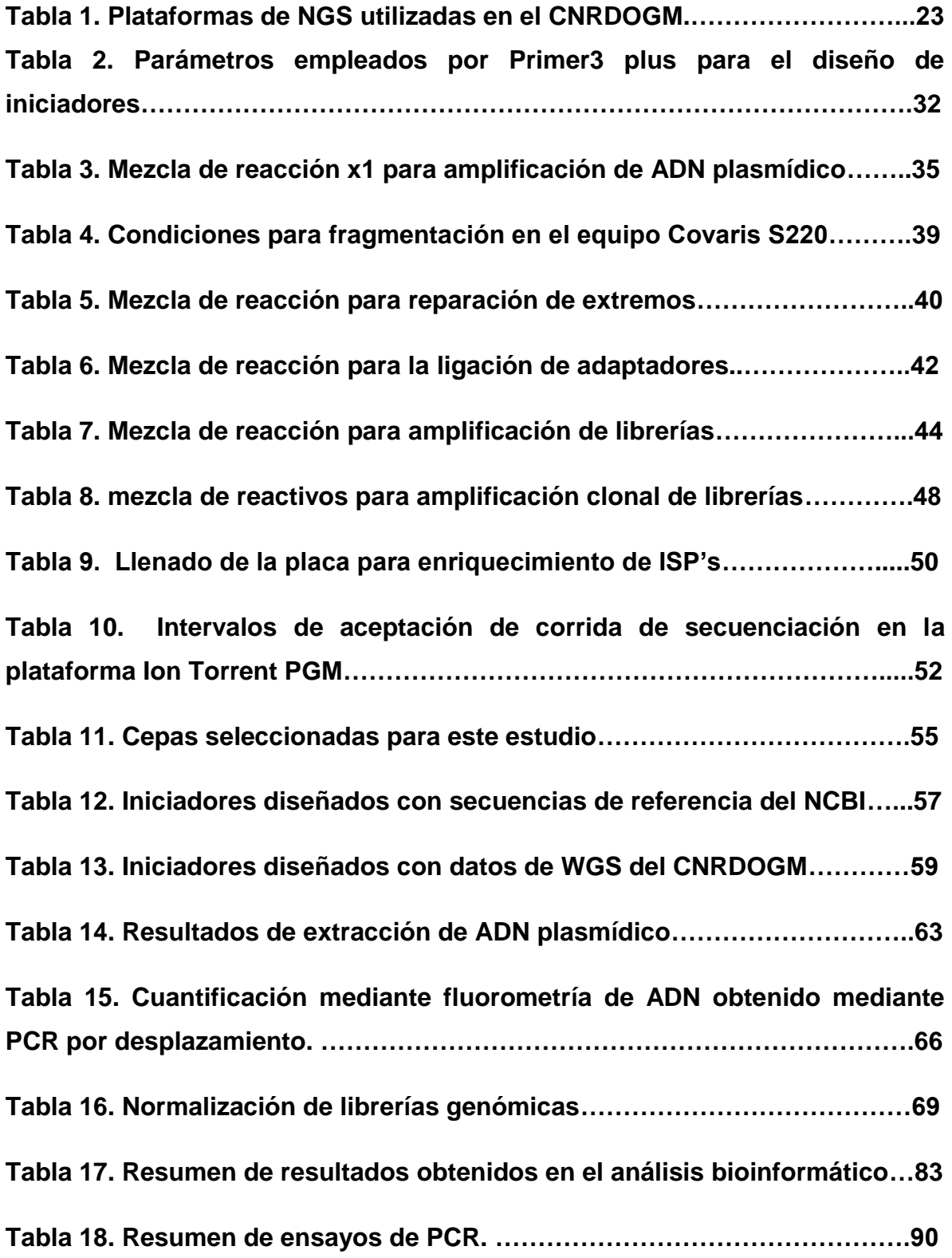

**Tabla 19. Se muestran las secuencias descargadas de la base de datos del NCBI para realizar el diseño de iniciadores………………………………………95**

#### **Abreviaturas.**

**ETA:** Enfermedad Transmitida por Alimentos

**CNRDOGM:** Centro Nacional de Referencia en Detección de Organismos

Genéticamente Modificados

**SPI:** *Salmonella* Pathogenicity Islands (Islas de Patogenicidad de *Salmonella*.)

**SINAVE:** Sistema Nacional de Vigilancia Epidemiológica

**SST3:** Secretion System Type 3. (Sistema de Secreción Tipo 3)

**MDR:** Multidrug Resistance (Resistencia a múltiples medicamentos).

**THG:** Transferencia Horizontal de Genes

**EGM:** Elemento Genético Móvil

**ADN:** Acido desoxirribonucleico

**PCR:** Polymerase Chain Reaction (Reacción en Cadena de la Polimerasa).

**Taq pol:** Thermus aquaticus polimerasa.

**TAE:** Tris Acetato EDTA

**TBE:** Tris Boratos EDTA

**EDTA:** Ácido etilendiaminotetraacético

**NGS:** Next Generation Sequencing (Secuenciación de Nueva Generación).

**ddNTP:** Dideoxi nucleótidotrifosfato

**INDEL:** Insertion Deletion (Inserción Delección)

**SNP:** Single Nucleotide Polymorphism (Polimorfismo de un solo nucleótido)

**NCBI:** National Center for Biotechnology Information. (Centro Nacional para la Información Biotecnológica).

**COFEPRIS:** Comisión Federal para la Protección contra Riesgos Sanitarios.

**LDDOP:** Laboratorio de Diagnostico para la Detección de Organismos Patógenos del SENASICA.

**SENASICA:** Servicio Nacional de Sanidad Inocuidad y Calidad Agroalimentaria.

**CSA:** Cyclic DNA Sequence Aligner

**BLAST:** Basic Local Alignment Tool (Herramienta de Alineamiento Local Básico).

**Cbp:** Cuanto baste para

**DNTP:** Desoxirribonucleótido trifosfato

**ISP:** Ion Sphere Particle. (Partículas esféricas Ion).

#### **Resumen.**

Derivado del análisis bioinformático de datos previamente obtenidos en el CNRDOGM a partir de Secuenciación de Genoma Completo (WGS por sus siglas en inglés) de bacterias de interés agroalimentario, se observó un porcentaje de lecturas que no correspondía a cromosoma bacteriano, infiriendo que estas pertenecían a plásmidos, se propuso esta línea de investigación, enfocada a la extracción selectiva y secuenciación de plásmidos. Así mismo, el presente proyecto ha tenido como enfoque la identificación de plásmidos pertenecientes a los serotipos de *Salmonella enterica* de mayor prevalencia en México: *S.* Agona, *S.* Anatum, *S.* Derby, *S*. Typhimurium y *S.* Enteritidis.

Para esto, se propuso el diseño de iniciadores para PCR dirigidos a plásmidos, para la identificación de cepas con presencia de dicho material genético, como un paso previo a la secuenciación. Una vez identificadas las cepas, se implementó una metodología cuyo objetivo fue la extracción por lisis alcalina y secuenciación por la plataforma de Secuenciación Masiva PGM Ion Torrent.

Se logró el diseño de iniciadores de PCR, permitiendo identificar cepas con presencia de plásmidos, para la posterior secuenciación mediante la plataforma PGM Ion Torrent, al realizar los análisis bioinformáticos de las secuencias obtenidas se encontró que las cepas S. Typhimurium y S. Enteritidis, presentaban los plásmidos de virulencia pSLT y pSENV respectivamente. También se identificaron plásmidos crípticos para las cepas S. Anatum (pSLy5, pSYM11, pSA01AB09084001\_4 y pK), S. Agona (pSYM7, pSA01AB09084001\_4 y pK) y S. Derby (pSD4.0, pE35BA\_1, pC0114\_7 y pEC147-4).

La aplicación de esta metodología permitió la identificación tanto de plásmidos de virulencia como crípticos en las cepas de *Salmonella enterica* de mayor frecuencia en México aplicando así un protocolo selectivo de extracción de ADN plasmídico que pueda servir para el análisis y búsqueda de resistencia a antibióticos, filogeografía o rastreabilidad de brotes, entre otras.

#### **1.0. Introducción.**

#### **1.1. Enfermedades transmitidas por alimentos.**

Durante la producción, cosecha, procesamiento, empacado, transporte, preparación, almacenamiento y consumo, todos los alimentos están expuestos a la contaminación por sustancias o microorganismos infecciosos o toxigénicos, siendo las malas prácticas de procesado y preparado de alimentos lo que puede conducir a esta condición (Akhtar 2012). El consumo de un alimento contaminado con cantidades suficientes de sustancias toxicas o microorganismos patógenos, puede desarrollar enfermedades que se denominan transmitidas por los alimentos (ETA´s). Este tipo de enfermedades se manifiestan por síntomas gastrointestinales, aunque también pueden mostrar signos neurológicos, ginecológicos, inmunológicos entre otros (Madigan 2009).

Las ETA´s se clasifican en:

• Intoxicaciones causadas por la ingestión de alimentos que contienen sustancias tóxicas o toxinas producidas por microorganismos

• Infecciones mediadas por bacterias que producen enterotoxinas durante su colonización y crecimiento en el tracto intestinal.

• Infecciones causadas cuando los microorganismos invaden y se multiplican en la mucosa intestinal u otros tejidos.

Entre las principales bacterias patógenas de interés agroalimentario causantes de las ETAs en el mundo se encuentran: *Salmonella* spp*, Campylobacter* spp*, Escherichia coli, Listeria monocytogenes* y *Vibrio cholerae*, que además de la importancia que tienen para la salud pública, conllevan grandes repercusiones económicas en la mayoría de los países (OMS, 2015).

Para el caso particular de *Salmonella* spp., en el CNRDOGM (Centro Nacional de Referencia en Detección de Organismos Genéticamente Modificados), se han implementado y desarrollado técnicas de secuenciación masiva para la identificación y tipificación de las bacterias pertenecientes a este género, debido a la frecuencia con la que este microorganismo es aislado de productos agroalimentarios. Debido a la limitada información de vigilancia epidemiológica que existe en el país respecto a *Salmonella* spp., en el centro, se ha puesto en marcha el proyecto "Genómica y Filogeografía de *Salmonella* spp en México", del cual se deriva este trabajo.

#### **1.2. Género** *Salmonella* **y su importancia.**

La bacteria *Salmonella* fue aislada por primera vez en 1885 por Daniel E. Salmon, quien la nombró *Bacterium choleraesuis* (actualmente conocida como *Salmonella enterica* serovar Choleraesuis), es uno de los principales patógenos transmitidos por los alimentos, de importancia para la salud pública, tanto en los países desarrollados como en los países en vías de desarrollo (Chiu 2007).

*Salmonella* es un patógeno intracelular facultativo que puede invadir macrófagos, células dendríticas y epiteliales. Los genes de virulencia involucrados en la invasión, supervivencia y propagación se distribuyen en sus islas de patogenicidad (SPI *Salmonella* Pathogenicity Islands por sus siglas en inglés) (Canals 2011).

El género *Salmonella* es un miembro de la familia *Enterobacteriaceae,* es un bacilo gramnegativo no formador de esporas, móvil (a excepción de *S.* Pullorum y *S*. Gallinarum) que expresa flagelos perítricos. Es una bacteria anaerobia facultativa que puede crecer en un rango de temperatura de 5 a 45 °C, teniendo su temperatura óptima de crecimiento de 35 a 37 °C. (Grimond 2000).

*Salmonella* se ha catalogado en función de sus patrones antigénicos como son: el antígeno somático (O), el flagelar (H), y capsulares (Vi). De estos patrones antigénicos se han podido clasificar alrededor de 2400 serotipos, los cuales han sido agrupados dentro de dos especies: *S. bongori* y *S. enterica*. Esta última especie a su vez se agrupa en seis subespecies I (*enterica*), II (*salamae*), IIIa (*arizonae*), IIIb (*diarizonae*), IV (*houtenae*), and VI (*indica*) en la **Figura 1** se muestra un diagrama que resume esta clasificación. A partir de estas clasificaciones se desarrolló un sistema de nomenclatura, por ejemplo, un aislado de *Salmonella* se designa como *Salmonella enterica* subespecie I serovar Enteritidis, donde a menudo, la subespecie se omite quedando solamente *S. enterica* serovar Enteritidis y en apariciones posteriores, se escribe como *S.* Enteritidis (Brenner, Villar, Angulo, Tauxe y Swaminathan, 2000).

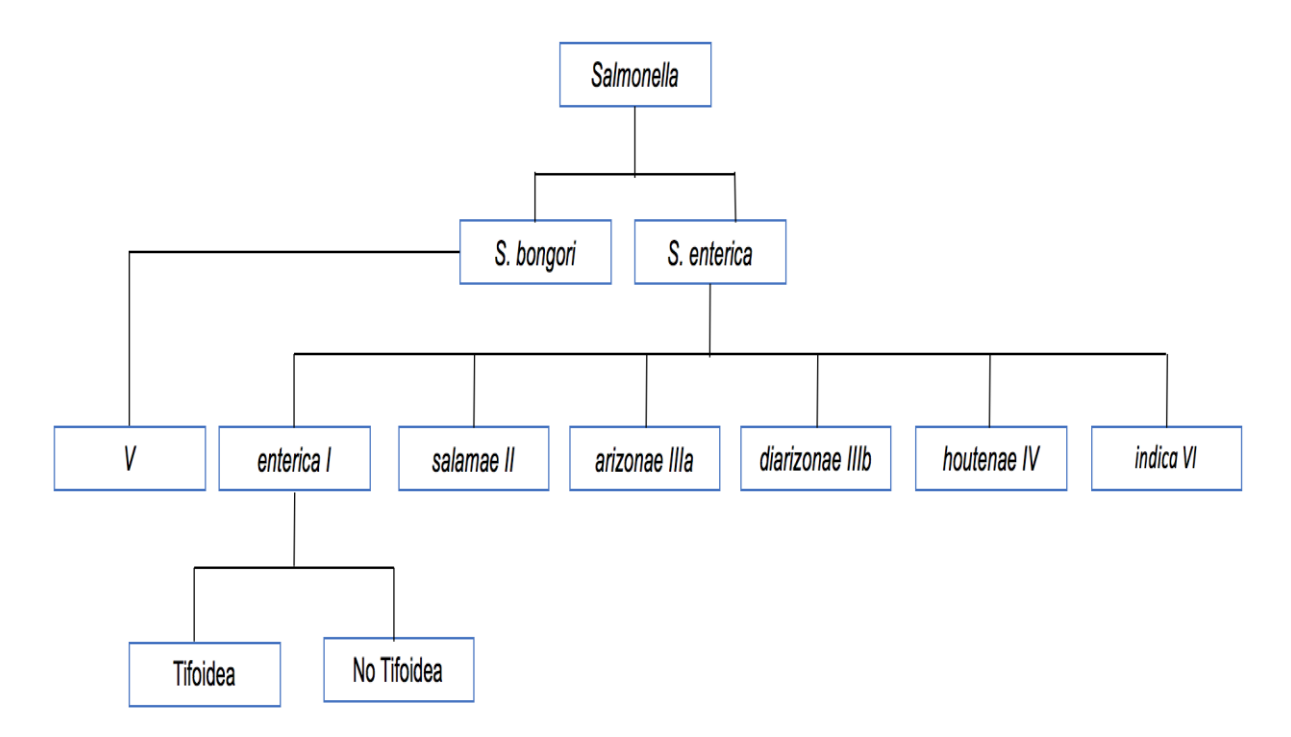

**Figura 1. Clasificación de las especies del género** *Salmonella (***Brenner,** *et al, 2000***).**

#### **1.2.1. Epidemiologia.**

*Salmonella* spp*.,* tiene una amplia distribución en los alimentos a nivel mundial y al ser un microorganismo zoonótico facilita su propagación (Colin, Nguyen, Anderson, Hancock y Behravesh, 2016). Muchos de los reservorios de *Salmonella* se encuentran en alimentos de origen animal como son la leche, aves de corral, huevo, carne de cerdo, res y pollo (Reddy, Wang, Adams y Feng, 2015). La Salmonelosis es un problema de salud pública pues se estima que alrededor de 93 millones de infecciones y 155 mil casos de muerte causados por *Salmonella* spp*.* son reportados a nivel mundial anualmente (Majowicz, *et al,* 2010).

En México, de acuerdo al boletín epidemiológico emitido por el Sistema Nacional de Vigilancia Epidemiológica (SINAVE) , en el 2016 se reportaron cerca de 35 mil casos de fiebre tifoidea, 8 mil casos de fiebre paratifoidea A y aproximadamente 75 mil casos de enfermedades en las que estuvieron implicados otros serotipos de *Salmonella* no tifoideos (SINAVE, 2016).

Los serotipos conocidos como no tifoideos pueden causar gastroenteritis y bacteriemia (Feasey, Dougan, Kingsley, Heyderman, y Gordon, 2012), algunos de los serotipos más comunes implicados en este tipo de enfermedades y que estudios previos en nuestro laboratorio se han detectado como los de mayor prevalencia en México son: *S.* Anatum, *S.* Agona, *S.* Derby, *S.* Typhimurium y *S.* Enteritidis.

#### **1.2.2. Fuentes de transmisión.**

*Salmonella* spp. se encuentra presente en el tracto intestinal de aves, reptiles, insectos, animales de granja, así como en productos de origen animal como lo son leche, huevo y carne. Esta bacteria es responsable de un amplio espectro de enfermedades en seres humanos y animales, que van desde inflamación intestinal y gastroenteritis hasta infecciones sistémicas (Sánchez, Hofacre, Lee, Maurer y Doyle, 2002).

Es importante mencionar que los serotipos de *Salmonella enterica* subespecie enterica, son las responsables de aproximadamente el 99% de todos los casos de salmonelosis en animales de sangre caliente, mientras que el resto de subespecies de *Salmonella enterica* y *Salmonella bongori,* son principalmente organismos comensales de animales de sangre fría, pero pueden causar infecciones esporádicas en humanos. Los serotipos de *Salmonella enterica* presentan un amplio rango de hospederos como es el caso de *Salmonella* Typhimurium y Enteritidis. A diferencia de estas últimas dos serovariedades, *S.* Typhi y Gallinarum causan infecciones sistémicas solo en humanos y aves respectivamente (Forshell y Wierup, 2006).

Cabe destacar, que la fiebre tifoidea, causada por *S.* Typhi y en ocasiones raras por *S.* Paratyphi, tiene como hospedero exclusivo al ser humanos*,* por lo que la fuente de nuevas infecciones, son los enfermos, tanto los convalecientes como los portadores sanos crónicos. La vía de transmisión es la fecal-oral, a través de aguas contaminadas no higienizadas, alimentos manipulados por portadores, ingestión de crustáceos contaminados o vegetales regados con aguas contaminadas (Bhan, Bahl y Bhatnagar, 2005).

#### **1.2.3. Patogenicidad y virulencia.**

*Salmonella* spp. es un microorganismo facultativo intracelular, que se introduce en las células M, ubicadas en tejido linfoide asociado a intestino (GALT por sus siglas en inglés), así como en el tejido linfoide asociado a mucosas (MALT por sus siglas en inglés). Se sabe que estas células inician respuestas inmunitarias y permiten el transporte de algunos microorganismos y partículas a través de la capa de células epiteliales desde el lumen intestinal hasta la lámina propia donde pueden tener lugar interacciones con células inmunitarias, *Salmonella* normalmente invade este tipo de células, aunque también puede penetrar la barrera epitelial introduciéndose en células dendríticas.

Una vez que el microorganismo cruzó esta barrera, los macrófagos pueden transportarlo del tracto gastrointestinal al torrente sanguíneo, lo que ocasiona una infección sistémica (Bhunia, 2008). Este mecanismo se ilustra en el diagrama de la **Figura 2.**

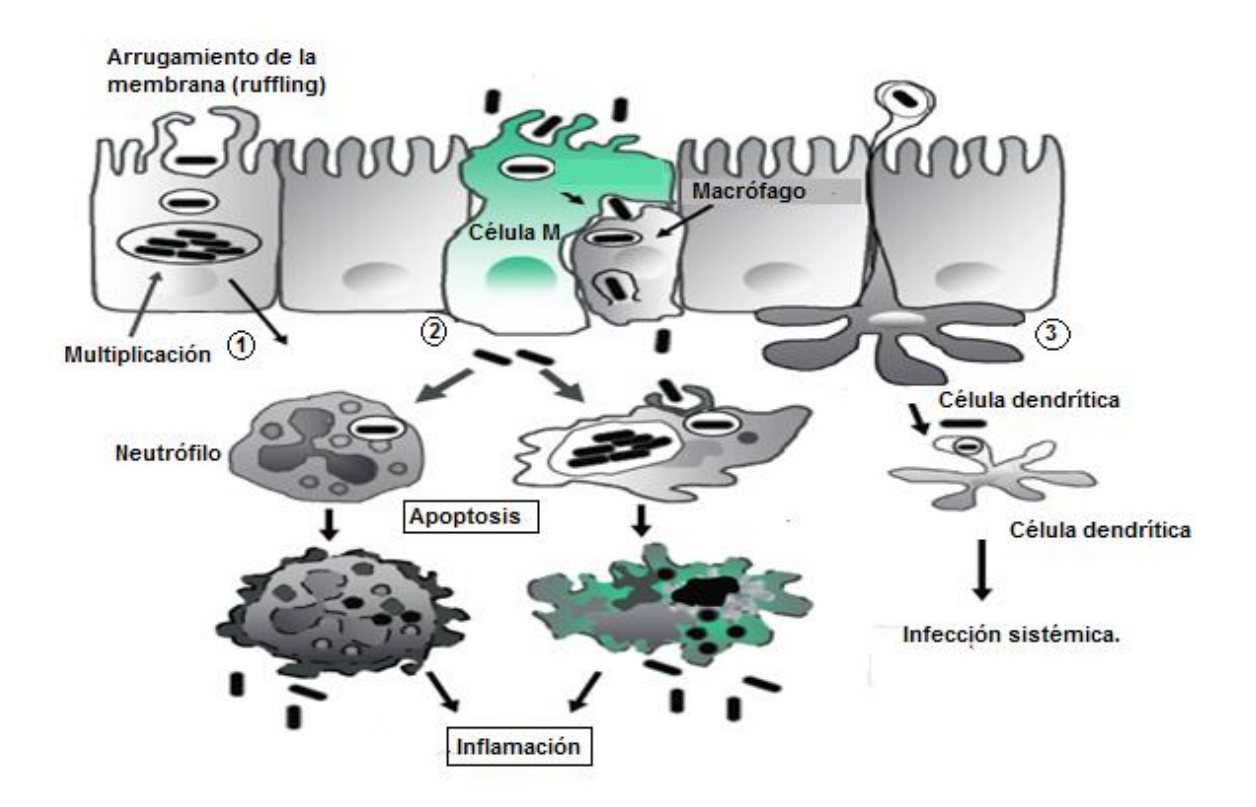

**Figura 2. Diagrama de la invasión de** *Salmonella* **a través de la membrana mucosa del hospedero.** Esta bacteria se transloca por tres posibles vias (1) induciendo el arrugamiento de la membrana por un mecanismo de disparo para permitir su propia captación y multiplicación dentro de la vacuola; (2) también puede invadir a través de las células M y (3) puede ser absorbida por las células dendríticas de la luz y transportada a la localización subcelular. *Salmonella* también se multiplica dentro de células fagocíticas tales como macrófagos, neutrófilos y células dendríticas e induce la apoptosis y promueve la inflamación. Las células dendríticas son responsables de la diseminación sistémica de bacterias a los ganglios linfáticos, al hígado y al bazo (Tomada y modificada de Bhunia, 2008).

La infección por serotipos de *Salmonella* no tifoidea como es el caso de *S.* Typhimurium, está caracterizada por la capacidad que tienen de invadir células del hospedero, mediante un mecanismo de disparo para proliferar intracelularmente. Este mecanismo, utiliza un sistema de secreción tipo 3 (SST3 por sus siglas en ingles), con el cual, se pueden translocar múltiples proteínas o factores de virulencia que controlan eventos de señalización como la reorganización del citoesqueleto de actina, para inducir el ruffling (o arrugamiento de la membrana) y posteriormente la captación bacteriana. Como consecuencia de esta señalización, las bacterias se internalizan en una vacuola, seguido por la inducción de diferentes vías de señalización para establecer la entrada en macrófagos (Ramos, 2012).

La mayoría de los mecanismos moleculares que *Salmonella* utiliza para potencializar su patogenicidad, están localizados en grupos de genes de virulencia dentro de islas de patogenicidad. Se infiere que algunas de estas SPI han sido adquiridas mediante transferencia horizontal de genes, otras, se han conservado en todo el género, mientras que otras son específicas para ciertos serotipos (Marcus, Brumell, Pfeifer y Finlay, 2000).

La SPI-1 en *Salmonella* ha sido ampliamente estudiada, y se ha reportado que contiene genes funcionales relacionados con factores virulencia y resistencia a antimicrobianos, es importante resaltar que muchos de los genes más importantes asociados a factores de virulencia y resistencia a antimicrobianos se encuentra asociada a elementos genéticos móviles (EGM`s). Esta SPI, está presente en un amplio rango de serotipos de *Salmonella* y se encuentra en un integrón de 13 kb, puede ser transferible hacia diferentes serotipos de *Salmonella* y hacia cepas de *E. coli* sirviéndose de plásmidos conjugativos para su movilidad.

La propagación de la SPI-1 contribuye al esparcimiento de genes de resistencia a antibióticos y de factores de virulencia entre diferentes serotipos de *Salmonella* así como entre distintos géneros, puesto que contiene una región de resistencia múltiple a antimicrobianos (MDR por sus siglas en inglés) que se ha propagado por medio de conjugación, lo que ha llevado al estudio de la transferencia de esta región, encontrando regiones homólogas en diferentes bacterias como *Shigella* spp*.,* 

*Legionella pneumophila* y *Klebsiella pneumoniae,* sugiriendo una amplia participación de EGM`s en la diseminación de este tipo de genes, lo cual hace que el estudio de mecanismos de transferencia se vuelva de particular importancia (Kelly, 2009).

#### **1.3. Transferencia horizontal de genes.**

Las bacterias pueden contener en su genoma ADN que han adquirido de otros organismos, el cual se transfiere por medio de elementos genéticos móviles. Este tipo de transferencia de material genético recibe el nombre de transferencia horizontal de genes (THG). Los EGM´s desempeñan un papel importante en la evolución bacteriana, tanto en los mecanismos de adaptación a diferentes ambientes como en la transferencia de genes de virulencia y resistencia a antimicrobianos.

Los mecanismos por los cuales se lleva a cabo la THG son tres: Transducción, transformación y conjugación. Estos procesos se describen de forma breve a continuación (Arber, 2014).

**La transducción** fue descrita por primera vez en 1951 cuando Joshua Lederberg y Norton Zinder, se encontraban estudiando la recombinación entre cepas de *Salmonella* Typhimurium con diferentes requerimientos nutricionales, encontrando que, al cultivar estas cepas en un medio mínimo, la frecuencia de cepas nativas disminuía, encontrando un sistema de recombinación similar al de *E. coli*.

Este hallazgo llevó a un experimento en un tubo en "U". Mediante el uso de una membrana se separaban los dos brazos de la U, donde se colocaban cada una de las cepas. La membrana impedía el contacto directo entre las dos cepas, sin embargo se obtenían cepas recombinantes. Esto sugirió la presencia de un "agente filtrable", posteriormente se identificó que este vector de recombinación era el fago P22, llevando así a Lederberg y Zinder al descubrimiento de un nuevo mecanismo de transferencia de material genético mediado por un virus, este proceso fue llamado transducción (Penadés, Chen, Quiles-Puchalt, Carpena y Novick, 2015) tal mecanismo es ilustrado en la **Figura 3.**

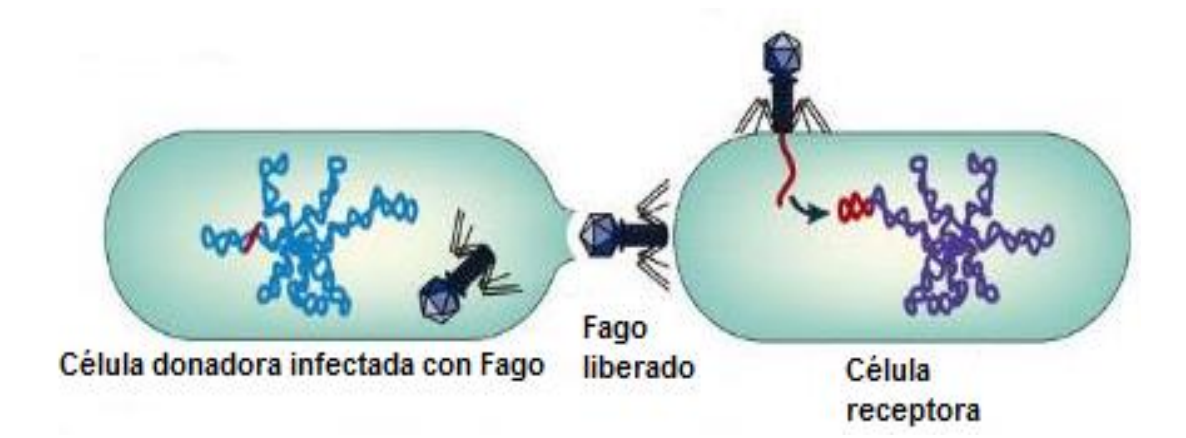

**Figura 3. Transducción.** Transferencia de material genético de una bacteria a otra a través de un vector viral, en un proceso en el cual los bacteriófagos (virus que infectan bacterias) se reproducen utilizando la maquinaria enzimática de la célula hospedera, produciendo nuevas partículas (viriones), que una vez completadas y ensambladas, lisan a la bacteria (ciclo lítico), quedando libres en el medio y preparadas para infectar nuevas células (Tomada y modificada de Furuya y Lowy, 2006).

Algunas bacterias también pueden adquirir ADN de forma directa del medio externo como se ilustra en la **Figura 4**, siendo la fuente de este material genético células de la misma especie o de diferente especie y en algunos casos, ADN proveniente de células muertas, el cual en algunos casos puede ser integrado en el cromosoma del hospedero, aportando nuevas características genotípicas. A este proceso se le conoce como **transformación**, descrito en 1928 por Frederick Griffith, quien descubrió que una cepa no-virulenta de *Streptococcus pneumoniae* podía ser transformada en virulenta al exponerla a cepas virulentas previamente lisadas con calor (Johnston, Martin, Fichant, Polard y Claverys, 2014).

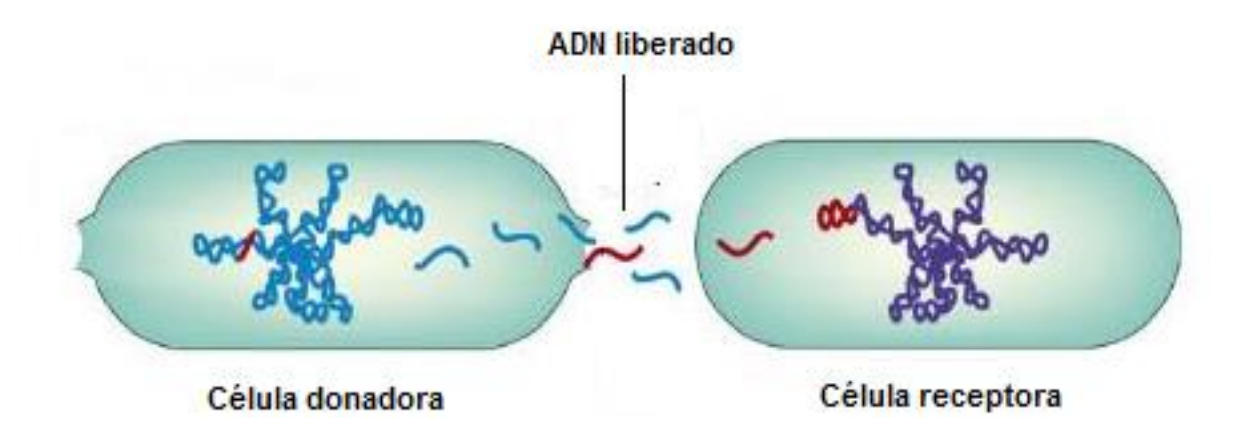

**Figura 4. Transformación.** En este proceso de transferencia de material genético, la célula receptora absorbe ADN exógeno libre, el cual puede incorporarse y expresarse como parte del genoma de la célula. (Tomada y modificada de Furuya y Lowy, 2006).

Por último, el ADN también puede ser adquirido por un mecanismo que implica el contacto directo entre donador y receptor. Este mecanismo de transferencia de ADN fue descrito por Joshua Lederberg y Edward Tatum en 1946 y fue llamado **conjugación**. Dicho mecanismo es ilustrado en la **Figura 5.**

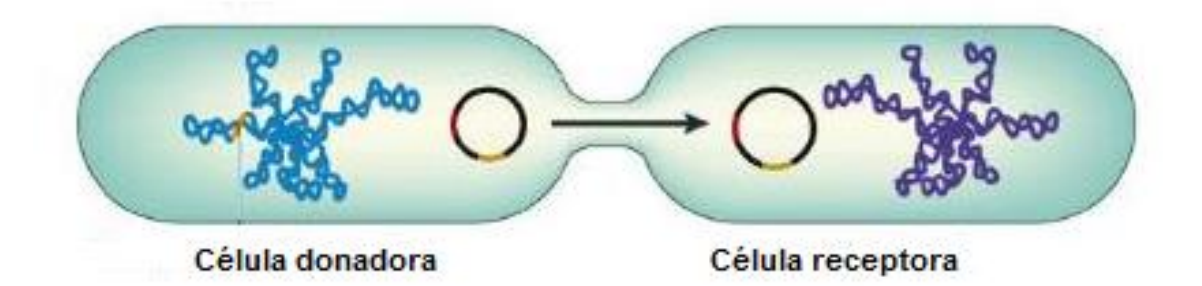

**Figura 5. Conjugación.** La transferencia de genes mediante este mecanismo se caracteriza por el contacto directo entre célula donadora y célula receptora, en tal proceso la célula donadora provee un elemento génico móvil (EGM) o conjugativo que generalmente es un plásmido o un transposón. (Tomada y modificada de Furuya y Lowy, 2006).

La conjugación de ADN entre las células donadoras y receptoras es probablemente el mecanismo más común por el cual los plásmidos se diseminan en poblaciones bacterianas, aunque también se ha reportado la conjugación de transposones. Se puede conferir una amplia variedad de fenotipos mediante plásmidos conjugativos, incluyendo resistencia a antibióticos, producción de bacteriocinas y funciones catabólicas (Bennett, 2008).

El mecanismo y las proteínas implicadas en la transferencia de ADN mediado por conjugación varían dependiendo del tipo de plásmido o transposón presente en la cepa donante. Por ejemplo, los plásmidos F (fertilidad) aislados de *E. coli* son plásmidos auto-transmisibles y por lo tanto contienen genes que codifican todas las proteínas necesarias implicadas en la movilización y transferencia del plásmido de una bacteria a otra (Llosa 2005).

#### **1.4. Plásmidos.**

Los plásmidos son elementos extracromosomales de ADN de doble cadena en su mayoría de forma circular, con un número de copias característico para cada célula portadora. Estos elementos constituyen un porcentaje importante del total del material genético de una célula, por ejemplo, en los dominios *Archaea* y en *Bacteria* se ha encontrado que contribuyen con el 25-30% del material genético total (Del Solar, *et al,* 1998).

Estos elementos genéticos pueden transferirse entre diferentes especies de bacterias, confiriendo a la célula características de selección positiva como genes de virulencia, genes de resistencia a antimicrobianos, funciones metabólicas, resistencia a metales pesados, factores de virulencia, entre otras funciones.

Una característica que puede definir a un plásmido es que es una molécula de ADN con replicación autónoma y auto-controlada, utilizando la maquinaria de replicación del hospedero y regulando tal proceso mediante una región esencial conocida como replicón.

Dentro de los replicones, se pueden considerar varios genes esenciales. El primero es el (los) origen (es) de replicación (denominado ori), que es característico de cada región. Muchos plásmidos codifican una proteína implicada en el inicio de la replicación, usualmente denominada proteína Rep que no es característico de todos los plásmidos. El tercero son los genes implicados en el control, como las secuencias repetidas llamadas iterones, aunque no tiene un papel fundamental en el inicio de la transcripción, están ligadas a los sitios que codifican para las proteínas Rep, las cuales tienen funciones de control de dicho proceso (Srivastava, 2013).

Los mecanismos más comunes de replicación de plásmidos son: replicación tipo theta, replicación en círculo rodante y replicación por desplazamiento de cadena. Se ha reportado que la replicación tipo theta es más frecuente en plásmidos que se encuentran en células Gram-negativas, mientras que para el caso de Grampositivas, la replicación en círculo rodante es más común.

En el mecanismo tipo theta, la cadena doble de ADN comienza a desenrollarse en el origen de replicación para formar cadenas simples de nucleótidos que luego sirven como moldes sobre los que se puede sintetizar ADN nuevo. El desenrollamiento de la doble hélice produce un bucle denominado burbuja de replicación, que puede presentarse en uno de los extremos de la burbuja o en ambos, y se agranda en forma progresiva. La replicación del ADN en ambas cadenas que funcionan como moldes se produce de manera simultánea con el desenrollamiento. El punto donde las 2 cadenas de nucleótidos se separan de la doble hélice de ADN, se denomina horquilla de replicación. Si hay 2 horquillas, una en cada extremo de la burbuja, proceden hacia afuera en ambas direcciones en un proceso bidireccional, que consiste en el desdoblamiento y duplicación simultánea del ADN que continúa hasta que las 2 horquillas se encuentran. Si hay una sola horquilla, proseguirá alrededor de todo el círculo para obtener 2 moléculas de ADN circulares completas, cada una compuesta por una cadena de nucleótidos vieja y una nueva, este mecanismo se ilustra a continuación en la **Figura 6** (Lilly y Camps, 2015).

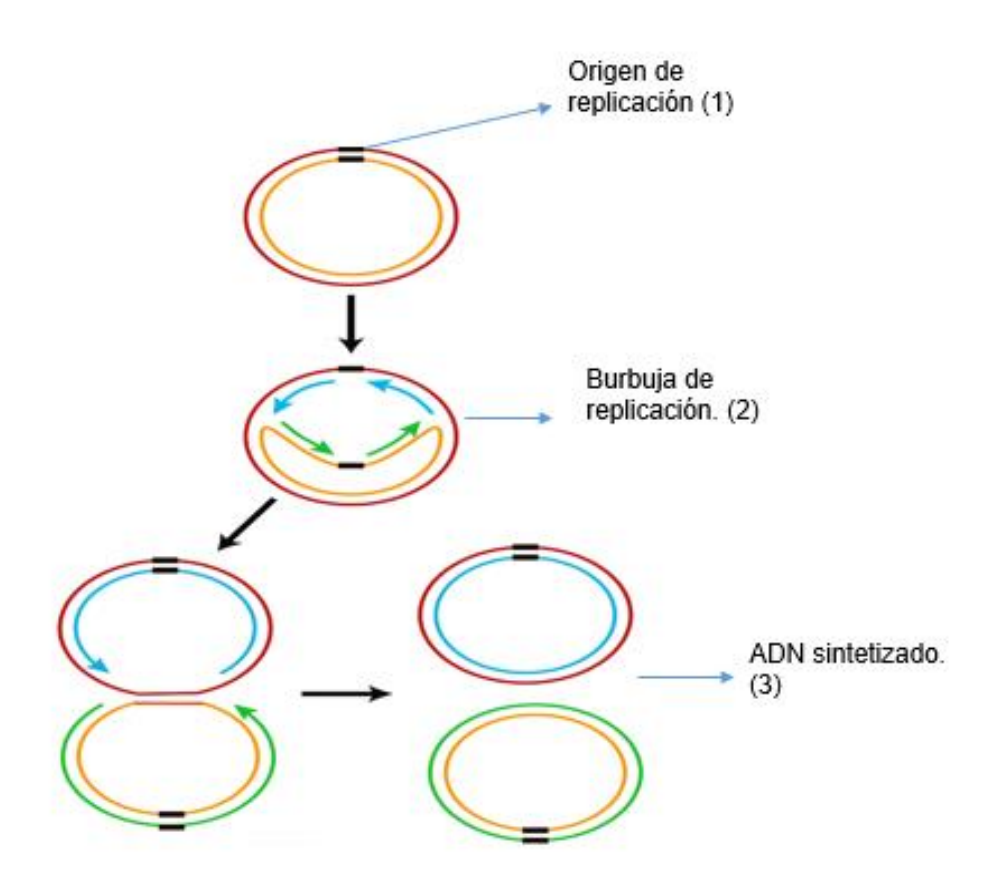

**Figura 6. Mecanismo de replicación tipo theta (**Tomada y modificada de Lilly y Camps, 2015).

Por otra parte, el mecanismo en círculo rodante comienza con un corte en una de las cadenas de nucleótidos que produce un grupo 3' –OH y un grupo 5' – fosfato. Se agregan los nucleótidos nuevos al extremo 3' –OH, y el extremo 5' de la cadena escindida se desplaza del molde. El extremo 3' crece alrededor del círculo y por ello recibe este nombre. La horquilla puede continuar alrededor del círculo varias veces y producir muchas copias de la misma secuencia. Cada vez que se cumple una vuelta alrededor del círculo, en el extremo 3' en crecimiento se desplaza la cadena de nucleótidos sintetizada en el ciclo anterior. Luego, la molécula lineal de ADN se escinde del círculo y produce una molécula de ADN circular de cadena doble y una molécula de ADN lineal de cadena simple. La molécula lineal puede circularizarse antes o después de servir como molde para la síntesis de una cadena complementaria (Khan, 2005).

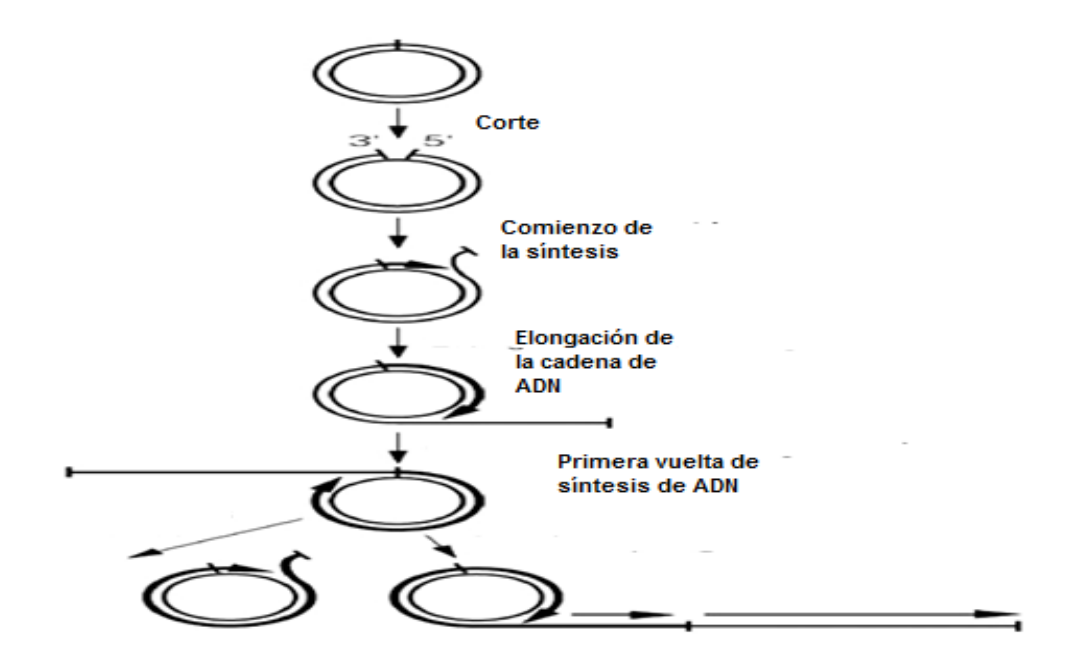

**Figura 7. Replicación mediante el mecanismo circulo rodante.** Este mecanismo inicia con el corte de una de las dos cadenas en el sitio llamado origen de la doble cadena (DSO por sus siglas en inglés) mediante una proteína producida por el mismo plásmido, formándose un extremo 3' libre que sirve como iniciador para la síntesis de la nueva cadena por la DNA polimerasa III, el desplazamiento de la cadena es llevado a cabo por una helicasa codificada por el hospedero llamada PcrA, Este mecanismo produce miles de copias de ADN lineal que posteriormente son circularizadas (Tomada y modificada de Ruiz-Masó y Machón, 2015).

Sobre el mecanismo de desplazamiento de la cadena, los elementos promiscuos asociados a la familia IncQ; por ejemplo: los plásmidos RSF1010 de *E. coli* y pTC-F14 de *Acidithiobacillus caldus* son los ejemplos que mejor se han estudiado. Los miembros de esta familia requieren para su replicación de tres proteínas codificadas por el plásmido. Estas proteínas promueven el inicio de la replicación, en el origen del plásmido, mediante la apertura de las cadenas de ADN en una región rica en A+T y la síntesis de oligonucleótidos de ARN como iniciadores de la replicación.

En el caso del plasmido RSF1010, el origen de replicación incluye tres iterones idénticos de 20 pb (pares de bases), una región rica en G+C de 28 pb y un segmento rico en A+T de 31 pb. El proceso de replicación se lleva a cabo por la acción

concertada de las proteínas RepA, RepB y RepC. También se requieren el ADN polimerasa III y las proteínas de unión a ADN de cadena sencilla (SSB). Este mecanismo se ilustra en la **Figura 8.**

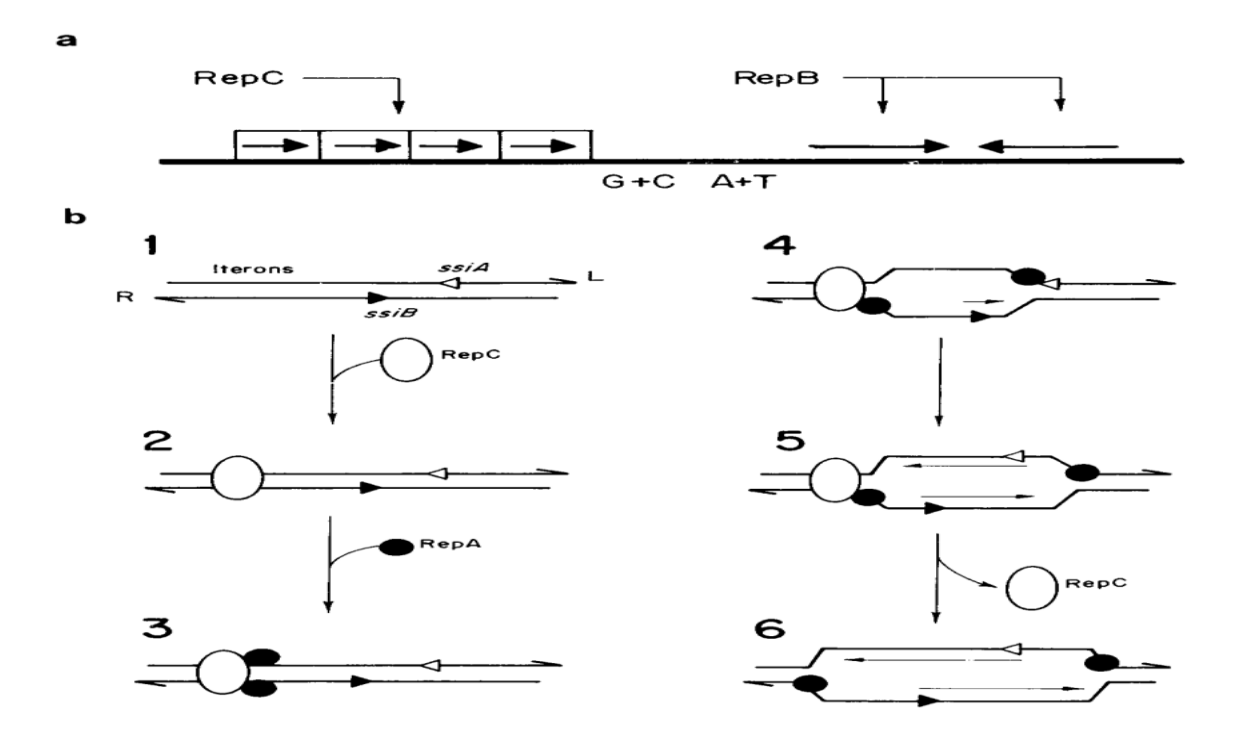

**Figura 8. Replicación del plásmido RSF1010 en** *E. coli* **por el mecanismo de desplazamiento de cadena. (a)**. Se indican los sitios de interacción de RepB y de RepC (iterones [flechas en caja]). También se representan las regiones ricas en GC y AT. **(b)**. Se indican las interacciones entre las proteínas codificadas por plásmido RepC **(1y 6)** y RepA **(2).** Las líneas finas indican el ADN recién sintetizado **(6)**, con la dirección de síntesis indicada por las puntas de flecha (Tomado de Del Solar, *et al,* 1998).

Los plásmidos que se replican por el mecanismo de desplazamiento de cadena, son capaces de replicarse en una gran variedad de bacterias Gram positivas y Gram negativas, además de transferirse de manera eficiente. Como resultado del amplio rango de hospederos y de su movilidad, estos plásmidos son considerados promiscuos (Loeza, Valdez, Baizabal y López, 2004).

#### **1.4.1. Clasificación de plásmidos.**

A menudo los plásmidos son clasificados por las características que aportan a la célula, como ejemplo están los plásmidos de resistencia (conocidos como plásmidos R), así como plásmidos que codifican bacteriocinas como el plásmido ColE1 en *E. coli,* así como plásmidos que confieren fertilidad a la célula, o que aportan factores de virulencia, entre otras características.

Debido a todas las características que puede aportar un plásmido, es preciso tener una nomenclatura estándar que permita identificarlos fácilmente, por lo que, para nombrar un plásmido se coloca el prefijo "p" seguido por la letra mayúscula que sugiere la característica que aporta, o por la inicial de quien lo aisló o la cepa de la cual proviene, por ejemplo el plásmido que lleva el gen que codifica la bacteriocina colicina en *E. coli* "pColE1".

Estos elementos genéticos también son clasificados dentro de grupos de incompatibilidad (Inc) de acuerdo a su forma de replicación y al mantenimiento dentro de la célula hospedera (Rychlik, Gregorova, y Hradecka, 2006).

La base de la incompatibilidad más estudiada es la distribución de los requerimientos de replicación y división por dos tipos de plásmidos. En tal caso, se puede ejercer una competencia sobre la utilización de la maquinaria enzimática de replicación. Este tipo de agrupación se basa en la incorporación por conjugación o transformación, de un plásmido de un grupo Inc desconocido dentro de una cepa que lleva un plásmido de un grupo Inc conocido. Si el plásmido residente es eliminado en la progenie, este es clasificado dentro del mismo grupo de incompatibilidad, es decir, plásmidos con los mismos mecanismos de replicación son incompatibles, mientras que plásmidos con diferentes mecanismos de replicación son compatibles (Caugant, 2009).

### **1.5. Virulencia y resistencia a antimicrobianos mediada por plásmidos en** *Salmonella***.**

Los plásmidos de virulencia se describieron por primera vez en cepas de *Salmonella*  Typhimurium en 1982, el cual fue nombrado pSLT. Posteriormente se encontraron plásmidos del mismo tipo en cepas de *Salmonella enterica* de la subespecie 1, algunos de ellos son frecuentes en infecciones humanas, como los encontrados en cepas de las variedades Enteritidis (pSEV; 60kb), Choleraesuis (pSCV; 50kb), Dublin (pSDV; 80kb) y Typhimurium (pSLT, pSTV; 90kb).

Sin embargo, algunos de los serotipos de *Salmonella enterica* subsp. *enterica* pueden no poseer ningún plásmido, tales como Typhi, Paratyphi, Hadar e Infantis, No ocurre lo mismo con los serotipos asociados a enfermedades en humanos y animales de granja como son Enteritidis, Typhimurium, Dublin, Cholerae-suis, Gallinarum, Pullorum y Abortus-ovis, la razón de esto es que las cepas de estos serotipos poseen plásmidos específicos de virulencia (plásmidos V) de 50-100 kb de tamaño (Mendoza, Herrero y Rodicio, 2008).

Los plásmidos V, poseen una región de aproximadamente 8kb, altamente conservada, que contiene los genes spv (*Salmonella* plasmid virulence) necesarios durante la fase sistémica de la enfermedad en hospederos específicos. Esta región está formada por 5 genes (spv R, A, B, C y D), los cuales son necesarios para la supervivencia y replicación de la bacteria en el interior de los macrófagos. De este set de genes, se han estudiado con mayor profundidad los genes spvR y spvB. El gen spvR codifica un regulador positivo para la expresión de los otros genes spv, en tanto que el producto de spvB actúa sobre la actina, bloqueando la conversión de G-actina en F-actina y desestabilizando el citoesqueleto de células eucarióticas (Derakhshandeh, Firouzi, y Khoshbakht, 2013).

Dependiendo del serotipo, los plásmidos de virulencia, contienen genes adicionales asociados a virulencia, por ejemplo el operón *pef* (plasmid-encoded fimbriae) implicado en la síntesis de un tipo de fimbrias que intervienen en la adherencia de la bacteria a las células epiteliales. También puede contener los genes *rck* y *rsk* que están implicados en la resistencia de *Salmonella* a la acción bacteriolítica del suero (Haneda, Okada, Nakazawa, Kawakami y Danbara, 2001).

Para el mantenimiento y replicación de los plásmidos de virulencia, se sabe que están mediados principalmente por tres regiones IncFIB, IncFIIA y parAB, genes capaces de conferir al plásmido replicación independiente, involucrarse en la segregación del mismo, así como contribuir a la incompatibilidad. En S. Typhimurium, existen secuencias conocidas como genes *tra,* que participan en la conjugación independiente, lo que no pasa con los plásmidos de virulencia de otros serotipos como *S.* Gallinarum y *S.* Pullorum que pueden movilizarse mediante el plásmido F (Chu y Chiu, 2006).

Por otra parte, en los plásmidos también se pueden encontrar secuencias importantes para propagar información, como genes de resistencia a antimicrobianos (plásmidos R), dichos genes pueden estar en transposones que pueden transponerse de plásmido a cromosoma y viceversa. Estos genes también pueden estar en cassettes incorporados a integrones. Los integrones son definidos como elementos genéticos que codifican una proteína especifica conocida como DNA integrasa o recombinasa y un sitio correspondiente a recombinación conocido como *att1* dentro del cual cassettes de genes pueden ser insertados. En su estructura básica, los extremos 5´y 3´ son secuencias conservadas y entre éstas se encuentra una región muy variable en la que se pueden insertar cassettes genéticos. El extremo 5´conservado es un segmento de ADN formado por el gen *intIl* que codifica para la integrasa encargada de catalizar la recombinación específica de sitio y la integración y escisión de genes cassette. La integrasa reconoce la secuencia *attI* y participa en la incorporación del cassette de resistencia (Fluit y Schmitz, 1999).

Los plásmidos que codifican resistencia pueden perderse en respuesta a la ausencia de presión selectiva de antibióticos, mostrando que el uso moderado de antibióticos puede conducir a la disminución de la aparición de cepas resistentes a los antibióticos entre las bacterias patógenas.

18

#### **1.6. Extracción de ADN plasmídico.**

Existen múltiples métodos para la extracción de ADN plasmídico, el uso de tales métodos depende de la aplicación para la cual sea requerido este material genético. Las metodologías disponibles para la extracción de plásmidos aprovechan que los plásmidos tienen un menor tamaño en relación con el cromosoma bacteriano. Debido a esto, cuando el ADN cromosomal es extraído, la mayor parte se obtiene fragmentado en moléculas lineales, en tanto que los plásmidos por su menor tamaño pueden conservarse como moléculas de ADN circular cerrados en forma covalente (CCC covalently closed circular).

Una metodología comúnmente empleada es el procedimiento de desnaturalización alcalina, que fue descrita por Birnboim y Doly en 1979, donde se lisan las células por adición de un detergente (por ejemplo SDS) y en condiciones básicas (pH 12.0- 12.5), las cuales desnaturalizan por completo las moléculas de ADN, pero no así las moléculas CCC, las cuales sufren una desnaturalización parcial. El ADN cromosómico estará como múltiples moléculas lineales y el plásmido que en relación es más pequeño, se mantendrá cerrado. Cuando el extracto celular es neutralizado bajo condiciones de alta concentración salina, el ADN cromosomal precipita, uniéndose de forma inespecífica formando una masa insoluble. También precipitan algunas proteínas debido a que la reacción se realiza en presencia de SDS. El ADN plasmídico que se encuentra suspendido en el sobrenadante, se suele concentrar posteriormente mediante precipitaciones alcohólicas. En las cuales, el cambio de polaridad del medio que genera el agregado de alcohol vuelven insoluble al ADN, pudiéndose recuperar en un precipitado (Casali, 2003).

#### **1.7. Identificación microbiológica de** *Salmonella* **spp***.*

La identificación microbiológica de *Salmonella* se puede realizar mediante métodos tradicionales, como es el caso del método marcado en el apendice normativo A de la NOM-210-SSA1-2014. Este método puede ser dividido en cuatro etapas sucesivas, las cuales son: (1) etapa de pre-enriquecimiento (en agua peptonada amortiguada) (2) Enriquecimiento Selectivo (caldo RVS y MKTTn), (3) aislamiento en medios de cultivo selectivos y diferenciales como agar EMB, desoxicolato, MacConkey, enterico Hektoen, *Salmonella*-*Shigella,* verde brillante, bismuto-sulfito o XLD. (4) Posteriormente se lleva a cabo el estudio de las características bioquímicas de las colonias sospechosas en los medios adecuados que incluyen entre otras pruebas, oxidación/fermentación de carbohidratos, rojo de metilo/Vogues-Proskauer, descarboxilacion de lisina, hidrolisis de urea, utilización del citrato, movilidad, producción de ácido sulfhídrico e indol y finalmente pruebas serológicas, basado La aglutinación con el antisuero polivalente Poly A-I & Vi, puede usarse como resultado confirmatorio de la presencia de *Salmonella* spp para las cepas probadas por TSI y LIA, existen cepas que no aglutinan con el polivalente, pero que dan reacciones típicas en TSI y LIA, para éstas es necesario confirmar usando la batería completa de bioquímicas.

Aunque los métodos tradicionales, son los métodos oficiales en la normatividad mexicana para establecer la identificación de *Salmonella* spp. en alimentos; a nivel internacional se están utilizando de forma más frecuente los métodos moleculares para la identificación de patógenos, ya que estos métodos ofrecen una identificación más específica y rápida. Entre estos métodos están los basados en el análisis de ácidos nucleicos, uno de los métodos que son usados con más frecuencia en la identificación de patógenos es la Reacción en Cadena de la Polimerasa (PCR, por sus siglas en inglés), pues es una técnica que ofrece especificidad, sensibilidad y rapidez.

#### **1.8. Generalidades de la PCR.**

La PCR fue introducida en la década de 1980 por Kary Banks Mullis. Es un método por el cual se sintetizan de forma exponencial fragmentos de ADN de interés (diana) contenido en una molécula de ADN más grande (cadena molde).

Esta técnica se basa en la propiedad natural de la enzima ADN polimerasa para replicar la región de interés. Debido a que esta enzima sólo puede adicionar dNTP´s al extremo 3'OH, es necesario adicionar oligonucleótidos cebadores complementarios a los extremos 3' de la cadena molde, así la enzima sintetiza la nueva hebra; la adición de los oligonucleótidos cebadores también permite delimitar una región específica de ADN (Bartlett y Stirling, 2003).

La enzima polimerasa que se utiliza normalmente es obtenida de microorganismos termófilos debido a la capacidad de resistir altas temperaturas, el ejemplo más común es la enzima **DNA taq pol,** del microorganismo *Thermus aquaticus*. Para llevar a cabo la PCR, es necesario el uso de una solución amortiguadora de pH, un cofactor que a menudo es  $Mg^{2+}$ , además de los desoxiribonucleotidos trifosfato (DNTP´s) y los cebadores o iniciadores (Bartlett y Stirling, 2003).

Así mismo, la reacción se lleva a cabo empleando temperaturas alternadas en ciclos, cada ciclo requiere de 3 etapas: desnaturalización de las cadenas molde a 95ºC, alineamiento de los cebadores (cuya temperatura depende de cada cebador), temperatura de elongación (generalmente 72ºC). En algunas ocasiones, al total de ciclos se les suman dos etapas, una a 95°C para la desnaturalización de estructuras secundarias del ADN y la otra etapa es un periodo de elongación final, donde se asegura que todas las cadenas de ADN que no se haya sintetizado por completo lo hagan en esta etapa (Integrated DNA Technologies, 2005).

Una vez finalizada la PCR, los amplicones pueden ser visualizados a través de una electroforesis en geles de agarosa. Esta técnica consiste en la separación de grandes moléculas como los ácidos nucleicos a través de una matriz sólida que funciona como un filtro para separar las moléculas en un campo eléctrico de acuerdo a su tamaño y carga eléctrica. Esta separación se hace bajo una solucion amortiguadora de pH que puede ser TAE (Tris Acetado EDTA) o TBE (Tris Borato EDTA) . En el caso de los ácidos nucleicos, el grupo fosfato les proporciona carga negativa, por lo que durante la electroforesis migran hacia el polo positivo. Otro reactivo que se agrega al gel, es una molécula intercalante capaz de unirse al ADN de doble cadena, comúnmente es el bromuro de etidio. Este reactivo, al ser excitado con luz UV, emite una señal que permite la visualización del material genético de doble hebra. A su vez, cuando los amplicones son corridos en gel, éstos son cargados junto a un marcador molecular compuesto por fragmentos de ADN de longitud conocida, lo que facilita la identificación de los amplicones por su tamaño (Brody y Kern, 2004).

Si bien la PCR es una técnica sencilla, sensible y específica que nos permite identificar de manera rápida al microorganismo o elemento de nuestro interés, actualmente, se cuenta con nuevas tecnologías, ejemplo de ello es la Secuenciación de Nueva Generación (NGS, por sus siglas en íngles), cuyas características permiten resultados de mayor confiabilidad, al tratarse de una técnica más sensible.

### **1.9. Secuenciación de Nueva Generación (NGS).**

Dentro de las técnicas de secuenciación de primera generación, son conocidas las estrategias de terminación de cadena (método de Sanger), empleando dideoxinucleótidos trifosfato (ddNTP´s), reportado por primera vez en 1975 por Frederick Sanger, así como el método desarrollado por Allan Maxam y Walter Gilbert o método de ruptura química, el cual emplea una degradación (mediante compuestos químicos) de fragmentos de ADN, los cuales eran marcados en uno de los dos extremos 5' o 3' con un radioisótopo (Wong, 2013).
Con el incremento de las tecnologías, fueron surgiendo los métodos de NGS en el año 2005, con lo cual se ha abierto un nuevo camino en el campo de la genómica. Entre los principales aportes de estas nuevas estrategias, está el gran volumen de datos genómicos que un muy corto tiempo se ha ido generando (Wong, 2013).

Así mismo, hoy en día ha sido posible secuenciar genomas completos, permitiendo contar con el catálogo completo de genes que un organismo puede expresar en cualquier momento de su ciclo de vida. De ahí la importancia de las tecnologías de NGS, que al permitir el procesamiento masivo y en paralelo de las muestras, reducen los costos y el tiempo para obtener la secuencia genómica, en comparación con la secuenciación de Sanger. A continuación, en la **Tabla 1** se muestra un resumen de las diferentes metodologías de secuenciación masiva con las que se ha trabajado en el CNRDOGM. De acuerdo al rendimiento por corrida y al número de muestras, la plataforma Ion Torrent PGM se ajusta a los objetivos que se buscan en el presente estudio.

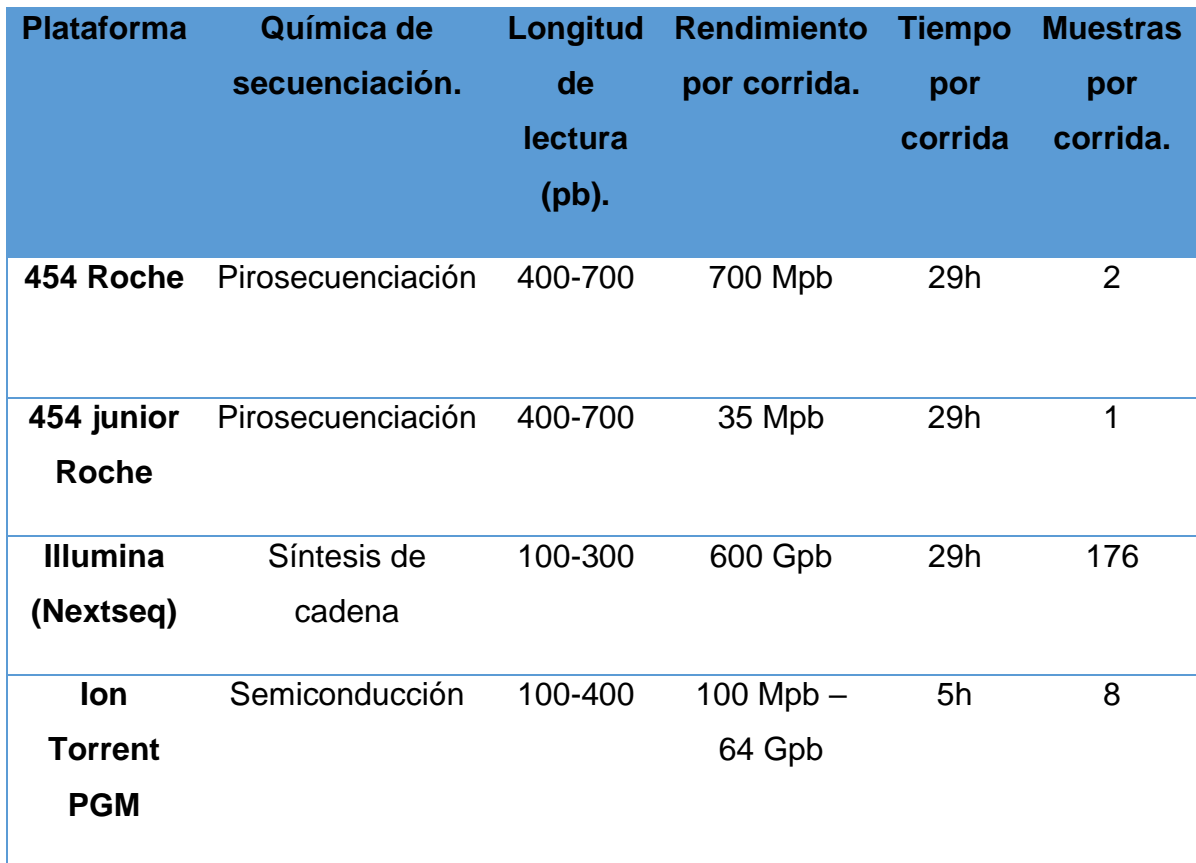

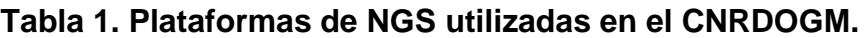

(Tabla tomada y modificada de Dunne, Westblade y Ford, 2012).

#### **1.9.1. Secuenciación por semiconducción.**

En términos generales, el proceso de secuenciación masiva comprende: la selección de la muestra y extracción de su ADN, preparación de librerías, preparación de la emulsión, secuenciación y análisis bioinformático (Aransay, 2015).

La tecnología semiconductora implementada por el equipo Ion Torrent PGMTM (Personal Genome Machine), se basa en la generación de bibliotecas genómicas con un tamaño específico, las cuales, se amplifican clonalmente mediante una PCR en emulsión, dónde las bibliotecas son fijadas a perlas acarreadoras, posteriormente las perlas son cargadas a través de un chip semiconductor que contiene millones de pocillos en su superficie, dimensionados para aceptar únicamente una perla con ADN unido a su superficie. La incorporación de nucleótidos a moléculas de ADN por medio de la enzima polimerasa implica la generación de un enlace covalente, así como la liberación de un pirofosfato y un protón, este último produce un cambio en el voltaje, el cual es detectado mediante un sensor en el chip (Verma, Kulshrestha y Puri, 2017). A continuación, se ilustra este procedimiento en la **Figura 9.**

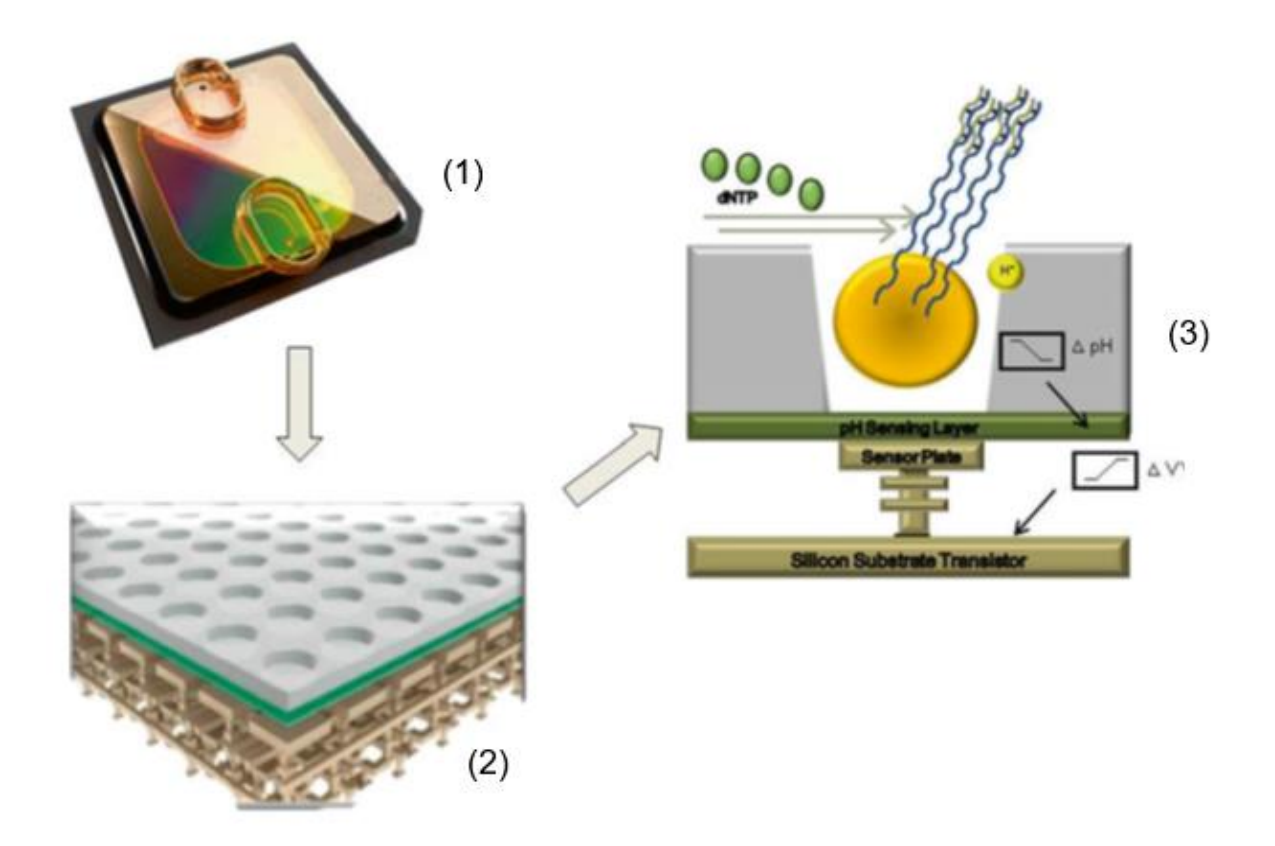

**Figura 9. Secuenciación por semiconducción.** Las bibliotecas genómicas son cargadas en un chip semiconductor (1), el cual contiene millones de pozos en su superficie (2) tal chip es capaz de detectar los cambios de pH cuando una base es agregada, debido a la generación de un enlace covalente, así como la liberación de un pirofosfato y un protón, este último produce un cambio en el voltaje, el cual es detectado mediante un sensor en el chip (3). (Tomada de Mengoni, Galardini y Fondi, 2015)

Para procesar y analizar el enorme volumen de datos biológicos acumulados que surgen como resultado del uso de estas tecnologías, ha sido necesaria la implementación de herramientas bioinformáticas que permitan interpretar, analizar y almacenar eficientemente esta gran cantidad de información.

# **1.10. Bioinformática.**

La bioinformática es una ciencia multidisciplinaria, cuyo objetivo es el análisis y gestión de información biológica mediante el uso de tecnologías de la información. Los principales campos de investigación de esta ciencia van desde: generación y manejo de bases de datos, alineamiento de secuencias, predicción de estructuras protéicas, predicción de la expresión génica, interacciones proteína proteína y actualmente, con el aumento de la disponibilidad de las tecnologías de NGS, se realiza de forma muy frecuente la resecuenciación, ensamblado y anotación de genomas completos. De estas aplicaciones bioinformáticas mencionadas, en el presente trabajo se empleó la resecuenciación y ensamblado de ADN perteneciente a plásmidos.

Para poder llevar a cabo el análisis de resecuenciación y de ensamblado *de novo*, es necesario realizar un control de calidad de las lecturas obtenidas, para identificar y eliminar datos con problemas, se miden parámetros como probabilidad de que la base asignada sea la correcta, la distribución de los nucleótidos, la distribución del contenido de GC, secuencias repetidas, índice de Phred (Q) entre otros (Normand e Itai, 2013). Este proceso se puede realizar mediante software de uso libre, así como con programas que requieran de una licencia.

La secuenciación *de novo*, se refiere a la reconstrucción pura de todo un genoma, sin consultar previamente secuencias de referencia. Es una estructura de datos jerárquica que mapea los datos de la secuencia a una reconstrucción superior, es decir las lecturas se van agrupando en estructuras superiores llamadas contigs que a su vez se agrupan en estructuras llamadas supercontigs, metacontigs o scaffolds para así lograr el ensamble completo del genoma. Una vez que se ha concluido con la resecuenciación o con el ensamblado *de novo,* el paso más común del proceso de secuenciación es la identificación de las principales características del genoma, proceso conocido como anotación. La anotación de genomas comprende dos etapas fundamentales: la anotación estructural (predicción de regiones codificantes) y la anotación funcional (asignación de información biológica a los genes previamente predichos) (Aguilar y Falquet, 2015).

En la resecuenciación, se parte de una secuencia conocida del organismo en estudio y las lecturas obtenidas se alinean o mapean contra esa referencia. Está metodología, normalmente tiene interés en encontrar similitudes muy altas de las lecturas mapeadas con la secuencia de referencia, aunque otro de los objetivos es, descubrir variaciones en la secuencia, como las variaciones en un solo nucleótido (SNP´s Single Nucleotide Polymorphisms) o inserciones y deleciones de tamaño pequeño (INDEL´s) (Wong, 2013).

#### **2.0. Justificación.**

Dentro de las actividades que tiene la Subdirección de Secuenciación y Bioinformática del Centro Nacional de Referencia en Detección de Organismos Genéticamente Modificados (CNRDOGM), está la Secuenciación Masiva de genomas de bacterias patógenas de interés agroalimentario, como es el caso de las bacterias pertenecientes al género *Salmonella* spp., la cual, es una de las principales causantes de enfermedades transmitidas por alimentos.

Así mismo en el CNRDOGM, se encuentra en desarrollo un macro-proyecto de vigilancia epidemiológica de las principales serovariedades de *Salmonella* en el país, siendo los serotipos Typhimurium, Anatum, Agona, Derby y Enteritidis los de mayor prevalencia, así como las que presentan una mayor resistencia a antimicrobianos, por lo cual, es de vital interés ahondar en la caracterización de las principales cepas derivadas de este proyecto.

Por otra parte, en trabajos previos realizados en el CNRDOGM, se estandarizó una metodología dirigida a la extracción, purificación y secuenciación de plásmidos, debido a que, derivado del análisis de la Secuenciación de Genoma Completo, se observó que cierto porcentaje de las lecturas obtenidas no correspondían al cromosoma bacteriano, lo cual ha llevado a pensar que estas secuencias pertenecían a plásmidos, ante esto se ha abierto esta nueva línea de investigación.

En el presente trabajo se propuso Identificar y analizar la presencia de plásmidos en los serotipos de *Salmonella enterica* que se han reportado con mayor frecuencia en México de acuerdo a datos obtenidos en el CNRDOGM; mediante la purificación, secuenciación y análisis bioinformático. Con esto se espera tener un mayor conocimiento acerca de las secuencias plasmídicas que aporte información sobre factores de virulencia, genes de resistencia a antimicrobianos, entre otras funciones que día a día adquiere gran relevancia en la vigilancia y apoyo en la inocuidad alimentaria.

# **3.0. Hipótesis.**

Si se secuencian cepas de *Salmonella enterica* con presencia de plásmidos, entonces éstos podrán ser identificados y reconstruidos de manera bioinformática.

# **4.0. OBJETIVO GENERAL.**

 Identificar plásmidos presentes en los serotipos de *Salmonella enterica* que se han reportado con mayor prevalencia en México, mediante secuenciación masiva y análisis bioinformáticos para colaborar en la generación de información relevante que apoye en la vigilancia e inocuidad alimentaria.

# **4.1. Objetivos particulares.**

- Realizar una búsqueda de secuencias plasmídicas, relacionadas con el género *Salmonella*, en bases de datos públicas (NCBI) y en la base de datos del CNRDOGM.
- Diseñar iniciadores específicos a plásmidos, tomando como referencia las secuencias identificadas anteriormente.
- Determinar las cepas con presencia de plásmidos mediante PCR.
- Extraer el ADN plasmídico y secuenciar las cepas previamente seleccionadas.
- Analizar bioinformáticamente los datos obtenidos, con el fin de reconstruir plásmidos.

# **5.0. Metodología.**

# **5.1. Diagrama de flujo**

A continuación, se muestra el diagrama general de trabajo llevado a cabo.

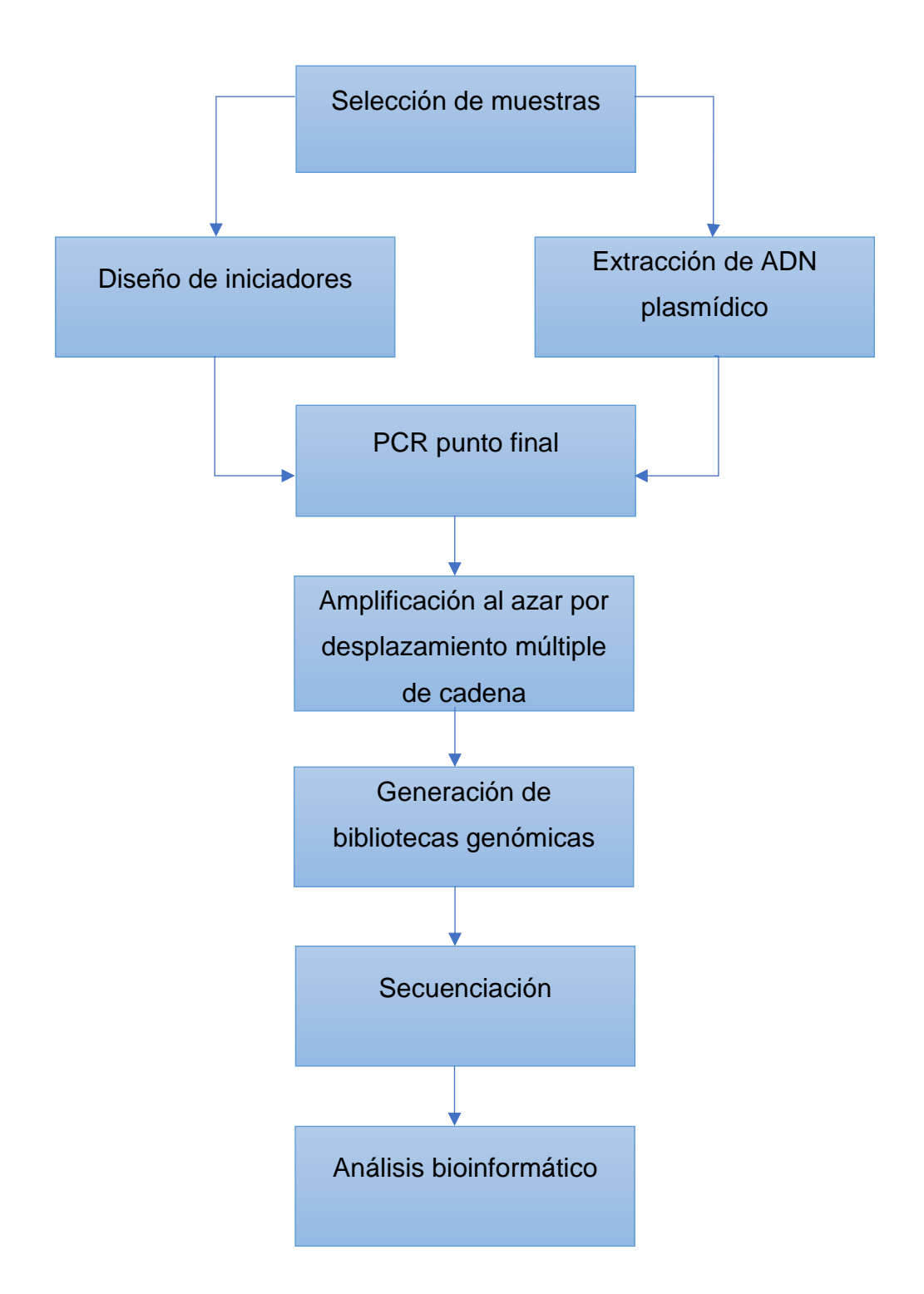

#### **5.2. Métodos.**

# **5.2.1. Selección de muestra.**

Se trabajaron 5 cepas bacterianas por duplicado: *S.* Typhimurium, *S*. Anatum, *S.* Agona*, S.* Derby y *S.* Enteritidis, pertenecientes al macro-proyecto de "Genómica y Filogeografía de *Salmonella* spp*.* en México", las cuales son proporcionadas por la Comisión Federal para la Protección contra Riesgos Sanitarios (COFEPRIS) y son asiladas por el Laboratorio de Diagnóstico para la Detección de Organismos Patógenos (LDDOP) del Servicio Nacional de Sanidad, Inocuidad y Calidad Agroalimentaria (SENASICA).

Cada cepa fue recibida en suspensión (aproximadamente 5 mL) del cual se realizó posteriormente la extracción del material genético plasmídico.

# **5.2.2. Diseño de iniciadores de PCR, para plásmidos.**

Para la identificación de las cepas de *Salmonella* con presencia de plásmidos, se diseñaron iniciadores de PCR, mediante las dos metodologías que se describen a continuación.

# **5.2.2.1. Diseño de iniciadores: Referencias obtenidas en la base de datos NCBI nucleotide.**

a) Se descargaron secuencias de referencia del servidor en línea del NCBI (2016) (Centro Nacional para la Información Biotecnológica, por sus siglas en inglés) de todos los plásmidos reportados para la especie *Salmonella*  *enterica* subsp *enterica* serotipos Anatum, Agona, Derby, Typhimurium y Enteritidis. Estos datos se descargaron para poder diseñar iniciadores de PCR y saber si alguna de estas secuencias ya reportadas está presente en las cepas seleccionadas.

- b) Para evitar redundancias de las secuencias descargadas, se realizaron alineamientos múltiples de secuencias con ayuda del software CSA (Cyclic DNA Sequence Aligner) (Fernandes, Pereira y Freitas, 2009) , con la finalidad de mantener registros únicos.
- c) Para el diseño de los iniciadores específicos para plásmidos se tomaron en cuenta los parámetros mostrados en la **Tabla 2**. Este procedimiento se realizó con el software Primer 3 Plus (Untergasser *et al*., 2007).

#### **5.2.2.2. Diseño de iniciadores: Base de datos CNRDOGM**

- a) Se partió de la base de datos de NGS con la que cuenta el CNRDOGM, identificando posibles secuencias de plásmido mediante alineamientos con el software BLAST del servidor en línea del NCBI.
- b) La secuencia molde fue anotada en el software Genome Annotation en el servidor en línea Patric Genomics 3.2.75 Disponible en línea en https://www.patricbrc.org/app/Annotation, para identificar los genes presentes en esta secuencia.
- c) La secuencia fue cargada en el software Primer3 plus y el diseño se realizó de acuerdo a los parámetros que se muestran en la **Tabla 2**.

| <b>Parámetro</b>      | <b>Mínimo</b> | <b>Óptimo</b>    | <b>Máximo</b> |
|-----------------------|---------------|------------------|---------------|
| Longitud              | 17 pb         | 20 <sub>pb</sub> | $25$ pb       |
| Contenido G+C         | 40%           | 50%              | 60%           |
| Temperatura de fusión | 50 °C         | 55 °C            | 60 °C         |
| Autocomplementariedad | N/A           | Evitar           | N/A           |
| <b>Similitud</b>      | N/A           | 100%             | N/A           |

**Tabla 2. Parámetros empleados por Primer3 plus para el diseño de iniciadores.**

El rango de cada parámetro utilizado para el diseño de los iniciadores se ha reportado por You et al. (2008).

# **5.2.3. Pruebas** *in silico* **de iniciadores diseñados.**

Para evitar que los iniciadores se traslaparan de forma azarosa, se utilizaron diferentes softwares, los cuales se mencionan a continuación.

- a) BLAST. Se accedió al servidor en línea del NCBI y se cargó la secuencia de los iniciadores, donde se verificaron los parámetros de valor E, asociado a un alineamiento creado al azar, así como el porcentaje de cobertura de la secuencia blanco y el porcentaje de identidad, los cuales deben estar lo más cercano a 0, 100 % de cobertura y 100 % de identidad respectivamente.
- b) CLC Bio. Para generar alineamientos y verificar los resultados obtenidos en BLAST, se realizaron alineamientos locales de los iniciadores con su secuencia molde. Este software permite ver de forma gráfica la similitud que existe entre el iniciador y su secuencia blanco.

c) *In silico* PCR amplification. Este software cuenta con una base de datos, pero tiene la opción de cargar secuencias de referencia desde el ordenador. De esta forma, aunque la base de datos con la que cuenta el programa sea limitada, se pueden evaluar los iniciadores y así disminuir la probabilidad de traslapes aleatorios.

# **5.2.4. Extracción de ADN plasmídico**

El objetivo de esta metodología es extraer la mayor cantidad posible de material genético de plásmidos, mediante una extracción por lisis alcalina con **el kit ZR Plasmid Miniprep™ Classic.** A continuación, se detalla el protocolo seguido en este experimento.

- a) Se trabajó con suspensión bacteriana en alícuotas de 1.5 mL.
- b) El pellet celular se concentró centrifugando a 13 000 rpm (todas las centrifugaciones realizadas son a esta velocidad) 5 min, eliminando el sobrenadante y resuspendiendo el pellet en 200 μL de Buffer P1.
- c) Se agregaron 200 μL de Buffer P2 para lisar las células, mezclando por inversión hasta obtener una mezcla clara, purpura y viscosa.
- d) Sin dejar pasar más de 2 minutos del paso anterior, se agregaron 400 μL de buffer P3 de neutralización mezclando por inversión hasta obtener una mezcla completamente amarrilla, para dejar incubar 2 minutos y centrifugar posteriormente por 2 minutos.
- e) Se colocó una columna Zymo-spin ™ IIN en un tubo colector para transferir el sobrenadante obtenido en el paso anterior. Se centrifugó 30 s y se eliminó el sobrenadante.
- f) Se agregaron 200 μL de buffer Endo-wash a la columna, se centrifugó 30 s y se eliminó el líquido remanente en el tubo colector.
- g) Se adicionaron 400 μL de buffer Plasmid-wash a la columna y se centrifugó 1 minuto. Se desechó el líquido contenido en el tubo colector y se transfirió la columna a un tubo de microcentrifuga de 1.5 mL.
- h) Por último, se eluyó con 20 μL de Buffer DNA elution, dejando incubar a temperatura ambiente 1 minuto, para recuperar posteriormente el ADN por centrifugación durante 30 s.

# **5.2.5. Control de calidad y cuantificación del ADN plasmídico extraído.**

Para cada una de las extracciones, se determinó el valor de la relación de absorbancia a 260/280 nm mediante espectrofotometría con el equipo Nanodrop One de la marca Thermo Fisher Scientific™, para realizar la medición, se hizo lo siguiente:

- a) Se utilizó como blanco el buffer DNA elution del kit de extracción de ADN, colocando 1.0 μL de este buffer en el puerto de cargado.
- b) La muestra se leyó colocando 1.0 μL en el puerto de cargado.
- c) Se evaluó el cociente 260/280 nm el cual debe estar en el rango de 1.7 a 2.1, para asegurar una calidad y pureza de ADN aceptable (Sik Kim 2005)

Así mismo, se realizó una cuantificación específica a ADN de cadena doble, determinada mediante fluorometría (fluorómetro Qubit 2.0 Thermo Fisher Scientific™), siguiendo los siguientes pasos:

- a) Se preparó un volumen x1 de solución de trabajo (199 μL de Qubit Buffer y 1 μL de Qubit Reactivo)
- b) Se prepararon dos estándares (190 μL solución de trabajo y 10 μL de estándar correspondiente) para generar una curva de calibración.
- c) Se prepararon las muestras (198 μL solución de trabajo y 2 μL de muestra). Tanto muestras como estándares se mezclaron e incubaron durante 2 minutos. Transcurrido el tiempo de incubación se realizó la cuantificación.

# **5.2.6. PCR con iniciadores diseñados.**

Esta reacción se llevó a cabo empleando los cebadores previamente diseñados, con la finalidad de identificar las cepas con la posible presencia de plásmidos. En la **Tabla 3**, se muestran la mezcla de reacción que se ocupó por reacción de amplificación. Así mismo, en la **Figura 10** se visualizan las condiciones de la reacción.

Para el caso de los iniciadores diseñados con referencias descargadas del NCBI, se probó cada par con el serotipo al cual correspondía la referencia. Mientras que los iniciadores obtenidos a partir de una referencia del CNRDOGM, se probaron con todos los serotipos.

| <b>REACTIVO</b>                      | <b>VOLUMEN µL</b> |
|--------------------------------------|-------------------|
| Agua libre de nucleasas              | Cbp <sub>50</sub> |
| Buffer con MgCl <sub>2</sub> (10x) * | $5 \mu L$         |
| DNTP's (10mM)                        | 1                 |
| Iniciador sentido (10 µM)            | $1.5 \mu L$       |
| Iniciador antisentido (10 µM)        | $1.5 \mu L$       |
| Polimerasa (Taq pol)**               | $0.25$ µL         |
| ADN                                  | 3 <sub>ng</sub>   |
| <b>Volumen final</b>                 | 50 µL             |

**Tabla 3. Mezcla de reacción x1 para amplificación de ADN plasmídico.**

(\*) composición del buffer: 100 mM Tris-HCl, 15 mM MgCl2, 500 mM KCl, pH 8.3 (+20°C).

(\*\*) concentración de la DNA Taq polimerasa: 5 U/ μL

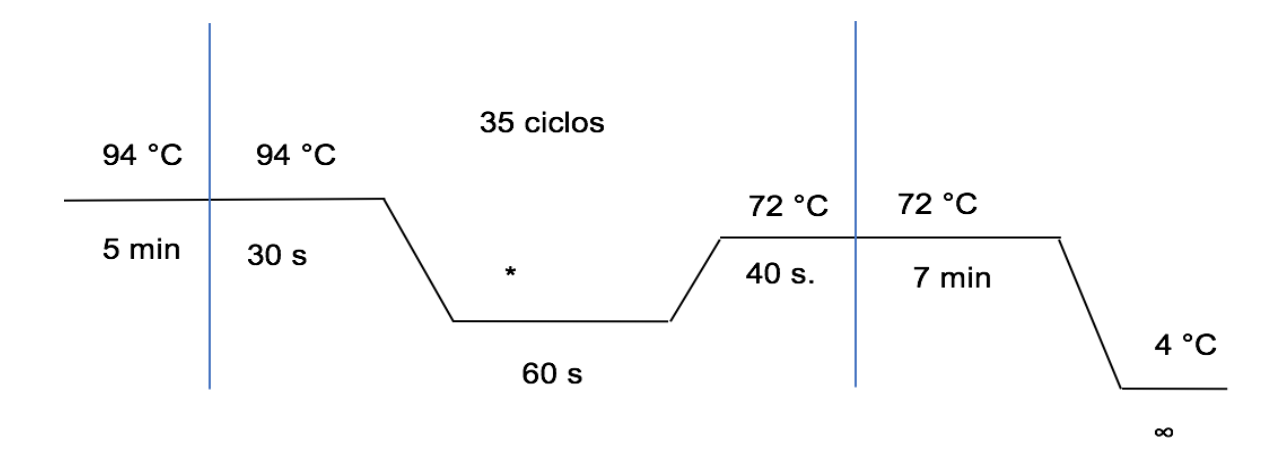

**Figura 10**. **Condiciones de los ciclos de amplificación.** (\*) El alineamiento de iniciadores se lleva a cabo de acuerdo a la temperatura de alineamiento adecuada a cada uno, ver **Tabla 18. en Anexo 1.**

Una vez que la PCR finalizó, los productos fueron visualizados en el equipo Bioanalizador 2100 Agilent Technologies ™, con el kit Agilent DNA 7500, que permite identificar fragmentos en un proceso homólogo a la electroforesis en gel de agarosa. La metodología para el empleo de este instrumento se muestra en el **Anexo 2.**

#### **5.2.7. Generación de librerías genómicas.**

# **5.2.7.1. Amplificación de plásmidos purificados mediante PCR por desplazamiento múltiple.**

Debido a que la plataforma de secuenciación PGM Ion Torrent requiere una cantidad mínima de 100 ng de ADN total para comenzar, se optó por realizar una amplificación de las muestras cuya PCR dio positiva. La amplificación se realizó por desplazamiento múltiple de cadena. Este proceso da como resultado una red de ADN híper-ramificada como se muestra en la **Figura 11**.

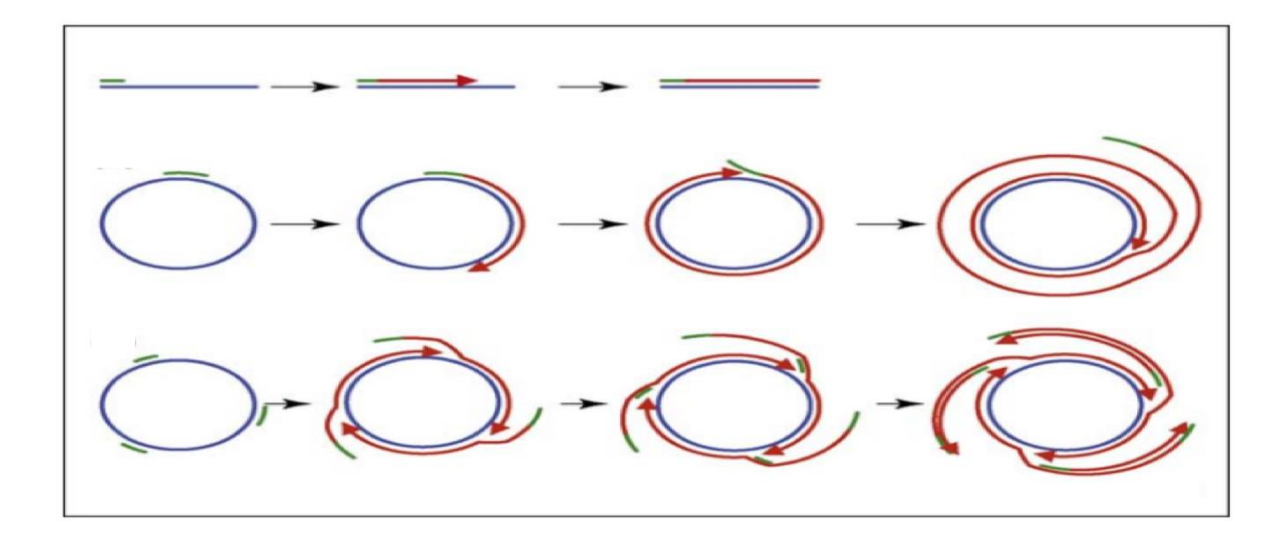

**Figura 11. Amplificación por desplazamiento múltiple de cadena.** Para esta técnica se utilizó el kit illustra GenomiPhi V2 DNA Amplification, el cual contiene hexámeros que se unen al azar al ADN de interés, este kit también contiene la enzima ADN polimerasa phi29 para llevar a cabo una amplificación de desplazamiento múltiple de cadena, dando como resultado una red hiper-ramificada de ADN. A continuación, en el texto se detalla este procedimiento (Tomada de Johne *et al,* 2009).

- a) Se agregó 1 μL de ADN (una cantidad dentro del rango de 1-10 ng) en 9 μL de buffer de muestra.
- b) El ADN se desnaturalizó en termociclador con las condiciones que se muestran en la **Figura 12**.

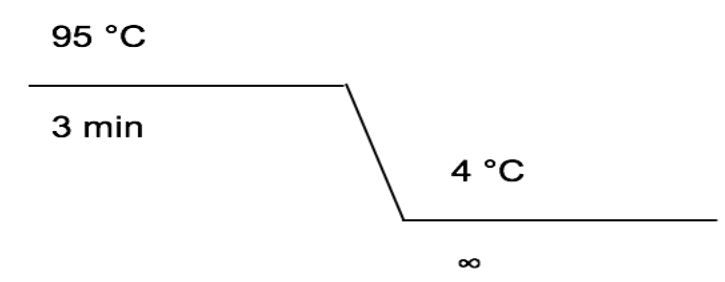

**Figura 12**. **Programa para apertura de cadenas en la amplificación por desplazamiento de cadena.**

c) Posteriormente se adicionaron 9 μL de buffer de reacción, 1 μL de enzima y se incubó en termociclador con el programa que se muestra en la **Figura 13.**

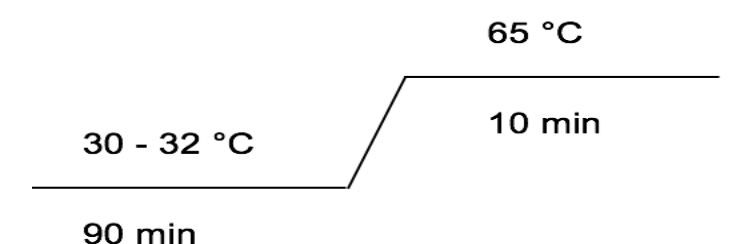

**Figura 13. Programa para amplificación por desplazamiento de cadena.** La enzima ADN polimerasa Phi29 tiene una temperatura óptima para la amplificación de 30 -32 °C, posteriormente es necesario desactivar la enzima a una temperatura de 65°C.

d) Por último, se realizó una cuantificación por fluorometría, como se indica en el punto 5.2.5.

#### **5.2.7.2. Fragmentación de ADN mediante sonicación.**

Una vez amplificado el material genético, se realizó una fragmentación al azar del mismo. Esto se realizó mediante sonicación, en el equipo S220 COVARIS™, de acuerdo al protocolo de preparación de librerías para la plataforma Ion Torrent PGM para obtener fragmentos de aproximadamente 350-450 pb con extremos cohesivos, a tales fragmentos, les sigue la reparación de extremos y a continuación, se selecciona el tamaño de la biblioteca ligada para obtener una longitud óptima de acuerdo con la longitud de lectura que es recomendada por la plataforma Ion Torrent, que está relacionado con la posesividad y fidelidad de la polimerasa de secuenciación. La metodología de fragmentación se detalla a continuación:

- a) Se preparó una dilución en tubos Assay Quibit®, con 100 ng de ADN en un volumen final de 50 μL.
- b) La muestra se colocó en la estación de cargado y se introdujo en el tanque con agua destilada, se establecieron las condiciones en el software COVARIS SonoLab 7, las cuales se muestran en la **Tabla 4.**

c) Al terminar la sonicación, se analizó una alícuota de 1 μL del ADN fragmentado para confirmar un intervalo de tamaño de fragmentos entre 350- 450 pb en el equipo Bioanalyzer 2100 Agilent en un chip High Sensitivity DNA, siguiendo la metodología descrita en el **Anexo 3.** 

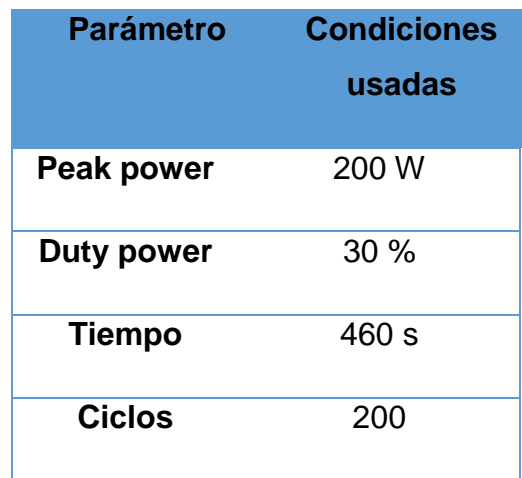

#### **Tabla 4. Condiciones para fragmentación en el equipo Covaris S220.**

El parámetro Peak power es una medida de la potencia ultrasónica instantánea aplicada a la muestra que puede aplicarse en un rango de 2.5 a 500 watts. El parámetro duty power, se refiere al porcentaje de tiempo que la señal de ultrasonido es aplicada en cada ciclo, donde el valor mínimo es 0.1 % y el máximo 50% y por último el número de ciclos de energía ultrasónica a emitir durante la cantidad de tiempo que la muestra está bajo tratamiento.

#### **5.2.7.3. Reparación de extremos.**

Al fragmentarse el ADN mediante fuerza mecánica, los extremos de las cadenas pueden ser cohesivos, por lo cual debe realizarse una reparación de los mismos con el fin de obtener extremos romos. Para tal fin, se utilizó el kit Ion Plus Fragment, cuya metodología se describe a continuación.

- a) Se adicionaron 29 μL de agua libre de nucleasas a la suspensión de 50 μL de ADN fragmentado.
- b) Se agregaron las cantidades de los reactivos del **Kit Ion Plus Fragment** indicadas en la **Tabla 5.** Una vez realizada la mezcla, se dejó incubar durante 20 minutos a temperatura ambiente.

| <b>Reactivo</b>          | <b>Volumen</b><br>(PL) |
|--------------------------|------------------------|
| Muestra                  | 79                     |
| <b>End Repair Buffer</b> | 20                     |
| <b>End Repair Enzyme</b> | 1                      |
| <b>Total</b>             | 100                    |

**Tabla 5. Mezcla de reacción para reparación de extremos.**

# **5.2.7.4. Purificación de ADN fragmentado.**

Este paso se llevó a cabo con Agentcourt® AMpure® XP, el cual contiene microesferas magnéticas que aprovechan la carga del ADN como método de purificación. El procedimiento se detalla a continuación.

a) Se adicionó un volumen 1.8X de perlas magnéticas Agentcourt® AMpure® XP mezclando con vórtex e incubando a temperatura ambiente durante 5 min.

- b) El tubo se colocó en un soporte magnético, hasta que la solución se tornó transparente, para poder descartar el sobrenadante sin desechar el botón de perlas.
- c) Sin remover el tubo del soporte magnético, se adicionaron 500 μL de etanol al 70% recién preparado; se incubó durante 30 s y se giró dos veces de manera que el botón de perlas magnéticas pasara a través del etanol para realizar lavados. Cuando la solución tornó transparente se descartó el sobrenadante. Este paso se realizó por duplicado
- d) Se eliminó el exceso de etanol con ayuda de una micropipeta, se mantuvo el tubo con la tapa abierta, sin retirar del imán, para evaporar todo el etanol durante ≤5 minutos.
- e) El tubo fue removido del soporte magnético y se le adicionaron 25 μL de buffer Low TE para eluir. Se mezcló con ayuda del vórtex y se incubó a temperatura ambiente durante 1 min.
- f) Por último, se colocó nuevamente el tubo en el soporte magnético durante 1 min hasta que la solución se tornó translúcida y se transfirió el sobrenadante a un nuevo tubo Eppendorf LoBind®. En la **Figura 14** se ejemplifica el fundamento de la purificación con perlas AmPure.

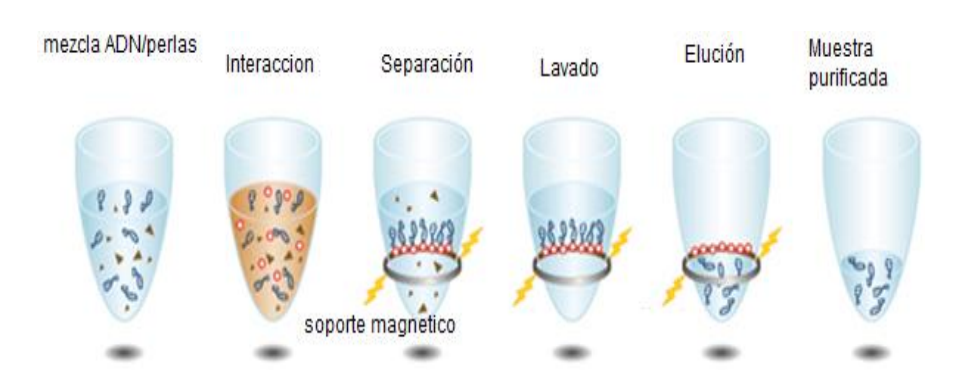

**Figura 14. Purificación magnética de ADN (Beckman, 2017).**

# **5.2.7.5. Ligación de adaptadores.**

Este proceso se realizó con los Kits Ion Plus Fragment Kit y Ion Xpress™ Barcode Adaptors mediante los pasos que se describen a continuación.

a) En un tubo de PCR de 0.2 μL se mezclaron los reactivos en los volúmenes mostrados en la **Tabla 6**.

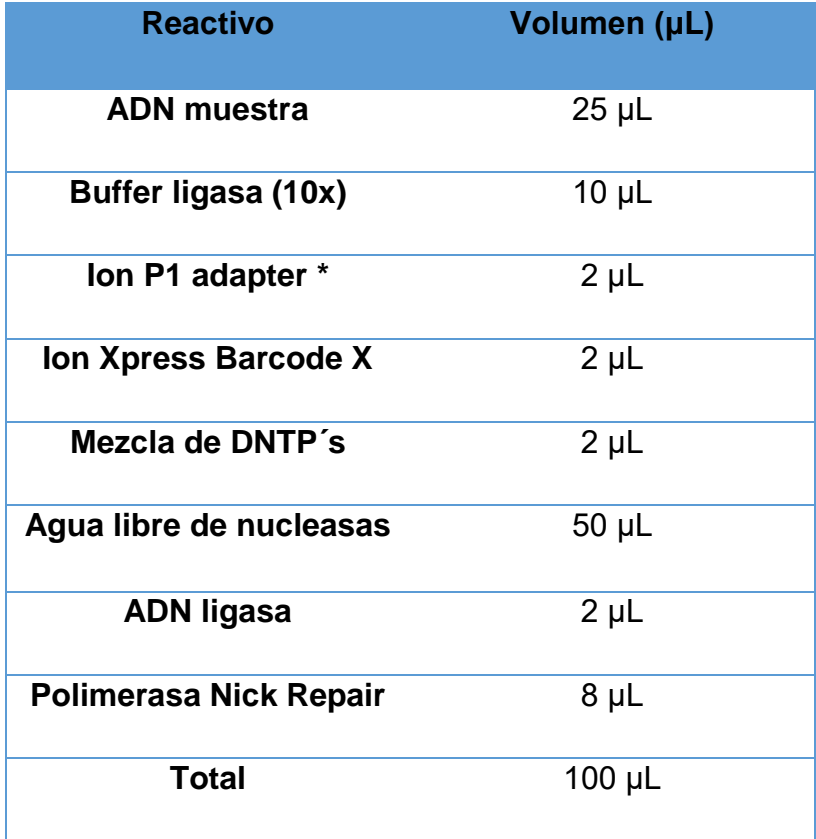

**Tabla 6. Mezcla de reacción para la ligación de adaptadores.** 

(\*) Ion A Adapter (non-barcoded) y secuencia del adaptador P1: cada "\*" indica un enlace fosforotioato para la protección de nucleasas y para preservar la direccionalidad de la ligación de adaptadores; adaptador A 5′-CCATCTCATCCCTGCGTGTCTCCGACTCAG-3′ y 3′- T\*T\*GGTAGAGTAGGGACGCACAGAGGCTGAGTC-5′ y Ion P1 Adapter 5′- CCACTACGCCTCCGCTTTCCTCTCTATGGGCAGTCGGTGAT-3'  $\gamma$   $\gamma$  3'-T\*T\*GGTGATGCGGAGGCGAAAGGAGAGATACCCGTCAGCCACTA-5′ (Thermofisher scientific, 2017).

b) Posteriormente, se colocó el tubo en un termociclador con el programa que se indica en la **Figura 15.**

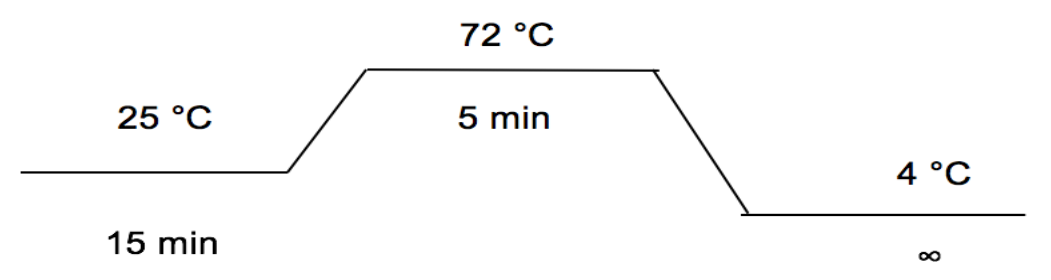

**Figura 15. Programa para ligación de adaptadores.**

c) Se transfirió la mezcla de reacción a un tubo Eppendorf LoBind® y se purificó el ADN obtenido siguiendo el procedimiento descrito en el punto 5.2.7.4, modificando únicamente los volúmenes, 100 μL de perlas Agentcourt® AMpure® XP y 20 μL de Low TE para eluir.

#### **5.2.7.5. Selección de tamaños de librerías genómicas.**

Para seleccionar fragmentos de ADN de tamaño aproximado a 480 pb (400 pb muestra + 2 adaptadores de 40pb cada uno) se empleó electroforesis, mediante un gel EGel® SizeSelect™ a una concentración de 2% de agarosa. Los pasos seguidos se describen a continuación.

- a) Se colocó el gel de agarosa al 2% en la cámara de electroforesis y se seleccionó el programa Size Select 2%.
- b) Se cargaron los 20 μL de muestra purificada en los pozos superiores, y se agregaron 10 μL de marcador de peso molecular en el pozo central del cassette.
- c) Se adicionaron 25 μL de agua libre de nucleasas en todos los pozos vacíos.
- d) Se corrió programa Size Select 2%. Monitoreando con el transiluminador la posición de las bandas para su posterior recuperación.
- e) Cuando la banda de 500 pb se encontraba próxima (sobre) el pozo de recuperación, se detuvo la corrida y se recuperaron las librerías del pozo colector agregando 10 μL de agua libre de nucleasas (por duplicado) parar lavar el pozo y recuperar remanentes de ADN
- f) El volumen esperado es de aproximadamente 30 μL de cada librería.

# **5.2.7.6. Amplificación de librerías mediante PCR.**

Para continuar con la corrida de secuenciación es necesario contar con al menos 100 ng de librería, por lo que es necesario realizar una amplificación de los fragmentos de 480 pb seleccionados previamente. Los reactivos utilizados se mencionan en la **Tabla 7**. Así mismo, el programa empleado en el termociclador se muestra en la **Figura 16**.

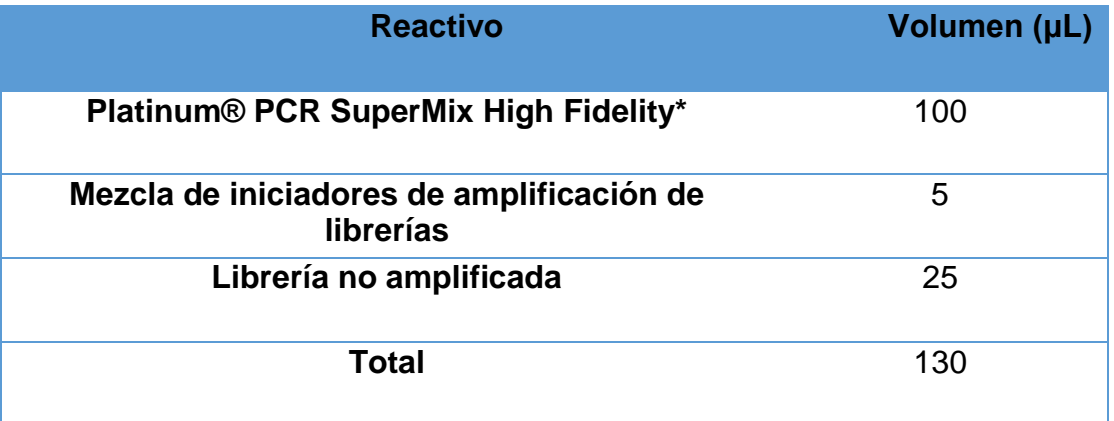

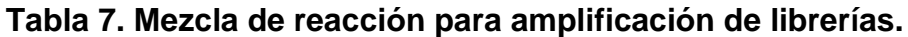

(\*) 22 U/mL del Complejo de Taq DNA polymerase, polimerasa termoestable de *Pyrococcus* sp. (GB-D) y anticuerpo Platinum® Taq; 66 mM Tris-SO<sub>4</sub> (pH 8.9); 19.8 mM (NH<sub>4</sub>)<sub>2</sub>SO<sub>4</sub>; 2.4 mM MgSO<sub>4</sub>; 220 µM dNTPs; y estabilizadores.

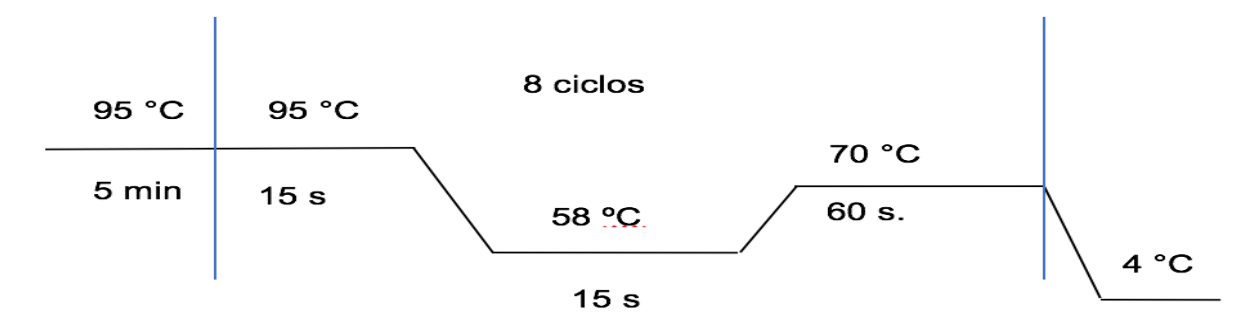

**Figura 16. Programa para amplificación de librerías.**

a) Una vez terminada la reacción de PCR se purificó el ADN obtenido nuevamente con la metodología empleada en el punto **5.2.7.4.** modificando únicamente los volúmenes, 130 μL de perlas Agentcourt® AMpure® XP y 20 μL de Low TE para eluir.

#### **5.2.7.7. Cuantificación de librerías por PCR tiempo real (qPCR).**

Para tener certeza en la cantidad de biblioteca a usar, se realizó una cuantificación de las librerías generadas mediante qPCR utilizando el kit KAPA Library Quantification for Ion Torrent Plataform y siguiendo el protocolo recomendado por el proveedor, el cual es detallado a continuación.

a) Se realizaron las diluciones en serie de las librerías como se muestra en la **Figura 17**.

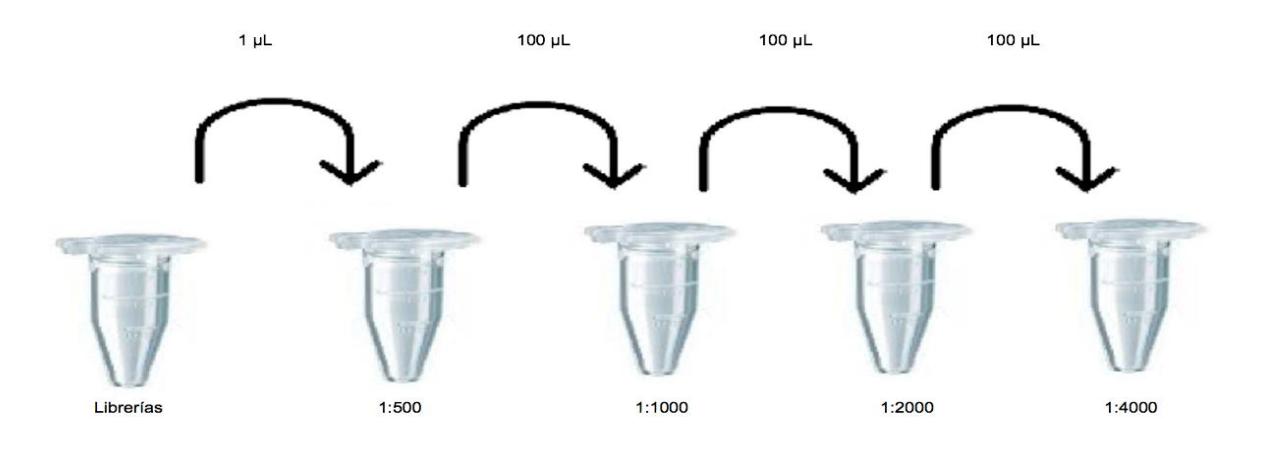

**Figura 17**. **Diluciones en serie de librerías.** Se partió de 1 μL de librerías para realizar una dilución 1:500, posteriormente se tomaron 100 μL de la dilución anterior y se diluyó con un volumen de 100 μL de agua libre de nucleasas (dilución 1:1000), después se tomaron 100 μL de la dilución anterior y se diluyó en 100 μL de agua (dilución 1:2000), finalmente se tomaron 100 μL de la última dilución y se diluyeron con 100 μL de agua (dilución 1:4000).

- b) Por otro lado, se preparó una curva patrón usando los estándares proporcionados en el kit.
- c) Para cargar las muestras en la placa se preparó una mezcla de 12 μL de cada dilución y 18 μL de reactivo master mix. Se siguió el mismo procedimiento para preparar cada estándar.
- d) Cada muestra y estándar fueron cargados por triplicado en la placa, cargando 10 μL por pozo, tanto de muestra como de estándar.
- e) El programa de amplificación que fue utilizado en el software del termociclador de tiempo real se muestra en la **Figura 18**.

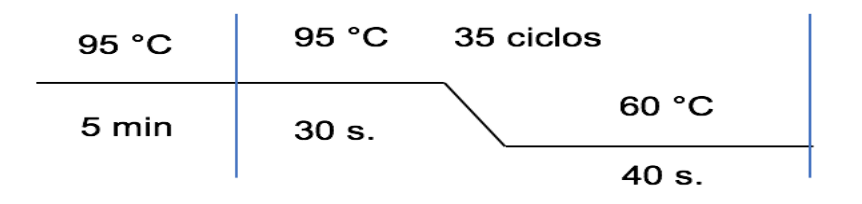

**Figura 18. Programa para amplificación por qPCR.**

- f) Al terminar la reacción de qPCR, el equipo entregó la concentración de cada dilución mediante una interpolación a la curva estándar de las concentraciones de las muestras.
- g) Finalmente, se normalizó la concentración de las librerías, para obtener una concentración final de 1.5 x 10<sup>7</sup> moleculas/ μL de cada librería.

# **5.2.7.8. Amplificación clonal de librerías mediante PCR en Emulsión.**

Se utilizó el Kit Ion PGM™ Hi-Q™ View OT2 Reagents y se siguió el protocolo reportado por el proveedor, el cual es descrito a continuación.

- a) Se realizó una mezcla equimolar de las librerías previamente normalizadas a 1.5 x 10<sup>7</sup> moleculas/μL (se usó el mismo volumen de cada una) en un tubo Eppendorf. De esta mezcla, se tomaron 25 μL totales para la emulsión.
- b) Las ISPs (Ion Spheres Particles) fueron resuspendidas con ayuda de un vórtex y se centrifugaron por 2 s.
- c) Al tubo con los reactivos del Kit Ion PGM Hi-Q View Reagent Mix (un volumen de 800 μL) se le adicionaron los reactivos en el orden que se mencionan en la **Tabla 8.**

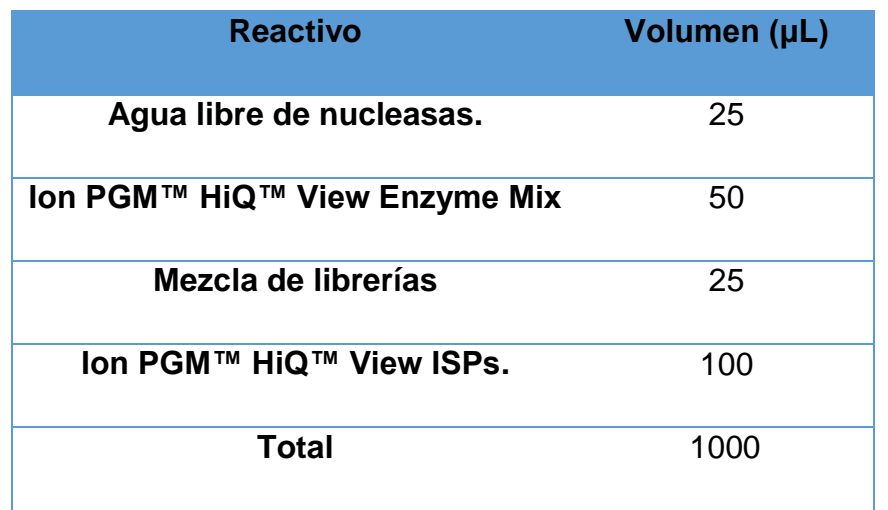

**Tabla 8**. **mezcla de reactivos para amplificación clonal de librerías.**

El adaptado P1 unido al ADN muestra forma un híbrido con los primers unidos a las ISP´s, mismas que son incorporadas en una emulsión, donde cada microburbuja constituye un microreactor en el cual se encuentra el ADN a amplificar, primers y reactivos para llevar a cabo la emPCR (Kohn *et al.,* 2013).

- d) Se mezcló la reacción anterior en un vortex durante 5 s.
- e) Se transfirió la mezcla de reacción obtenida en el paso a través del puerto de cargado del filtro de reacción y se agregaron 850 μL de aceite Ion One Touch Reaction Oil por duplicado.
- f) Se colocó el filtro de reacción en el puerto de cargado del equipo Ion OneTouch™ 2 Instrument, fueron colocados los dos tubos colectores en el equipo y a cada uno se le adicionaron 150 μL de Ion OneTouch™ Breaking Solution y se inició la corrida de emulsión, la cual tuvo una duración aproximada de 8 h.
- g) Una vez concluido el programa de amplificación, se centrifugó por diez minutos dentro del mismo equipo y se recuperaron las ISP´s contenidas en los tubos colectores, removiendo todo el sobrenadante, sin tocar el botón color rosa formado.
- h) A cada tubo colector se adicionaron 500 μL de Ion OneTouch ™ wash solution, ambos volúmenes se combinaron en un tubo Eppendorf y se centrifugó por 2.5 min a 15 000 x g.
- i) Posteriormente se removió parte del sobrenadante dejando un volumen de aproximadamente de 100 μL.
- j) Finalmente se realizó un control de calidad de la misma, añadiendo flouróforos para ser detectados con el fluorómetro Qubit 2.0. Para esto, se llevaron a cabo los pasos siguientes: se preparó el estándar de calibración midiendo en el equipo por separado 200 μL de cada uno de los flourofóros específicos. Posterior al estándar de calibración, se transfirieron 2 μL de la librería amplificada a un tubo quibit de 200 μL y se le adicionaron 19 μL de buffer de alineamiento y 1 μL de cada una de las sondas (Alexa Fluor™ 488 y Alexa Fluor™ 647) y se cargó el tubo en un termociclador, con el programa de la **Figura 19.** Posteriormente, se realizaron 3 lavados con 200 μL de buffer de lavado para el control de calidad, centrifugando 1.5 min a 15,500 x g para formar el boton de ISP's, el sobrenadante fue removido hasta dejar un remanente de 10 μL, a este volumen se le adicionar 190 μL de buffer de lavado para el control de calidad, finalmente se preparó un control negativo con 200 μL de buffer de lavado. Tanto muestras como control negativo se midieron en el programa Alexa Fluor™ 488 y Alexa Fluor™ 647 del equipo Quibit 2.0 y se calculó el porcentaje de recuperación cuyo rango de aceptación es de 10 a 40 %.

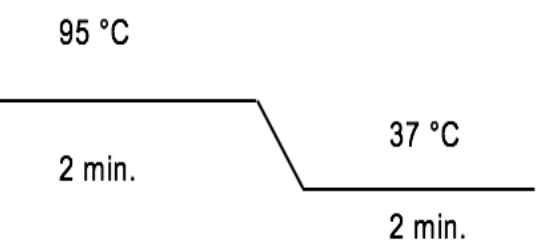

**Figura 19. Programa para alineamiento de flouróforos para control de calidad de PCR en emulsión.**

# **5.2.7.9. Enriquecimiento de ISP´s.**

Este paso de enriquecimiento se llevó a cabo con el equipo Ion OneTouch ES, siguiendo el protocolo descrito a continuación.

- a) Se preparó la disolución Melt-off mezclando 280 μL de solución Tween ™ y 40 μL de NaOH 1M.
- b) Se agregaron 13 μL de perlas Dynabeads™ MyOne™ Streptavidin C1 en un tubo Eppendorf de 1.5 mL, se colocó en un soporte magnético durante dos minutos y se removió el sobrenadante sin tocar el botón de perlas formado. El botón formado fue resuspendido en 130 μL de MyOne™ Beads Wash.
- c) El equipo para trabajar, cuenta con una gradilla en la que se colocan los diferentes reactivos para que se realice el enriquecimiento. El llenado de los pozos de esta gradilla, se llevó a cabo como se indica en la **Tabla 9**.

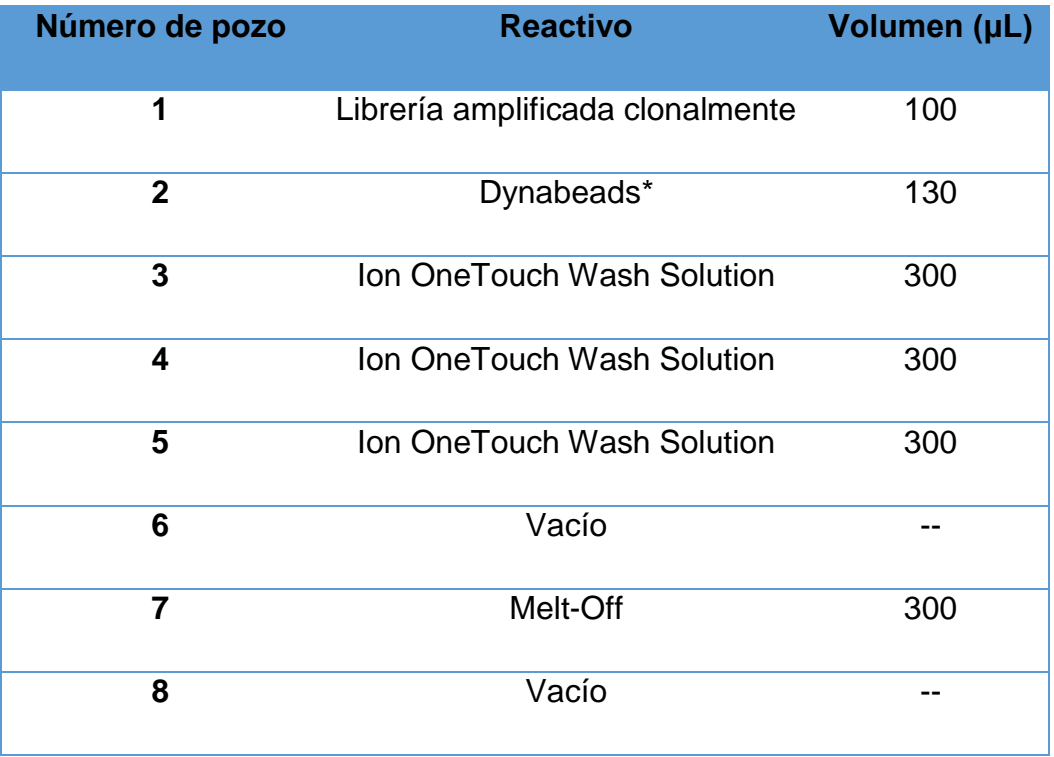

#### **Tabla 9. Llenado de la placa para enriquecimiento de ISP's**

(\*) En el proceso de PCR en emulsión (emPCR) la biotina es incorporada al extremo 5' del primer, esta molécula de biotina es utilizada para aislar solamente las ISP's positivas mediante la unión a la estreptavidina que se encuentra unida a las Dynabeads (Kohn *et al.,* 2013)

d) Una vez que se cargó la gradilla, se colocó en el equipo Ion OneTouch ES y se realizó el enriquecimiento.

#### **5.2.8. Secuenciación**

Para iniciar la corrida de secuenciación se realizó una planeación en el software Torrent Site, posteriormente se siguió con el protocolo a continuación descrito:

a) Se realizó un lavado previo del equipo con una solución clorada incluida en el kit, así como una limpieza con agua de 18 MΩ.

- b) Se agregó un volumen de 5 μL de ISP´s control, directamente al tubo que con las ISP´s enriquecidas, se agitó durante 2 s y se centrifugó en microcentrifuga a 15,000 x g durante 2 min.
- c) Se retiró el sobrenadante, dejando un volumen aproximado de 15 μL, se agregaron 12 μL de iniciador de secuenciación, se confirmó un volumen total de 27 μL y se resuspendió el botón por pipeteo.
- d) Para desnaturalizar el ADN, se colocó el tubo con las ISP´s en un termociclador con el programa que se muestra en la **figura 20**.

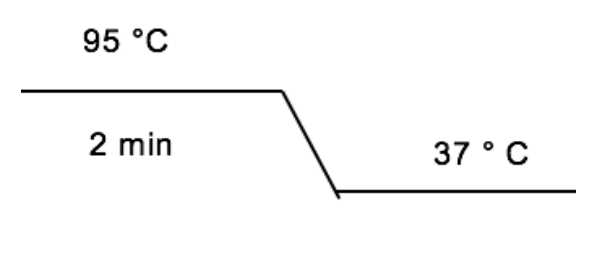

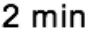

**Figura 20**. **Programa para alineamiento de primer de secuenciación.**

- e) Para la corrida se empleó un chip Ion 316, el cual fue revisado mediante un chip check dentro del secuenciador Ion Torrent PGM.
- f) Por otro lado, se adicionaron 3 μL de polimerasa (Ion PGM Sequencing 200 v2 polymerase) al tubo con la muestra, obteniendo un volumen final de 30 μL. Una vez que se adicionó la polimerasa se dejó incubar durante 5 min a temperatura ambiente.
- g) Se retiró el líquido que contenía el chip, se colocó en una superficie plana y se cargaron los 30 μL de muestra directamente en el chip, el cual, se centrifugó por 30 s para permitir que las perlas entraran en los posos del chip. Posterior a esta centrifugación se retiró el líquido remanente y se inició la corrida de secuenciación
- h) Los parámetros para asegurar que de la corrida de secuenciación se obtengan resultados adecuados se mencionan en la **Tabla 10.**

**Tabla 10. Intervalos de aceptación de corrida de secuenciación en la plataforma Ion Torrent PGM.**

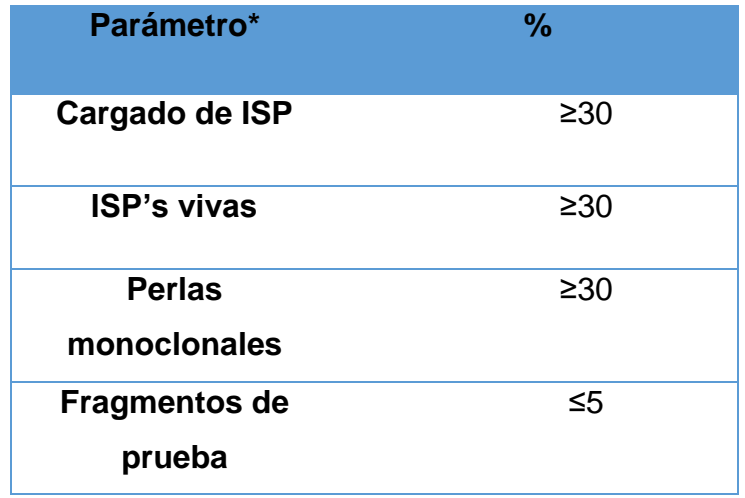

El parámetro de cargado de ISP's se refiere al número de pozos que fueron cargados en el chip Ion 316, el cual contiene alrededor de 6 millones de pozos en su superficie. Mientras que el porcentaje de ISP's vivas es el porcentaje de perlas que tiene unido a su superficie librerías genómicas, ya que es posible que perlas vacías sean cargadas dentro de los pozos del chip. Las perlas monoclonales son aquellas que tienen unidas a su superficie miles de copias del mismo fragmento de ADN, caso contrario de las perlas policlonales, las cuales tiene en su superficie, fragmentos diferentes de ADN. Finalmente, el parámetro de fragmentos de prueba, se refiere a librerías de secuencia conocida que de igual forma se encuentran unidas a ISP's control, las cuales son cargadas en el chip como un parámetro de calidad.

#### **5.2.9. Análisis bioinformático.**

Para analizar las lecturas obtenidas, se utilizó el software CLC Bio Workbench 8.0, en el cual se realizó el control de calidad, el recorte de las lecturas (trimming), ensambles *De Novo* y mapeos a referencias obtenidas del NCBI. El procedimiento seguido se describe a continuación.

- a) Se exportaron los datos en formato fasta al software CLC BioWorkbench 8.0 para realizar el control de calidad.
- b) Se realizó el trimming de las secuencias con una calidad por debajo de un índice de Phred de 25.
- c) Se llevó a cabo un ensamble *De novo* de las lecturas obtenidas del trimming.
- d) Se empleó un alineamiento en el software BLAST de NCBI del contig de mayor longitud obtenido en el ensamble *De novo* y se descargó la secuencia de referencia cromosomal a la cual tenía mayor identidad el contig.
- e) Se filtraron las lecturas no pertenecientes a plásmido mediante un mapeo de las lecturas totales a la referencia obtenida en el paso anterior (referencia de ADN cromosomal) para de esta manera, quedarnos con las lecturas correspondientes a plásmidos.
- f) Se hizo un ensamble *De novo* de las lecturas obtenidas en el paso anterior.
- g) Se realizó un alineamiento en el software BLAST de NCBI del contig de mayor longitud obtenido en el ensamble *De novo* y se descargó la secuencia plasmídica de referencia con mayor identidad a dicho contig.
- h) Por último, se llevó a cabo un mapeo de las lecturas obtenidas en el paso e) a la referencia plasmídica y se reportó el porcentaje de cobertura del plásmido obtenido.

#### **6.0. Resultados.**

En este trabajo, se eligieron 5 muestras pertenecientes a los 5 serotipos de mayor prevalencia en nuestro país, de acuerdo a datos obtenidos en el CNRDOGM, las cuales fueron proporcionadas por la Comisión Federal para la Protección contra Riesgos Sanitarios (COFEPRIS) y fueron aisladas por el Laboratorio de Diagnóstico para la Detección de Organismos Patógenos (LDDOP) del SENASICA. En la **Tabla 11**, se detallan las cepas seleccionadas, con su número de identificación (ID) asignado por el CNRDOGM.

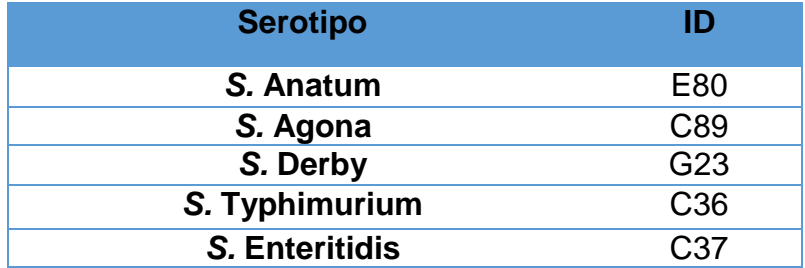

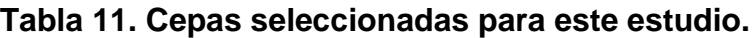

Cabe mencionar, que estas cepas fueron analizadas previamente por Secuenciación de Genoma Completo (WGS por sus siglas en inglés), en la cual, al realizar su análisis bioinformático, se sospechó de la presencia de plásmidos en su genoma.

#### **6.1. Diseño de iniciadores.**

#### **6.1.1. Alineamientos múltiples de secuencias descargadas del NCBI.**

Se descargó un total de 64 secuencias de referencia para el primer diseño de iniciadores (1 para *S.* Agona, 9 para S. Anatum, 1 para S. Derby, 42 para Typhimurium, 11 para S. Enteritidis). Para asegurar que las secuencias de referencia descargadas del NCBI no fueran redundantes, se realizaron alineamientos múltiples en el software CSA. En la **Figura 21,** se muestra un alineamiento de secuencias para *S.* Typhimurium que tienen un alto grado de conservación por lo que se infirió que, aunque son registros con diferente número de acceso al NCBI, se trataba de la misma secuencia, ocasionando redundancia en la base de datos.

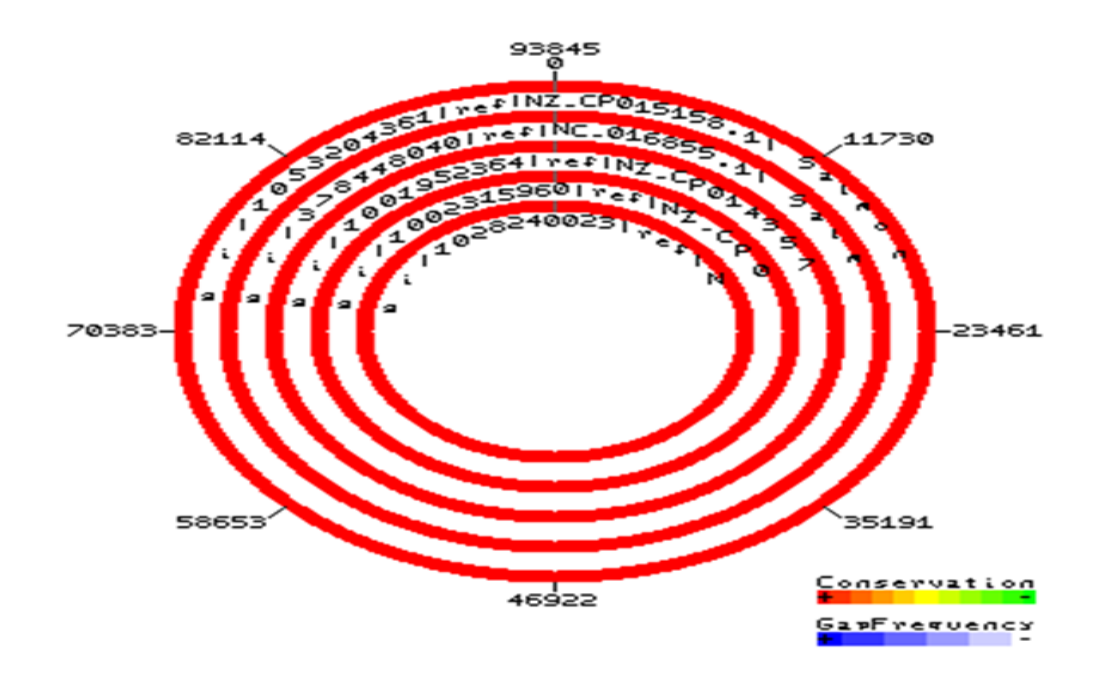

**Figura 21. Alineamiento múltiple de las secuencias.** Unnamed Plasmid (secuencia más externa en a figura, NZ\_CP015158.1), unnamed (NC\_016855.1), pSO2\_STV (NZ\_CP014357.1), pSO3\_STV (NZ\_CP014537.1) y pSLT (secuencia más interna en la figura, NZ\_LN999012.1) para *S.*  Typhimurium, donde se muestran secuencias con un alto grado de conservación dado por el color rojo uniforme a lo largo de todas las secuencias, lo cual nos sugiere que se trata del mismo plásmido.

Posterior a este análisis, de un total de 64secuencias descargadas, al eliminar las redundancias se trabajó únicamente con 38, en el **Anexo 4** se muestra el resumen de las secuencias descargadas una vez que las secuencias redundantes fueron eliminadas.

# **6.1.2. Iniciadores diseñados con referencias descargadas del NCBI.**

A partir de las secuencias seleccionadas previamente, se diseñaron 12 pares de iniciadores, a continuación, en la **Tabla 12** se muestran un resumen de los resultados obtenidos.

| <b>Serotipo/Nom</b> | No.               | <b>Secuencias</b>               |                 |
|---------------------|-------------------|---------------------------------|-----------------|
| bre                 | <b>Acceso</b>     | <b>Sentido (5'-3')</b>          | <b>Amplicón</b> |
|                     |                   | Antisentido (5'-3')             |                 |
| Derby/1_S           | HG428760          | <b>GCATCCTGTCCTGAGAGTTATC</b>   | 640             |
|                     | $\cdot$ 1         | <b>CATTTCGTCCCACTGAAGGA</b>     |                 |
| Agona /2_S          | NC_01114<br>8.1   | <b>GGCGTTCTGCTGTTCACCAAAG</b>   | 306             |
|                     |                   | <b>TTGGTTTACGCAGGTAGCGAGG</b>   |                 |
| Typhimurium         | CP014537.<br>1    | <b>CTGAATCCGATAGAGCGACTGTGG</b> | 136             |
| 13S                 |                   | <b>GTTGATTGCCGGGAAACAGTGAAG</b> |                 |
| <b>Typhimurium</b>  | NZ_CP014          | <b>GTAGTCCAGCAGAAGCTCGTTTGA</b> | 550             |
| $/4$ S              | 966.1             | <b>GACTGGTTCAGCTTATTCGC</b>     |                 |
| Anatum /5_S         | NZ_CP013<br>223.1 | AGGCGCGTAAGTGCACAATGCT          | 173             |

**Tabla 12. Iniciadores diseñados con secuencias de referencia del NCBI.**
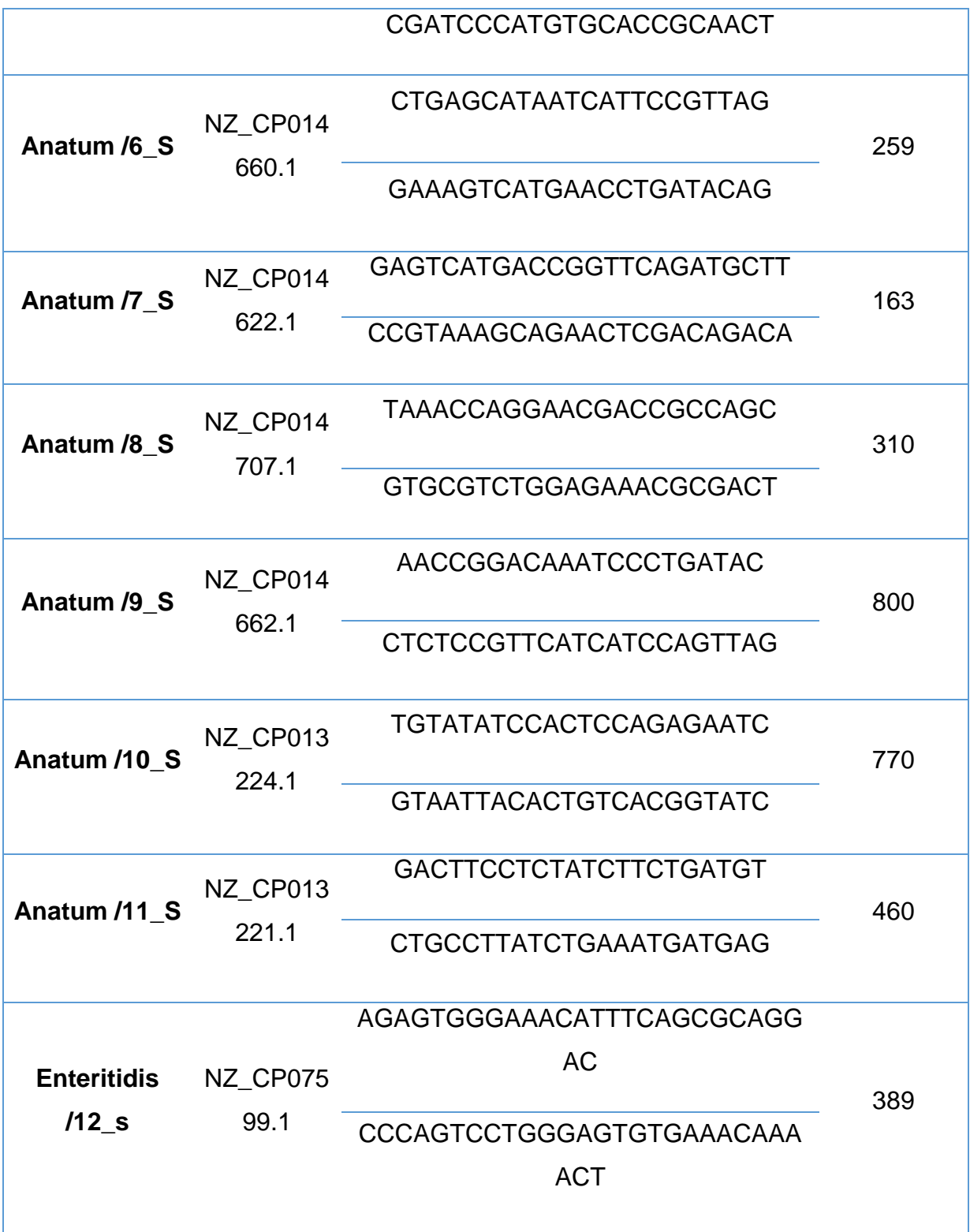

Además de diseñar iniciadores con referencias descargadas de la base de datos de NCBI, se diseñaron a la par, iniciadores a partir de un fragmento de secuencia perteneciente a plásmido, la cual fue tomada de la base de datos propia del CNRDOGM, conformada por los datos de WGS.

### **6.1.3. Iniciadores diseñados con referencia obtenida en el CNRDOGM.**

Se diseñaron tres pares de iniciadores, los cuales fueron dirigidos a la región que se muestra en el **Anexo 5**, tal región, de acuerdo a los resultados obtenidos al anotar esta secuencia en el software Genome annotation del servidor en línea Patric Genomics 3.2.7, pertenece al gen *TraB* el cual es un gen que participa en las funciones de transferencia del plásmido de virulencia de S. Typhimurium (Ahmer 1999). Los iniciadores diseñados bajo estos términos, se muestran en la **Tabla 13**.

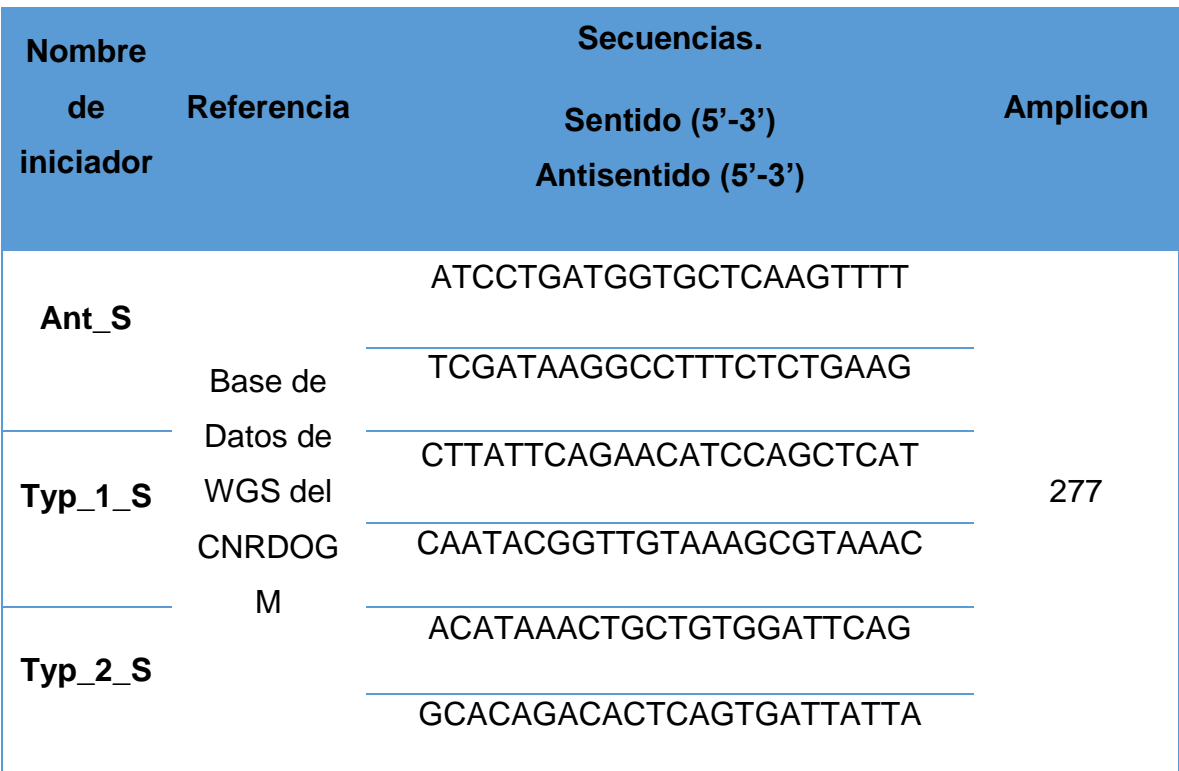

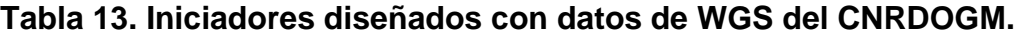

#### **6.1.4. Pruebas** *in silico* **para iniciadores.**

Los iniciadores diseñados, tanto secuencias de NCBI, como con las del CNRDOGM, fueron probados de manera *in silico* para verificar su especificidad. Se utilizaron tres estrategias, el programa *In silico* PCR, BLAST del NCBI y alineamientos locales en CLC Bio. En las **Figuras 22, 23 y 24,** se muestran ejemplos representativos de los resultados de dichas pruebas.

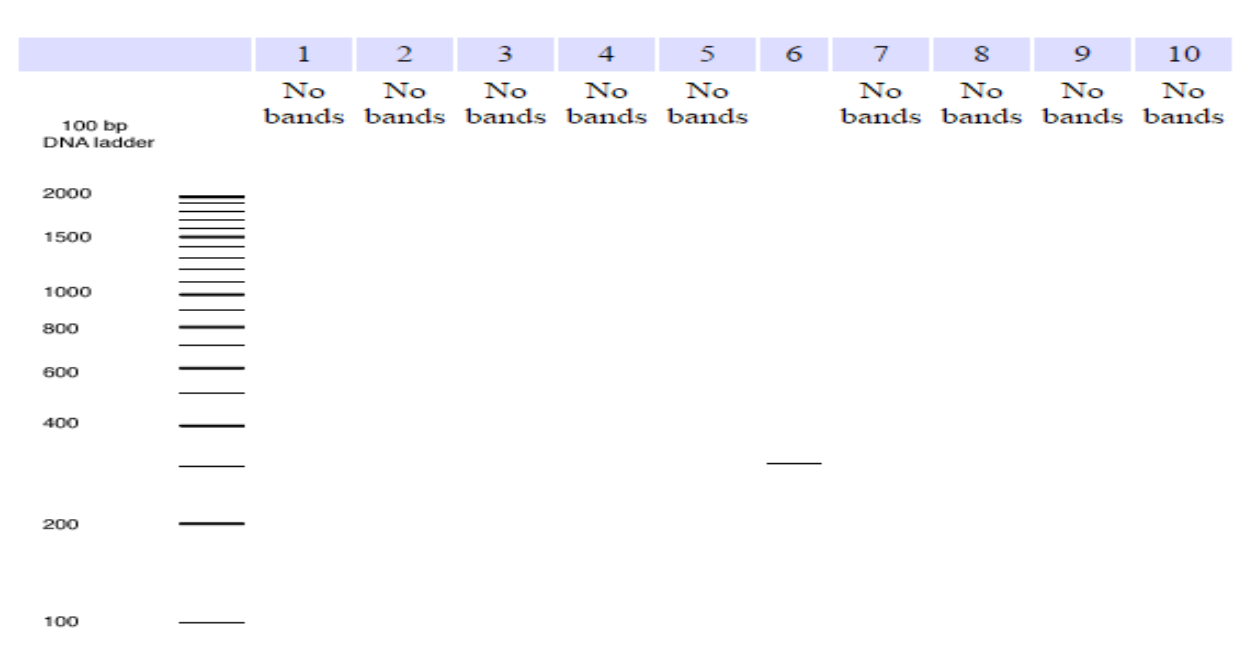

6 - Salmonella enterica subsp. enterica serovar Agona str. SL483

**Figura 22**. **Ensayo de PCR** *in silico.* Iniciadores diseñados para *Salmonella enterica* Serotipo Agona. Se muestra una banda en el carril 6 para el amplicón esperado de aproximadamente 300 pb. Los carriles en los cuales no aparecen bandas de amplificación corresponden a especies y serotipos diferentes de *Salmonella* como : *Salmonella bongori* (carril 1 y 2), *S. arizonae (*carril 3), *S. Cubana* (carril 4), S. Agona carril (5 y 6), *S.*Bareilly (carril 7), *S.*Bovismorbificans (carril 8), *S.* Choleraeuis, *S.* Dublin, , esta comparación con diferentes serotipos evita el diseño de iniciadores que se empalmen de forma aleatoria.

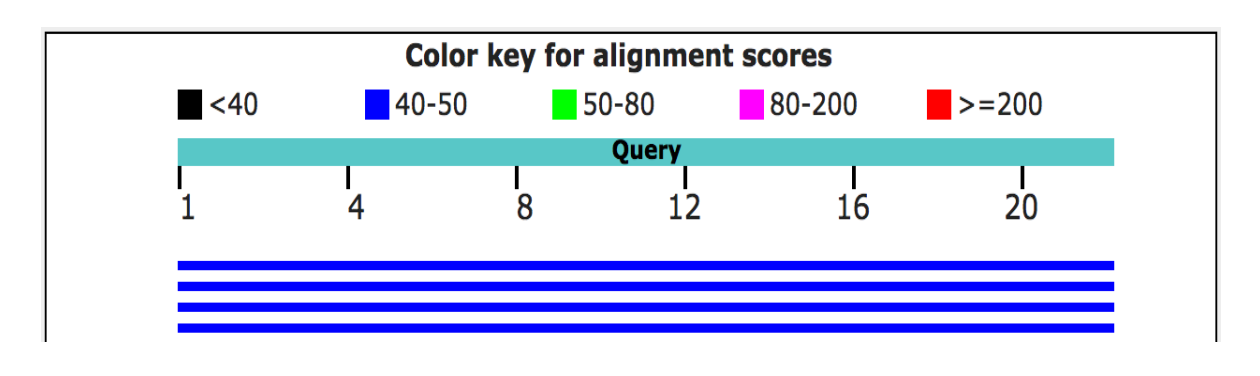

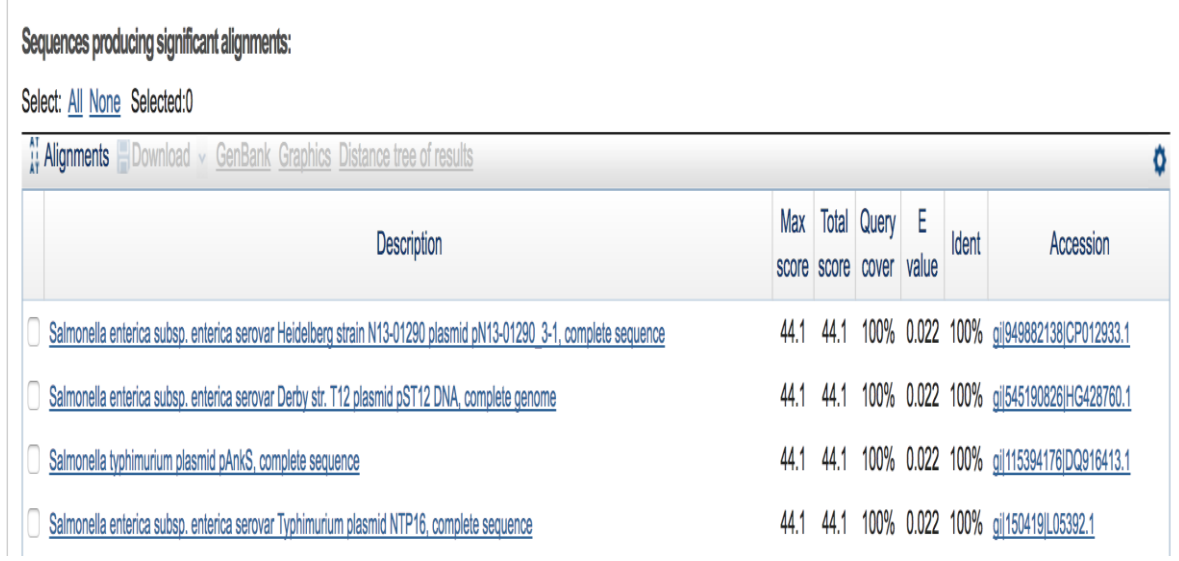

**Figura 23. Alineamiento en BLAST.** Iniciador diseñado para el plásmido pST12 del Serotipo Derby de *Salmonella enterica,* donde se observa que la secuencia del iniciador sea específica, evaluando principalmente los parámetros de valor E (relacionado con alineamientos al azar, este debe estar lo más cercano posible a 0) y el porcentaje de cobertura e identidad, donde un valor óptimo para estos parámetros es el más próximo a 100%.

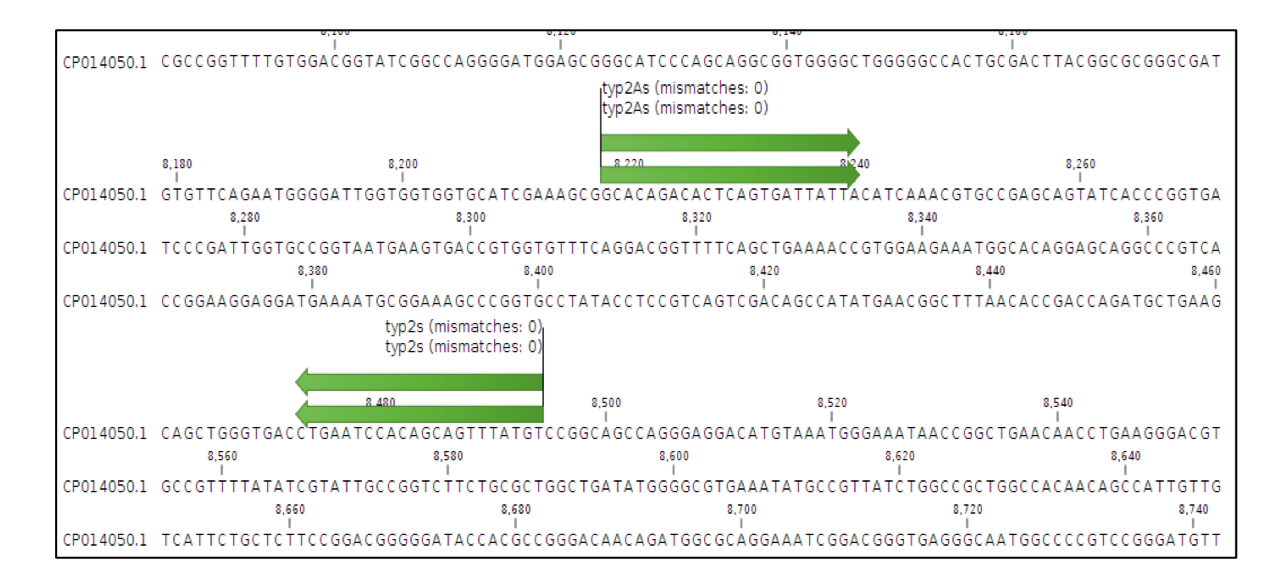

**Figura 24. Alineamiento en CLC Bio Workbench.** Iniciadores Typ\_2\_S, diseñados para cercar un fragmento en la secuencia de referencia del plásmido con numero de acceso CP014050.1 para *Salmonella enterica* serotipo Typhimurium, donde se observa que los iniciadores son específicos.

Una vez que se contó con iniciadores específicos para la búsqueda de plásmidos en las cepas seleccionadas, éstas se extrajeron por duplicado mediante el Kit **ZR Plasmid Miniprep™ - Classic**.

# **6.2. Extracción de ADN plasmídico y control de calidad.**

Una vez extraído el ADN, se evaluó su calidad mediante el cociente de absorción 260/280 nm. En la **Tabla 14** se observa que el ADN extraído se encuentra dentro del rango de aceptación establecido por el CNRDOGM (1.75-2.19).

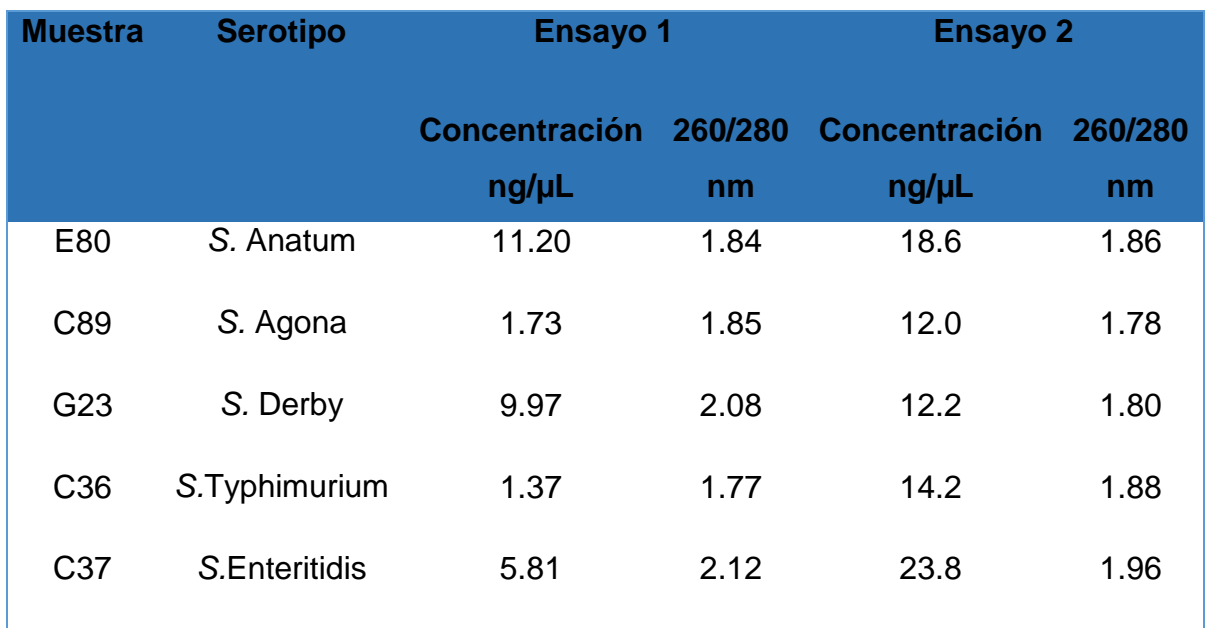

#### **Tabla 14. Resultados de extracción de ADN plasmídico.**

La extracción de ADN plasmídico se llevó a cabo por duplicado, los resultados de dichas extracciones se muestran en la **tabla 14.**

Al observar que el ADN tenía buena calidad en ambas extracciones, se trabajó únicamente con la primera de ellas a lo largo de este trabajo.

#### **6.3. PCR con iniciadores diseñados.**

Al contar con el ADN plasmídico extraído con buena calidad, se procedió a realizar las reacciones de PCR en el laboratorio. En la **Figura 25** se muestran las amplificaciones positivas (14 positivas de un total de 29 reacciones realizadas, en el **Anexo 1** se muestra un resumen de los ensayos de PCR que se realizaron) obtenidas tanto para los iniciadores diseñados con secuencias de referencia descargadas del NCBI (carriles 1,2 y 3) como para los obtenidos con la referencia obtenida mediante WGS en el CNRDOGM (carriles 4,5,6,7,8,9,10,11,12, 13 y 14).

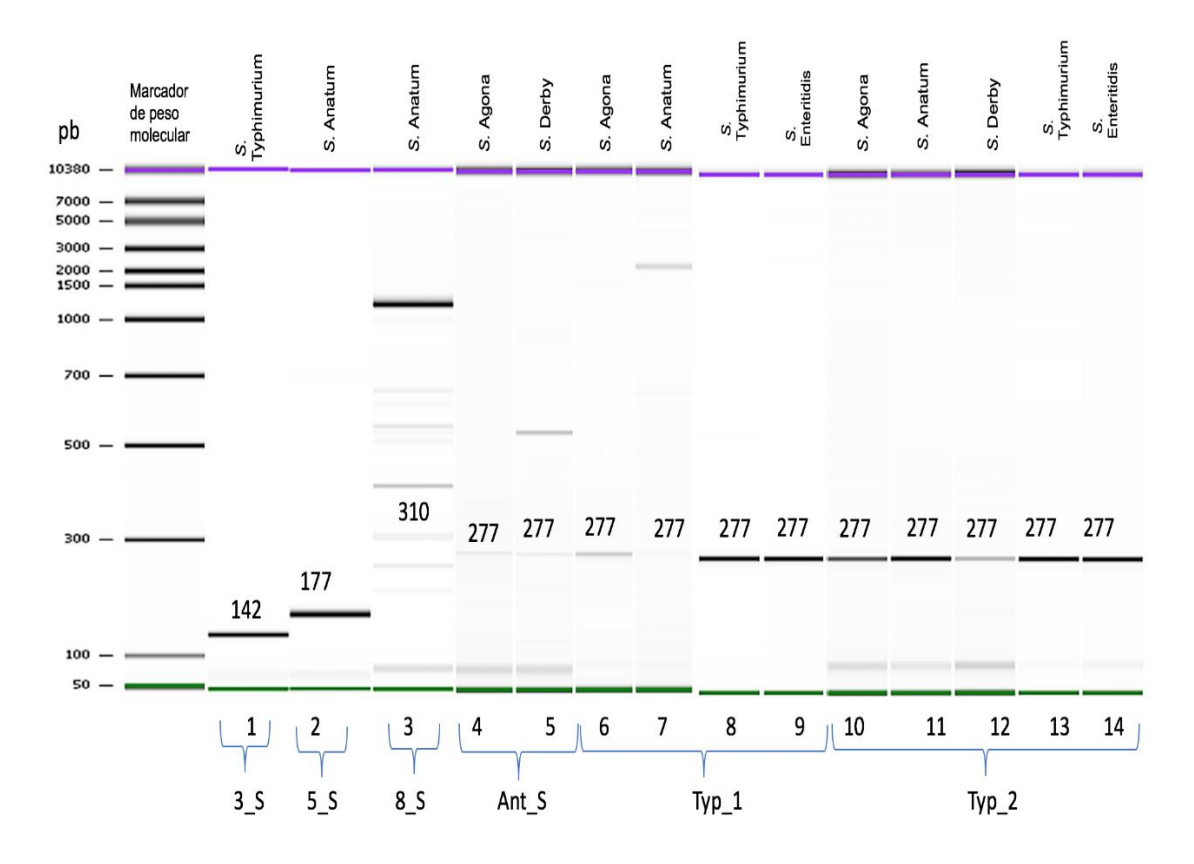

**Figura 25. Gel digital de productos PCR.** Se muestran las amplificaciones positivas. Se observa amplificación del tamaño esperado y especificidad para los iniciadores 3\_S, 5\_S, Typ\_1 y Typ\_2; carriles 1, 2, 8, 9, 10, 11, 12, 13 y 14 respectivamente.

Con los resultados anteriores, para los iniciadores diseñados a partir de secuencias de referencia descargadas del NCBI, se infiere la posible presencia de los plásmidos pSLT (iniciador 3\_S) en *S.* Typhimurium, PDM03 (iniciador 5\_S) en S. Anatum, mientras que para el par 8\_S se muestra una amplificación inespecífica, lo que sugiere que este par de oligonucleótidos no es efectivo para predecir la presencia del plásmido pSAN1-1735 en *S.* Anatum. Los resultados obtenidos para el par Ant\_S predicen la posible presencia de plásmidos de virulencia para las muestras de *S.* Agona y S. Derby. Así mismo, en el caso de los resultados con el par Typ\_1, se sospecha la presencia de plásmidos de virulencia para las muestras *S.* Agona, *S.* Anatum, *S.* Typhimurium y *S.* Enteritidis.

Finalmente, los resultados para el par Typ\_2, muestran la posible presencia de plásmidos de virulencia para todos los serotipos (*S.* Agona, *S.* Anatum, *S.* Derby, *S.* Typhimurium y *S.* Enteritidis).

# **6.4. Amplificación de plásmidos purificados mediante PCR por desplazamiento múltiple.**

Tras realizar las PCRs y sospechar de la presencia de plásmidos, fue necesario tener una mayor cantidad de ADN para comenzar con la generación de las bibliotecas genómicas para la corrida de secuenciación, puesto que se asumía que no todo lo cuantificado previamente correspondía específicamente a material genético proveniente de plásmido. Para generar una mayor cantidad de ADN se utilizó el Kit illustra GenomiPhi V2 DNA Amplification, el cual se compone por una polimerasa isotermal, que trabaja a partir de iniciadores (hexámeros) al azar, que se unen a las secuencias para amplificar el material genético inicial.

En la **Tabla 15**, se observa que la cantidad de ADN obtenida mediante el Kit de extracción aumentó notablemente tras la amplificación al azar, obteniendo una cantidad suficiente para la corrida de secuenciación, ya que se requieren al menos 100 ng totales para comenzar con el proceso de preparación de librerías genómicas.

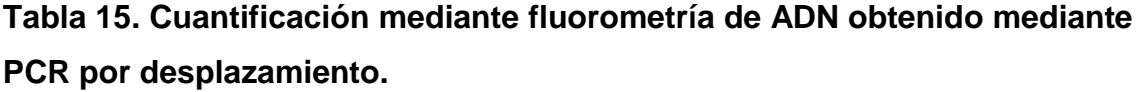

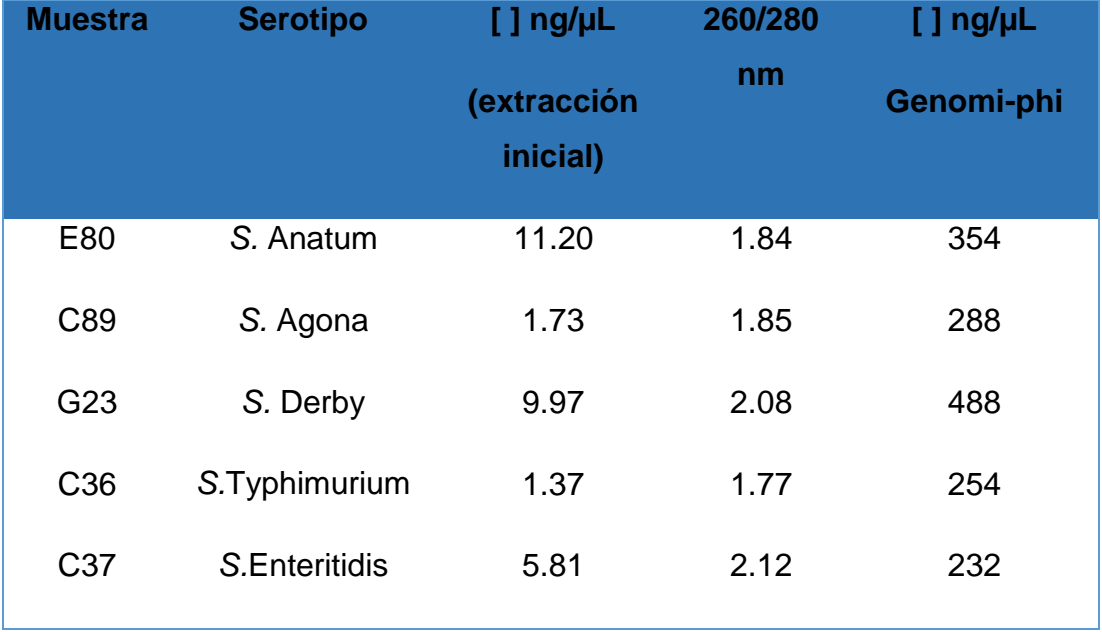

#### **6.5. Selección de tamaños de librerías genómicas amplificadas.**

La generación de librerías, comienza con la fragmentación al azar del ADN, ésta se realizó mediante ultra-sonicación con el equipo Covaris S220. Se emplearon condiciones para obtener fragmentos entre 350-450 pb, a los cuáles se les ligaron adaptadores a sus extremos (previamente reparados) así como identificadores moleculares para no perder la rastreabilidad de las muestras (Barcodes).

Posterior a la fragmentación del ADN amplificado al azar, se realizó una selección de tamaños en un E-gel de agarosa (cassette pre-cargado) a una concentración del 2%, eligiendo preferentemente tamaños entre 450-480 pb. En la **Figura 26,** se muestra la imagen de dicha selección.

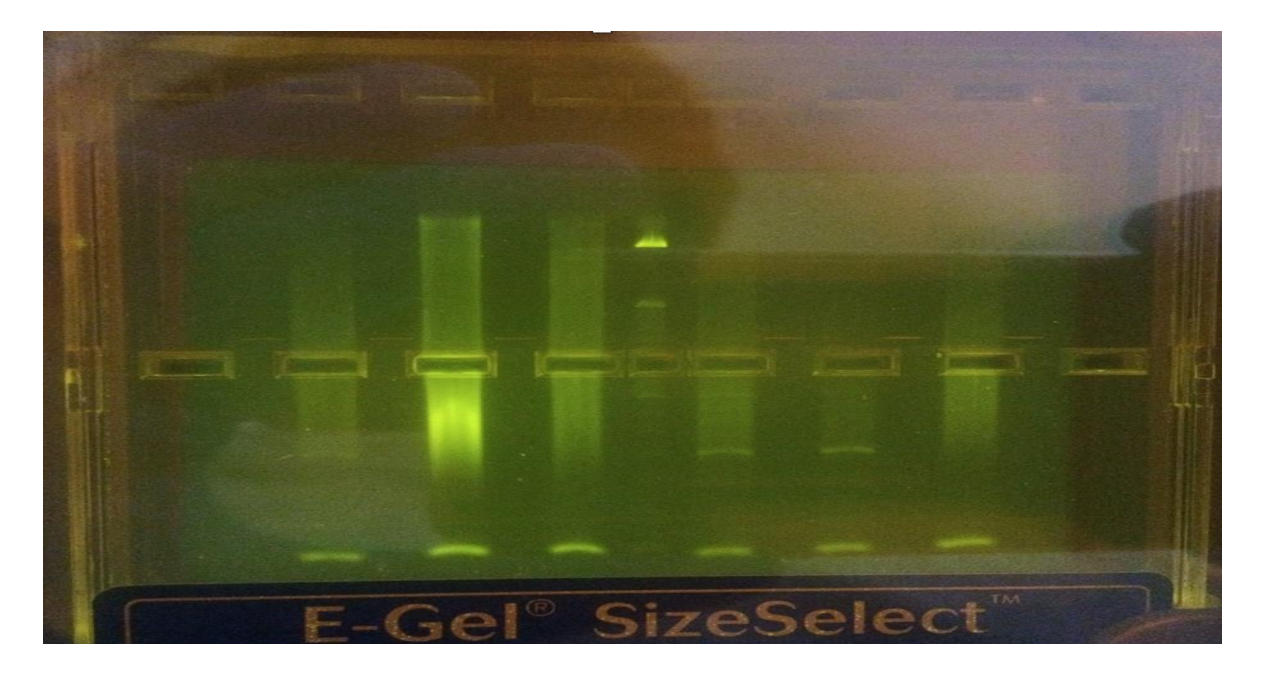

**Figura 26. Selección de tamaños en gel de agarosa E-gel 2.0%.**

Una vez seleccionados los tamaños, se realizó una amplificación específica de las librerías, para contar con una concentración suficiente para el paso siguiente: la emulsión.

Para verificar la selección de tamaños de las librerías, así como su amplificación, se utilizó un chip Agilent DNA 7500 en el equipo Bioanalizador 2100, cuyos electroferogramas se muestran en las figuras **27, 28, 29, 30, 31.**

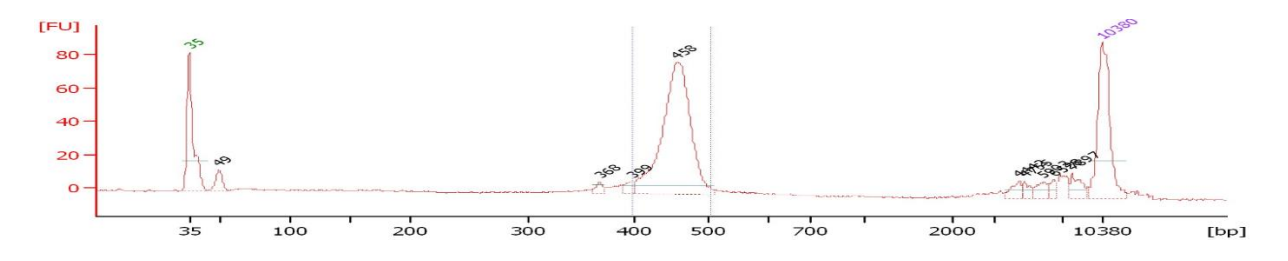

**Figura 27. Electroferograma de selección de tamaños de librería amplificada para la muestra**  *S.* **Agona.**

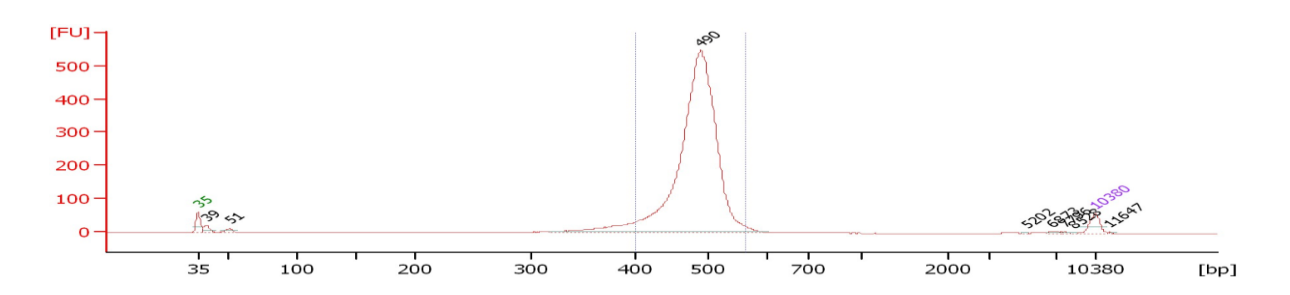

**Figura 28. Electroferograma de selección de tamaños de librería amplificada para la muestra**  *S.* **Anatum.**

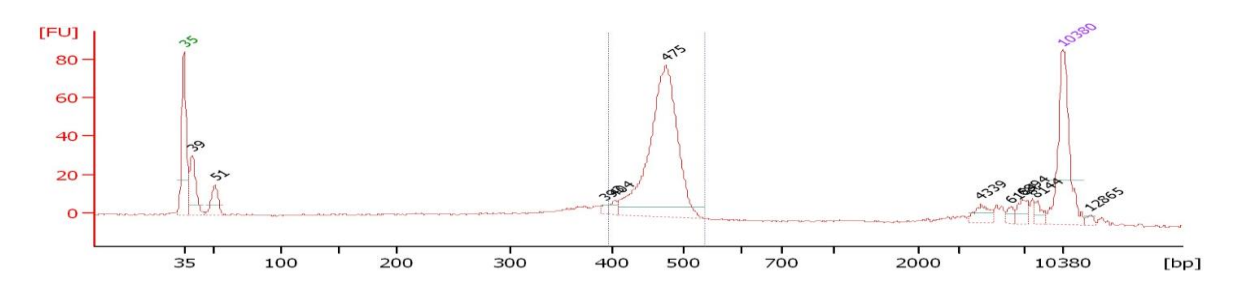

**Figura 29. Electroferograma de selección de tamaños de librería amplificada para la muestra**  *S.* **Derby.**

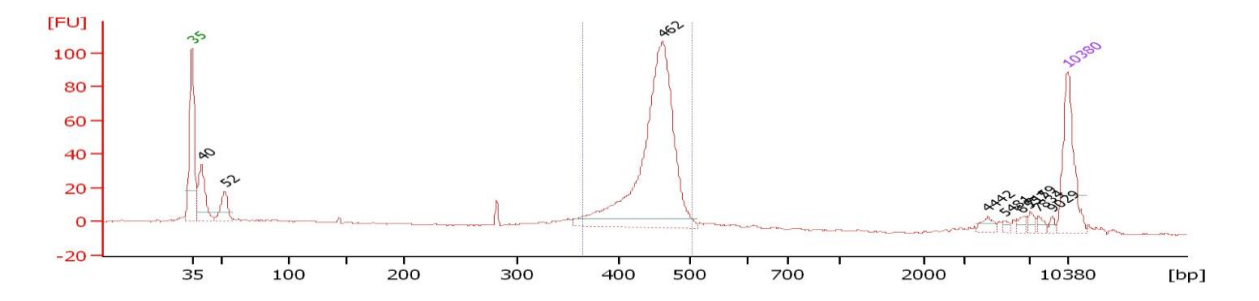

**Figura 30. Electroferograma de selección de tamaños de librería amplificada para la muestra**  *S.* **Typhimurium.**

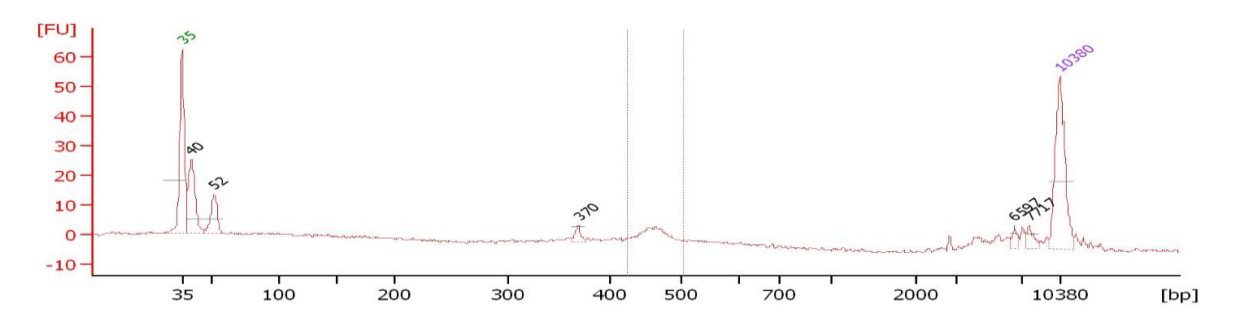

**Figura 31. Electroferograma de selección de tamaños de librería amplificada para la muestra**  *S.* **Enteritidis.**

## **6.6. Cuantificación de librerías por PCR tiempo real (qPCR).**

Ya que se contó con el tamaño y concentración adecuados de las librerías, se procedió a su cuantificación, para posteriormente poder normalizarlas a la misma concentración. Esta cuantificación se realizó mediante qPCR, con el Kit KAPA Library Quantification, el cual es específico para librerías genómicas de la plataforma Ion Torrent PGM.

Al realizar la cuantificación mediante qPCR, se obtuvieron las concentraciones de cada librería, así como sus factores de dilución a utilizar para normalizarlas a una concentración de 1.55 x 10<sup>7</sup> moléculas/µL, en la **Tabla 16,** se muestran los resultados obtenidos de dicha cuantificación.

| <b>Muestra</b>        | <b>Concentración</b><br>(moleculas/µL) | Concentración final de cada<br>librería (moleculas/µL) |
|-----------------------|----------------------------------------|--------------------------------------------------------|
| S. Anatum             | 3.68 x $10^9$                          |                                                        |
| S. Agona              | $3.80 \times 10^8$                     |                                                        |
| S. Derby              | $3.19 \times 10^8$                     | $1.55 \times 10^{7}$                                   |
| S. Typhimurium        | $4.14 \times 10^8$                     |                                                        |
| <b>S. Enteritidis</b> | $2.63 \times 10^{7}$                   |                                                        |

**Tabla 16. Normalización de librerías genómicas.**

# **6.7. Control de calidad de amplificación clonal de librerías mediante PCR en emulsión.**

Una vez que las librerías se encontraban a la misma concentración, se realizó la emulsión en el equipo Ion One Touch 2. Este procedimiento tiene como finalidad amplificar de forma clonal las librerías genómicas, anclando cada una de ellas a perlas de soporte (Ion Sphere Particles: ISPs), sobre las cuales se va a copiar millones de veces cada librería. Estas perlas con las librerías acopladas a su superficie, son las que fueron cargadas posteriormente en el chip para su secuenciación.

De igual manera, se realizó un control de calidad de la emulsión mediante fluorometria con el equipo Quibit 2.0. Se obtuvo un porcentaje de recuperación de 35.86%, considerado adecuado para su secuenciación (Intervalo de aceptación 10- 40%).

#### **6.8. Secuenciación.**

El cargado de las ISPs con librerías genómicas, se realizó en un chip Ion 316, el cual, cuenta con alrededor de 6 millones de micro-pozos en su superficie, en cada uno de estos pozos puede entrar una sola perla ISP. La corrida de secuenciación se llevó a cabo en el equipo Ion Torrent PGM. A continuación, en la **figura 32, 33 y 34**; se muestra el reporte generado por el secuenciador.

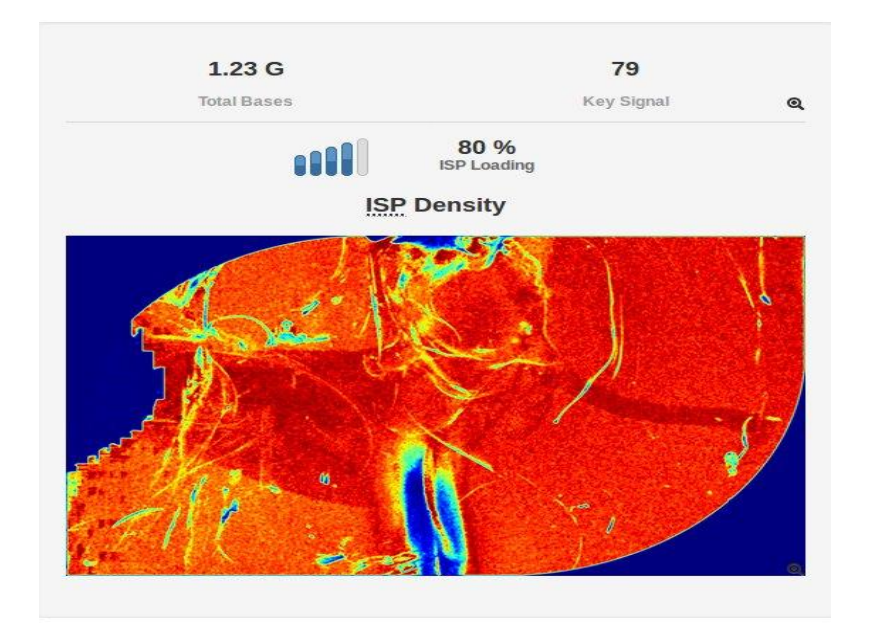

**Figura 32. Densidad de cargado del chip Ion 316.** Se obtuvo una densidad de cargado del 80% de los pozos contenidos en el chip Ion 316. El total de datos obtenidos en esta corrida fue de 1.23 Giga Bases (Gb).

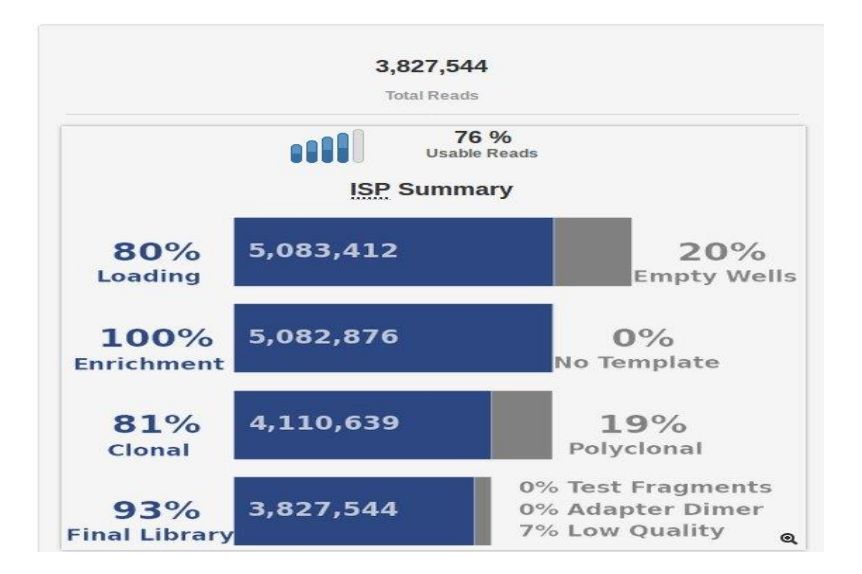

**Figura 33. Resumen de librerías genómicas cargadas en chip Ion 316.** Se observa que del 80% de celdas que fueron cargadas, el 81% de las librerías genómicas fueron clonales. Así mismo se obtuvo el 93% de librería genómica útil.

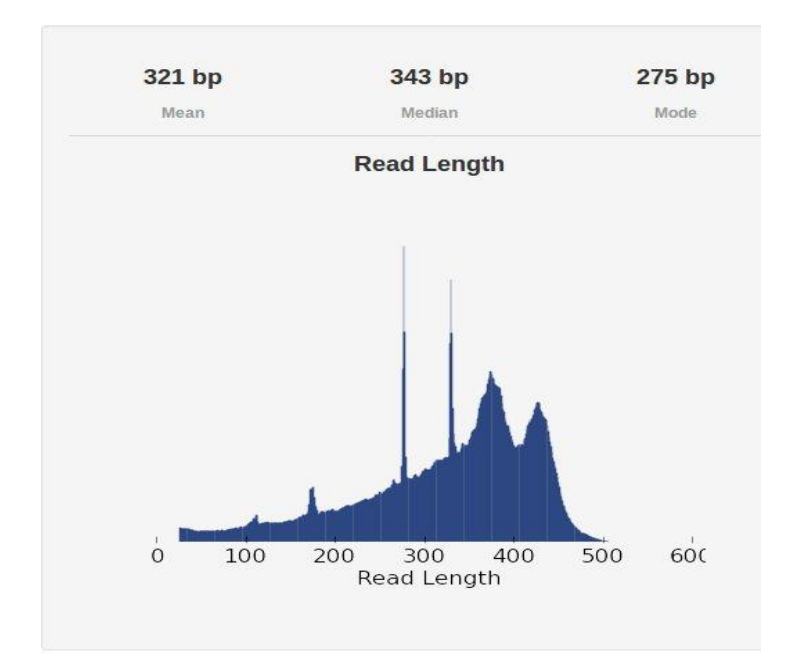

**Figura 34. Distribución de longitud de librerías genómicas.** En esta curva se observa que el tamaño promedio de librerías genómicas que fueron cargadas en el chip Ion 316 es de 321 pb. El tamaño óptimo de las librerías es de 400 pb, por lo que este resultado, es muy cercano a lo esperado.

#### **6.9. Análisis bioinformático.**

Para el análisis bioinformático de los datos obtenidos en la plataforma Ion Torrent PGM, se utilizó el software CLC Genomics Workbench 8.5.1, al cual se exportaron los datos de todas las muestras.

Los siguientes pasos se realizaron para las cepas *S.* Agona*, S.* Derby, *S.* Typhimurium y *S.* Enteritidis, sin embargo, se describirá el proceso de forma representativa para *S.* Typhimurium.

Para iniciar, se realizó el control de calidad de las lecturas para eliminar las de mala calidad (trimming) utilizando un índice de Phred de 25, en la **Figura 35** se muestra uno de los gráficos del recorte de las lecturas (trimming).

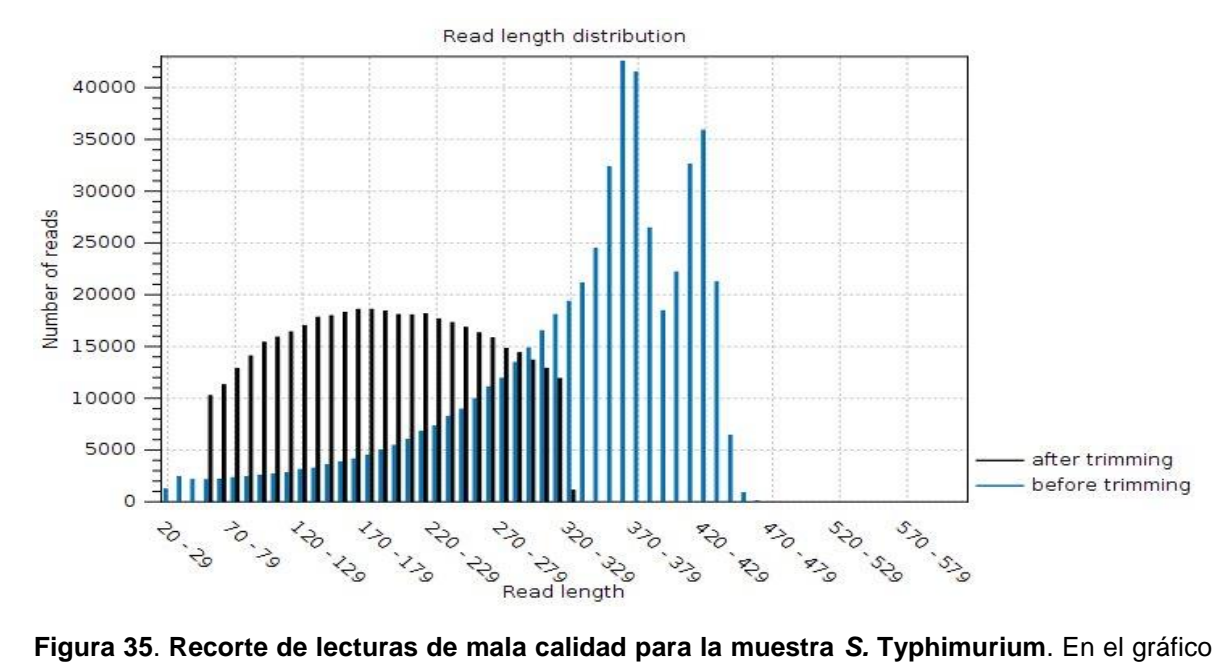

se observa en el eje de las ordenadas el número de lecturas y en el eje de las abscisas, la longitud de las lecturas. En color azul se muestran las lecturas previo al recorte y en color negro las lecturas después del recorte, observando una distribución más uniforme de las mismas.

Posterior al control de calidad se realizaron los ensambles *De novo* para las muestras *S.* Agona*, S.* Derby, *S.* Typhimurium y *S.* Enteritidis. A continuación, en la **Figura 36** se muestra el resumen de las secuencias consenso ensambladas (contigs) obtenidos para *S.* Typhimurium.

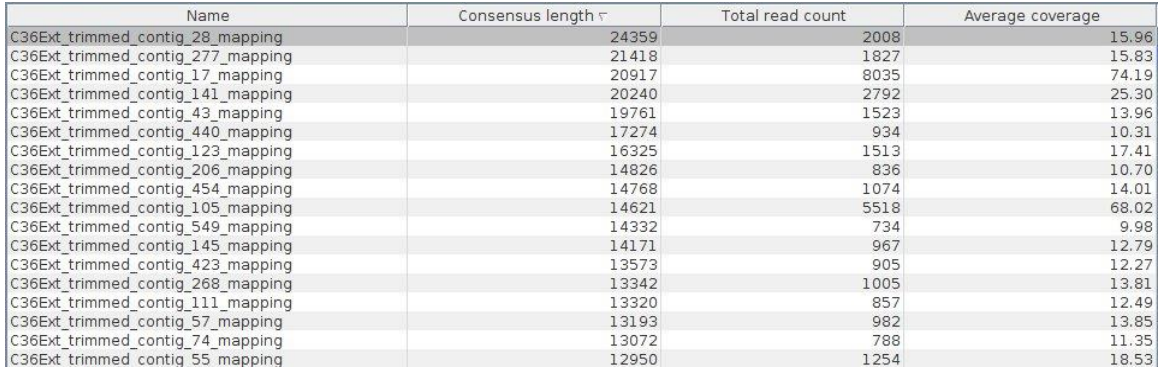

**Figura 36. Contigs obtenidos en el ensamble** *De novo* **para** *S.* **Typhimurium.** Se muestra la longitud de los contigs (consesus lenght), el número de lecturas que forman el contig (total read count) y la profundidad del contig (average coverage).

Obtenidos los contigs, se extrajo la secuencia de mayor longitud (24,359 nt), con esta secuencia se realizó un alineamiento local con el software en línea BLAST del servidor del NCBI para obtener la secuencia con mayor identidad hacia ese contig. En la **Figura 37** se aprecian el resultado de este alineamiento.

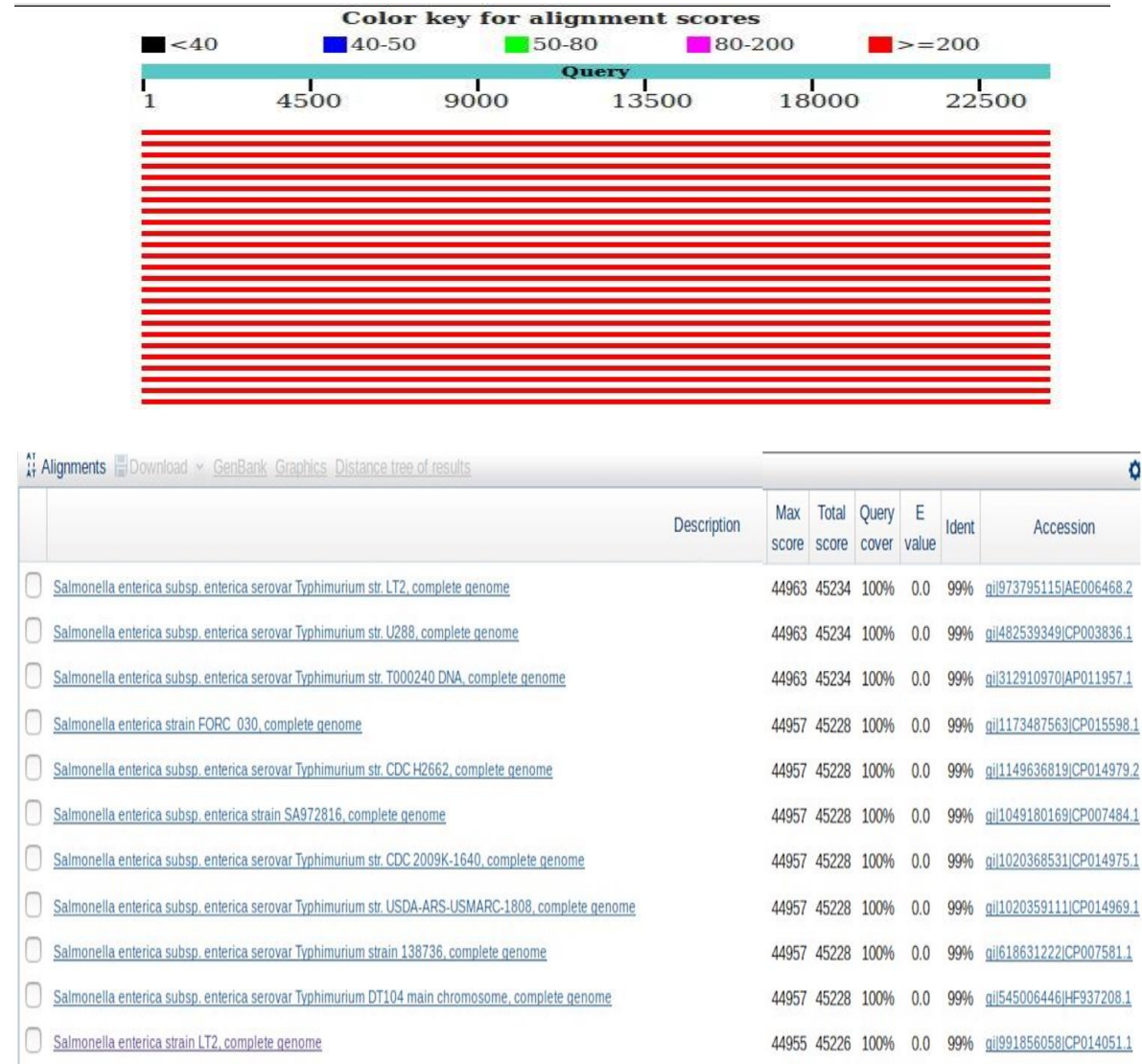

**Figura 37. BLAST al contig de mayor longitud.** El contig de mayor longitud tiene mayor identidad hacia secuencias cromosomales de *S.* Typhimurium.

Una vez que se observó que el contig de mayor longitud pertenecía a cromosoma, se realizó un mapeo de todas las lecturas obtenidas por secuenciación contra la referencia cromosomal obtenida en el BLAST anterior, para de esta forma eliminar todas aquellas que mapearan contra cromosoma y conservar las que pertenecieran a plásmidos. En la **Figura 38** se muestran los resultados del mapeo de todas las lecturas hacia la referencia cromosomal.

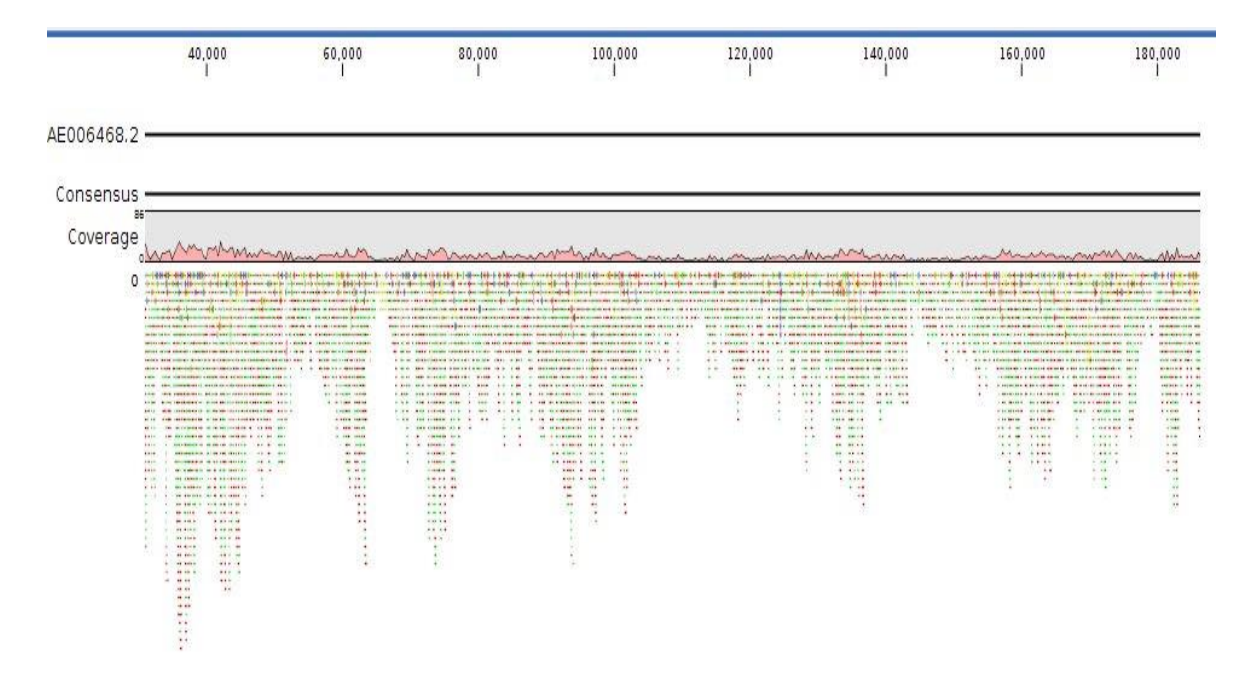

**Figura 38. Mapeo a referencia cromosomal de** *S.* **Typhimurium.** En la figura se muestra el mapeo a la referencia con número de acceso al NCBI AE006468.2.

Posterior al mapeo anterior, se colectaron las lecturas que no mapearon y se realizó un ensamble *De novo* con tales lecturas, se muestra en la **Figura 39** el resumen de los contigs obtenidos mediante este ensamble.

| Name                                             | Consensus length r | Total read count | Average coverage |
|--------------------------------------------------|--------------------|------------------|------------------|
| C36Ext trimmed un-mapped reads contig 1 mapping  | 21396              | 8447             | 76.08            |
| C36Ext trimmed un-mapped reads contig 12 mapping | 13737              | 5506             | 72.12            |
| C36Ext trimmed un-mapped reads contig 10 mapping | 12551              | 7070             | 101.71           |
| C36Ext trimmed un-mapped reads contig 5 mapping  | 8864               | 2939             | 59.19            |
| C36Ext trimmed un-mapped reads contig 31 mapping | 7227               | 1364             | 34.52            |
| C36Ext trimmed un-mapped reads contig 15 mapping | 6800               | 3123             | 83.30            |
| C36Ext trimmed un-mapped reads contig 16 mapping | 6455               | 493              | 14.70            |
| C36Ext trimmed un-mapped reads contig 11 mapping | 6161               | 305              | 9.70             |
| C36Ext trimmed un-mapped reads contig 20 mapping | 5671               | 2044             | 66.07            |
| C36Ext trimmed un-mapped reads contig 33 mapping | 4417               | 316              | 14.01            |
| C36Ext trimmed un-mapped reads contig 26 mapping | 4363               | 2245             | 91.56            |
| C36Ext trimmed un-mapped reads contig 2 mapping  | 4037               | 1121             | 44.28            |
| C36Ext_trimmed_un-mapped_reads_contig_7_mapping  | 3900               | 4271             | 188.10           |
| C36Ext trimmed un-mapped reads contig 39 mapping | 3733               | 851              | 41.42            |
| C36Ext trimmed un-mapped reads contig 6 mapping  | 3679               | 45372            | 2,239.98         |
| C36Ext trimmed_un-mapped_reads_contig_23_mapping | 3369               | 1972             | 111.22           |
| C36Ext trimmed un-mapped reads contig 24 mapping | 3357               | 1486             | 84.70            |
| C36Ext trimmed un-mapped reads contig 44 mapping | 3208               | 335              | 17.10            |
| C36Ext trimmed un-mapped reads contig 3 mapping  | 2967               | 11489            | 705.97           |

**Figura 39. Contigs obtenidos en el ensamble** *De novo* **de lecturas no mapeadas al cromosoma.**

Del ensamble *De novo* anterior se extrajo la secuencia del contig de mayor longitud y se realizó nuevamente un alineamiento en el software BLAST, para intentar obtener secuencias plasmídicas. En la **Figura 40** se muestran los resultados.

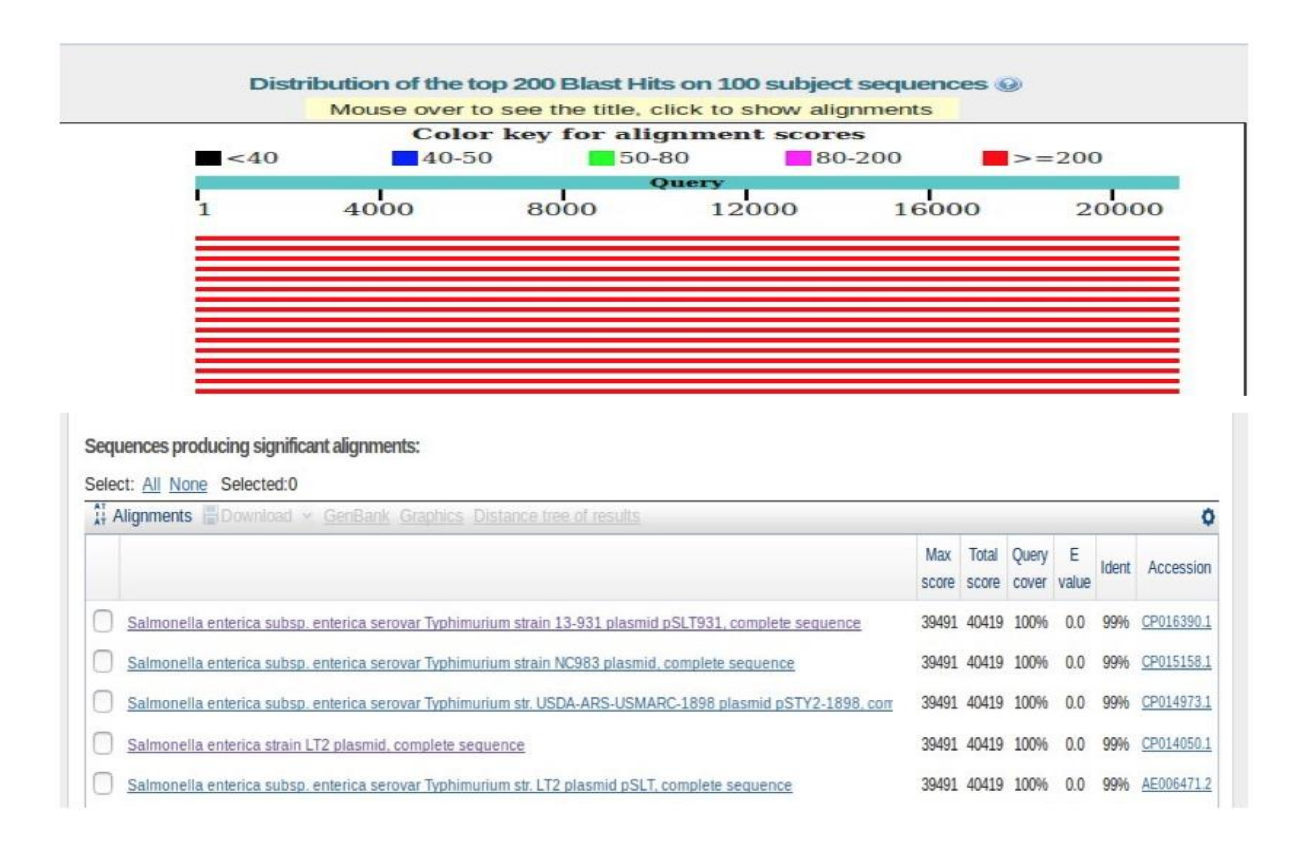

**Figura 40. BLAST a contig de mayor longitud.** En esta figura se muestra que el contig tiene identidad hacia secuencias correspondientes a plásmidos de *S.* Typhimurium.

Al identificar la secuencia plasmídica a la cual tenía mayor identidad el contig de mayor longitud, se realizó un mapeo de las lecturas de secuenciación con la referencia plasmídica. En la **Figura 41,** se muestran los resultados.

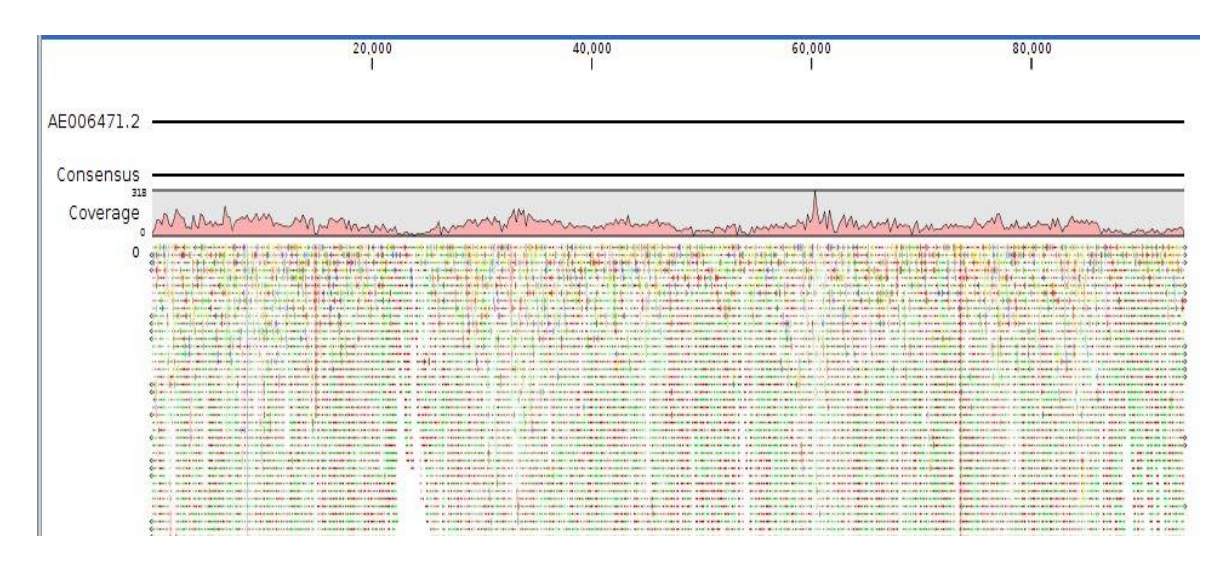

**Figura 41. Mapeo a referencia plasmídica de** *S.* **Typhimurium.** En la figura se muestra el mapeo de las lecturas a la referencia con número de acceso al NCBI AE006471.2 la cual corresponde al plásmido de virulencia pSLT de *S.* Typhimurium, del cual se obtuvo una fracción cubierta de su secuencia del 100%.

Como se mencionó anteriormente, este procedimiento empleado para *S.* Typhimurium, fue seguido de igual forma para las muestras *S.* Agona, *S.* Derby y *S.* Enteriditids, a continuación, en las **Figuras 42, 43, 44 y 45**, se muestran los resultados de los mapeos hacia la referencia plasmídica obtenidos para cada uno de los serotipos.

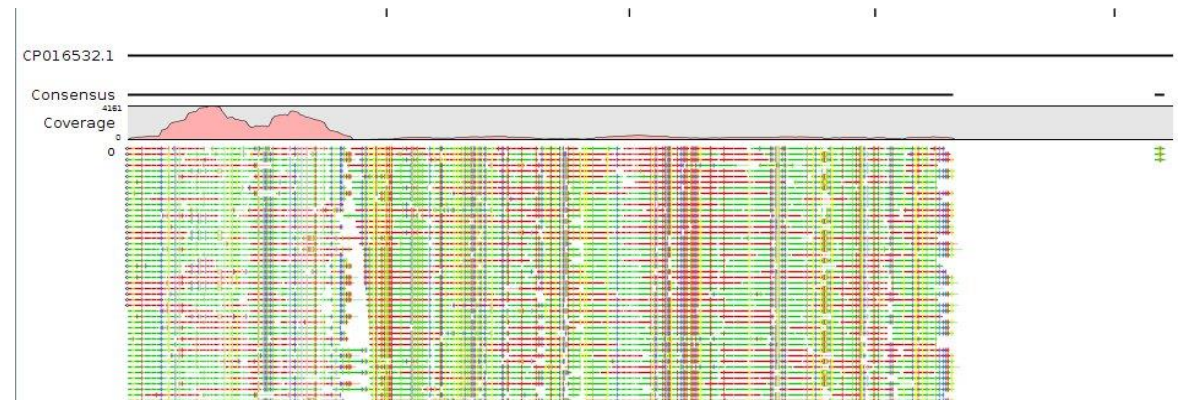

**Figura 42. Mapeo de lecturas de** *S.* **Agona.** Se muestran el mapeo de las lecturas a la referencia plasmídica con número de acceso al NCBI CP016532.1 correspondiente al plásmido pSA01AB09084001\_4, del cual se obtuvo una fracción cubierta de su secuencia del 79.3%.

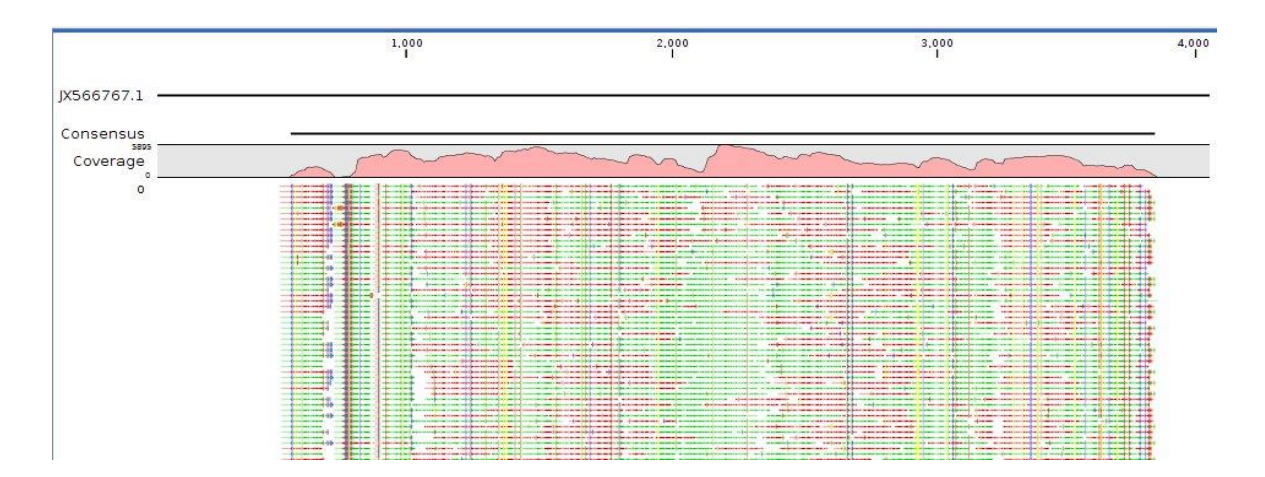

**Figura 43. Mapeo de lecturas de** *S.* **Derby.** En esta figura se muestra el mapeo de las lecturas de *S.* Derby a la referencia con número de acceso al NCBI JX566767.1 correspondiente al plásmido pSD4.0 del cual se obtuvo una fracción cubierta de su secuencia del 80.2%.

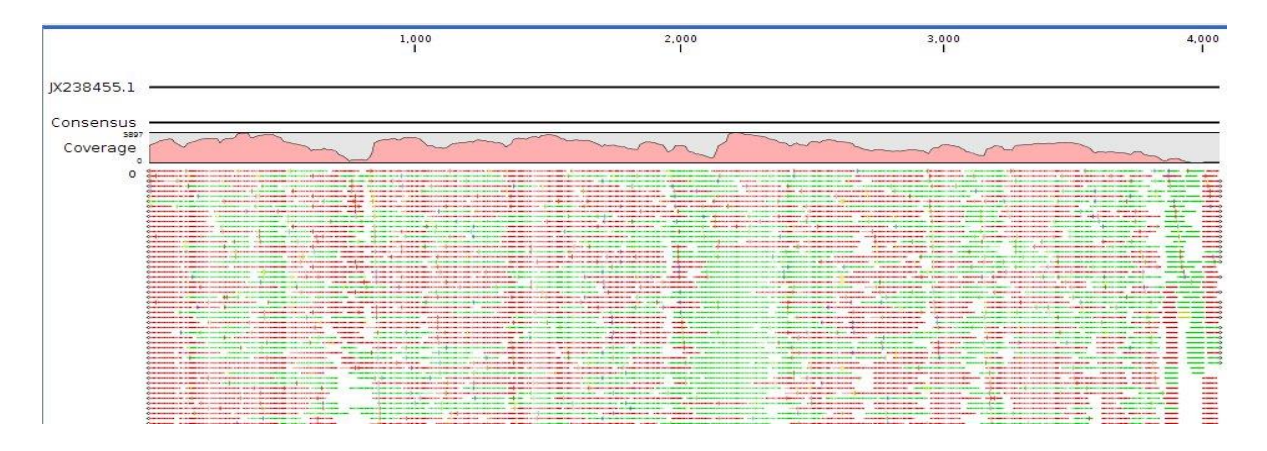

**Figura 44. Mapeo de lecturas de** *S.* **Derby.** Las lecturas de *S.* Derby que no mapearon a cromosoma fueron mapeadas a la referencia con número de acceso al NCBI JX238455.1 correspondiente al plásmido pEC147-4, del que se obtuvo una fracción cubierta de su secuencia del 100%.

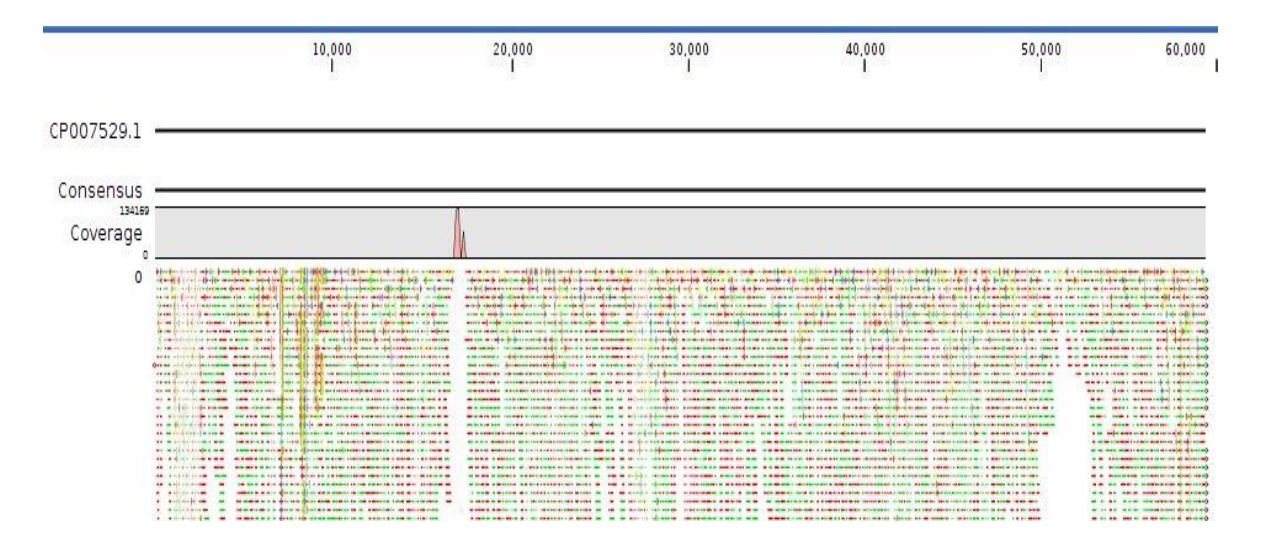

**Figura 45. Mapeo de lecturas de** *S.* **Enteritidis.** Al mapear las lecturas de *S.* Enteritidis a la referencia con número de acceso al NCBI CP007529.1, se logró cubrir el 100% del plásmido de virulencia pSENV de *S.* Enteritis.

Para el caso del análisis de datos obtenidos para *S*. Anatum, como producto del ensamble *De novo* y extracción el contig de mayor longitud. Al realizar el alineamiento, se observó que se tenía una mayor identidad hacia plásmidos, por lo

cual no fue necesario mapear a cromosoma. Este proceso se visualiza a continuación, en las **Figura 46** y **47**.

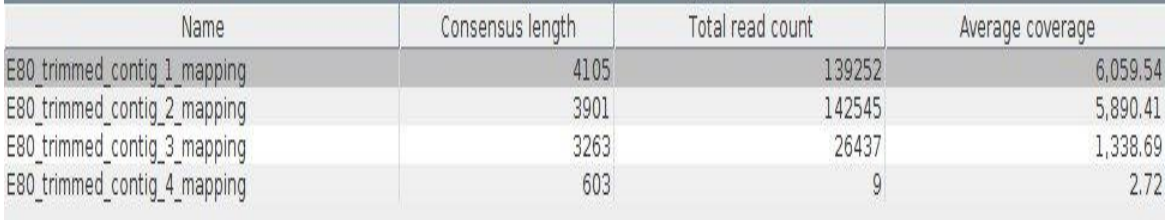

#### **Figura 46. Contigs obtenidos en el ensamble** *De novo* **para** *S.* **Anatum.**

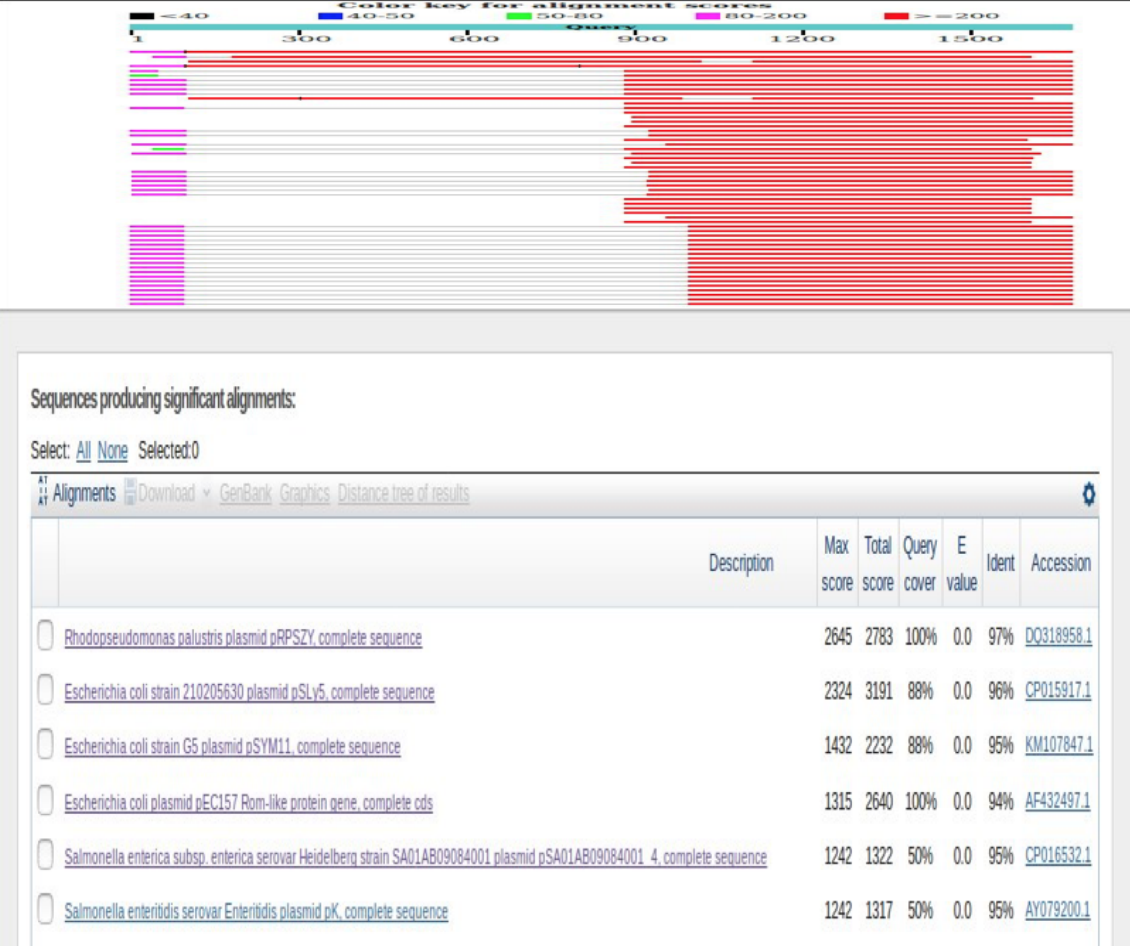

**Figura 47. Alineamiento en BLAST del contig de mayor longitud para** *S.* **Anatum.** Se observa que el contig tiene mayor identidad hacia referencias plasmídica, para este caso no es necesario realizar el filtrado de las lecturas mediante el mapeo a referencia cromosomal.

Una vez, localizadas, las secuencias de referencia plasmídicas, se descargaron de la base de datos del NCBI y se llevaron a cabo los mapeos, en la **Figura 48** se muestra uno de los resultados significativos del mapeo a la referencia con número de acceso al NCBI AY079200.1, donde se muestra el mapeo al plásmido pK del cual se logró cubrir el 78 %.

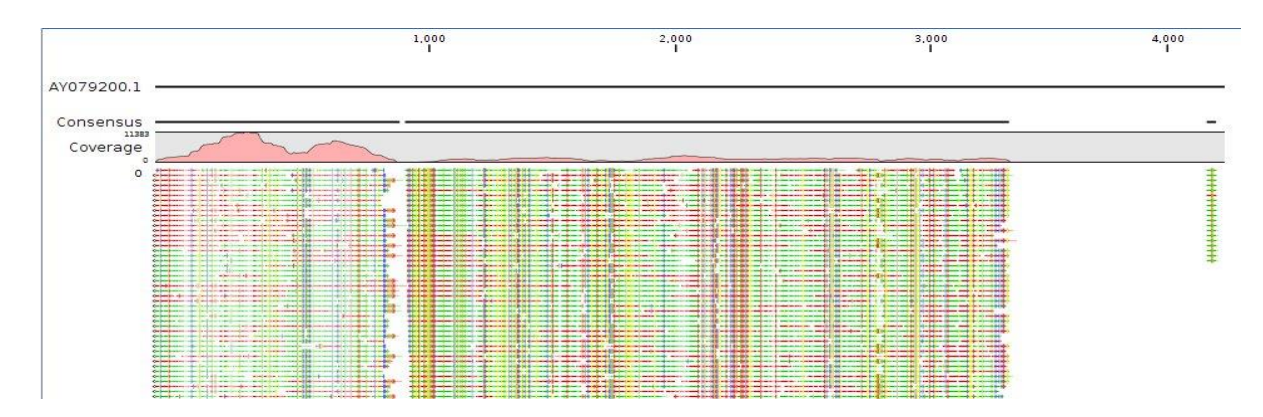

**Figura 48. Mapeo de lecturas de** *S.* **Anatum.** Referencia con número de acceso al NCBI AY079200.1 correspondiente al plásmido pK.

Una vez que se realizaron los mapeos a las secuencias de referencia plasmídica para S. Anatum, se observó que los resultados que fueron obtenidos mediante la técnica de PCR, para el caso del iniciador 5\_S, con el cual se infería la presencia del plásmido PDM03 con un tamaño aproximado de 3 kb y al comparar los resultados obtenidos mediante el análisis bioinformático de los datos de la corrida de secuenciación donde se obtuvo el plásmido pSYM11 de aproximadamente 3kb de tamaño, se realizó un alineamiento múltiple con el software **CSA Cyclic DNA Sequence Aligner,** para verificar si estas dos secuencias tenían algún grado de conservación, en la **Figura 49**, se muestran los resultados obtenidos de este alineamiento.

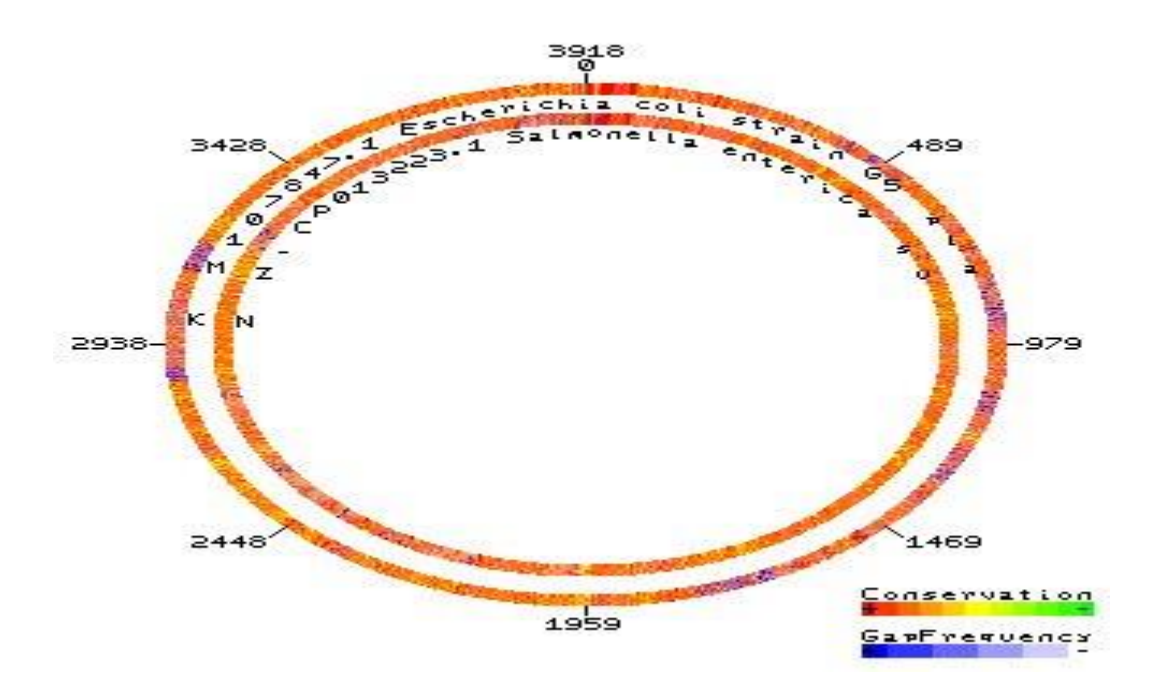

**Figura 49. Alineamiento de los plásmidos PDM03 y pSYM11.** Se observa que este par de plásmidos tienen un grado de conservación alto a lo largo de toda la secuencia, esto de acuerdo a la escala que se muestra, donde tonalidades rojas indican alto grado de conservación y tonalidades verdes un grado de conservación bajo.

Con este alineamiento múltiple se verificó que los plásmidos PDM03 y pSYM11 tiene un alto grado de conservación, y mediante la secuenciación se evidenció la presencia del plásmido pSYM11.

Finalmente, en la **Tabla 17** se muestra el resumen de los resultados obtenidos en el análisis bioinformático de los datos obtenidos en la corrida de secuenciación para todos los serotipos. Como se puede apreciar, se obtuvieron las secuencias parciales de plásmidos pequeños desde 3 a 8 kb teniendo una cobertura de los mismos en un rango del 30 al 80% para *S*. Anatum, *S*. Agona y *S*. Derby, para este último serotipo también se obtuvo la cobertura total de plásmidos pequeños. Para el caso de *S*. Typhimyrium y *S*. Enteritidis se obtuvo una cobertura del 100 % para los plásmidos de virulencia de cada serotipo.

| <b>Serotipo</b> | Plásmido obtenido | <b>Tamaño</b> | Porcentaje |
|-----------------|-------------------|---------------|------------|
|                 |                   | reportado     | cubierto   |
|                 |                   | (pb)          | $(\%)$     |
| S. Anatum       | pSLy5             | 8972          | 30.4       |
|                 | pSYM11            | 3125          | 67.6       |
|                 | pSA01AB09084001_4 | 4245          | 78.8       |
|                 | pK                | 4245          | 78.8       |
| S. Agona        | pSYM7             | 4452          | 75.4       |
|                 | pSA01AB09084001_4 | 4245          | 79.3       |
|                 | pK                | 4245          | 79.3       |
| S. Derby        | pSD4.0            | 4060          | 80.2       |
|                 | pE35BA_1          | 4130          | 80.2       |
|                 | pC06114_7         | 4071          | 100        |
|                 | pEC147-4          | 4071          | 100        |
| S. Typhimurium  | pSLT              | 93,900 aprox  | 100        |
| S. Enteritidis  | pSENV             | 59,000 aprox  | 100        |

**Tabla 17. Resumen de resultados obtenidos en el análisis bioinformático.**

#### **7.0. DISCUSIÓN.**

Los plásmidos son estructuras de ADN extracromosomal, capaces de promover su propia transferencia de una célula bacteriana a otra. Son de tamaño pequeño en relación al cromosoma y auxiliares mas no indispensables para las bacterias. En general, existen por separado y se replican independientemente del cromosoma bacteriano principal, aunque la mayoría de las funciones de replicación son proporcionadas por la célula huésped. No contienen ningún conjunto de genes básicos necesarios para el crecimiento celular ni para la multiplicación, sino que llevan genes que pueden ser útiles periódicamente para permitir a la célula explorar situaciones ambientales particulares, por ejemplo, en el contexto de sobrevivir y prosperar (Bennett, 2008), como es el caso de los plásmidos de virulecia de *Salmonella enterica* serotipos Typhimurium, Enteritidis, Choleraesuis y Abortusovis, Gallinarum y Pullorum, en los cuales se ha reportado la presencia de los genes *spv (salmonella plasmid virulence) R, A, B, C, y D,* estos genes se disponen en un operón positivamente regulado por el gen *spv R* localizado rio arriba (up stream) (Fierer, y Guiney, 2001), mientras que el gen *spv B* codifica para una enzima con actividad ADP-ribosiltransferasa que modifica covalentemente los monómeros de G-actina impidiendo la polimerización de esta proteína en los filamentos de F-actina, este gen es requerido para la despolimerización de los filamentos de actina de los macrófagos infectados por esta bacteria. Se ha reportado que el gen *spvC* codifica para una proteína con actividad fosfotreonina liasa que inactiva irreversiblemente las enzimas MAP cinasas, estas enzimas tienen participación a nivel molecular en procesos de apoptosis, de transcripción, traducción y síntesis de ácidos nucleicos, en la dinámica del citoesqueleto y en la respuesta inmune (Rychlik, Gregorova, y Hradecka, 2006). Por otro lado, en cuanto a los genes *spv A* y *spv D,* Roudier et al. (1992) reporto que estos genes no tiene un fenotipo de virulencia reproducible en ratones*.* Es por ello que en este proyecto se realizó la identificación de este tipo de material genético en las cepas de *Salmonella* no tifoideas aisladas con mayor frecuencia en México.

Uno de los objetivos del presente proyecto fue realizar la extracción selectiva de ADN plasmídico. Por tal razón, la extracción selectiva del material genético fue determinante para poder realizar el resto del proceso, ya que trabajar con ADN exclusivamente de plásmido, representa un menor poder computacional durante el análisis bioinformático, reduciendo tiempo y facilitando el tratamiento de los datos obtenidos por secuenciación. Los resultados de extracción obtenidos mostraron una calidad dentro del rango de aceptación de absorvion de luz visible UV en el cual se evalúan los coscientes de absorción a 260/280 nm, tal cosciente debe estar en el rango de 1.75-2.19 (Sik Kim, Hyun Byun y Mu Lee, 2005), para la realización de una corrida de secuenciación. Sin embargo, es muy probable que la cuantificación mostrara ADN tanto de plásmido como de cromosoma, ya que el Kit no es 100% selectivo a plásmidos, además se infiere que esta contaminación sea resultado de un tratamiento excesivo de lisis celular, ya que el método utilizado se basa en la extracción por medio de una lisis alcalina. Wright en el 2001 mencionó que el tratamiento mecánico excesivo en la etapa de lisis puede alterar la pureza del ADN plasmídico, por ejemplo, un mezclado excesivo de buffer de lisis lleva a una descomposición excesiva del ADN plasmídico y del ADN cromosomal, esta descomposición excesiva de ADN cromosomal provoca que este no precipite al igual que los demás desechos celulares, y que pueda haber incluso nucleótidos libres en el medio (Wright 2001).

Para eliminar el ADN cromosomal, podría ser necesaria una purificación extra. Tal y como reportaron Brown Kav et al (2013) que existen algunas enzimas que son capaces de digerir ADN lineal por su acción de exonucleasas. El ADN cromosomal, si bien es circular, tras los tratamientos con este tipo de enzimas, puede ser degradado y eliminado, manteniendo los plásmidos (que por probabilidad se mantienen de manera circular) y purificándolos para de esta manera, hacer más selectiva la secuenciación.

Los parámetros de calidad obtenidos al realizar la corrida de secuenciación se encontraron dentro de los rangos de aceptación adecuados (ver **tabla 10**), puesto que los porcentajes correspondientes para cargado de chip, perlas vivas, perlas monoclonales y fragmentos de prueba fueron 80%, 100%, 81% y 0.01 % respectivamente, tales valores, dan una mayor confiabilidad a la información generada en la corrida de secuenciación.

Previo a la secuenciación, para corroborar la presencia de plásmidos, se diseñaron cebadores a partir de dos bases de datos: NCBI y CNRDOGM. Con los resultados obtenidos mediante la técnica de PCR para los iniciadores diseñados con secuencias de referencia descargadas de la base de datos del servidor del NCBI, se observó el amplicón esperado para el caso de los iniciadores 3\_S y 5\_S correspondientes a las muestras *S.* Typhimurium y *S.* Anatum, por lo que se infiere la presencia de los plásmidos pSLT (aprox 93 kb) y PDM03 (aprox 3 kb).

Para este último plásmido, una vez efectuada la corrida de secuenciación, se ubicó al plásmido pSYM11 de 3125 pb mediante el análisis bioinformático, por lo cual se optó por realizar un alineamiento múltiple con el software CSA, los resultados del alineamiento múltiple de estas secuencias mostraron que las secuencias de los plásmidos pSYM11 (presente en *E. coli)* y PDM03 (presente en *S.* Derby) tienen un alto grado de conservación, por lo que se podría inferir que estos dos plásmidos podrían estarse compartiendo entres *E. coli* y *S.* Derby, ya que es posible que este tipo de material genético sirva como vector de transferencia de información genética a través de mecanismos como la conjugación (Ochman, Lawrence y Groisman, 2000). Para el caso del iniciador 8\_S, se observaron bandas en el gel digital que no correspondían a lo observado por lo que este iniciador podría estar uniéndose de forma inespecífica.

Para los resultados obtenidos con los iniciadores diseñados con secuencias obtenidas de la base de datos del CNRDOGM, para el iniciador Ant\_S se observó la banda correspondiente a lo esperado para la muestra *S*. Agona, en tanto que para la muestra S. Derby se obtuvo una amplificación inespecífica. Por otra parte, con el iniciador Typ\_1 se obtuvo el amplicón esperado para las muestras *S*. Typhimurium y *S*. Enteritidis, por lo que se puede inferir la presencia de plásmidos de virulencia para estas dos cepas.

87

Por último, se observaron las amplificaciones correspondientes al tamaño esperado para el iniciador Typ\_2 en todos los serotipos, por lo cual este par de iniciadores se empleó en un inicio para conocer las muestras que pudieran contener plásmidos de virulencia. Sin embargo, al contrastar los resultados obtenidos mediante la técnica de PCR y secuenciación, se observó que solo fue posible encontrar los plásmidos de virulencia en los serotipos S. Typhimuirum y *S.* Enteritidis.

El resultado positivo en la PCR para las cepas S. Agona, S. Anatum y S. Derby con los iniciadores Typ\_2 y Ant\_S pudiera ser producto de una unión inespecífica a regiones cromosomales que podrían ser homólogas a secuencias en plásmidos; o bien, regiones pertenecientes a plásmidos que pudieron haberse integrado al cromosoma, como lo mencionan Casey, Daly, y Fitzgerald (1991), Vries y Wackernagel (2001) y Heap et al. (2012), ya que secuencias con suficiente similitud pueden integrarse mediante recombinación homóloga, por lo que sólo con secuenciación fue posible detectar la presencia de plásmidos de virulencia para los serotipos *S*. Typhimurium y *S*. Enteritidis.

Los resultados que se obtuvieron en este trabajo concuerdan con lo que ha sido reportado por Rotger y Casadésus (1999) que han reportado que la presencia de plásmidos de virulencia es más frecuente en cepas de *S*. Typhimurium y *S*. Enteritidis; de la misma manera, este autor también refiere que no todos los aislados de los serotipos de *S*. *enterica* portan el plásmido de virulencia. Así mismo, Rychlik et al. (2006) indicaron que los plásmidos de *S*. *enterica* pueden variar en tamaño desde 2 a 200 kb, lo que corresponde a lo obtenido en este trabajo, puesto que los plásmidos que fueron identificados se encontraron en un rango de tamaño entre los 3 hasta los 90 kb.

En este estudio se pudieron identificar dos tipos de plásmidos, plásmidos de virulencia en los serotipos *S*. Typhimurium y *S*. Enteritidis, cuyo rango de tamaño varia de 50 a 90 kb dependiendo el serotipo que los porte. Así mismo, también se describieron plásmidos de bajo peso molecular, cuya función de acuerdo a Carneiro et al. (2015) es desconocida y se ubican en un rango de tamaño que va de 3 a 8 kb.

Los plásmidos encontrados en las muestras de *S*. Typhimurium y *S*. Enteritidis han sido ampliamente estudiados debido a que estos contribuyen con la expresión de patogenicidad de *Salmonella*. Estas moléculas pueden contener genes adicionales asociados a virulencia, genes de resistencia a antibióticos, genes para la biosíntesis de fimbria y genes que se han sugerido participan en la resistencia a la acción bacteriolítica del suero (Rotger y Casadeus, 1999).

Por otra parte, en cuanto a plásmidos encontrados en los serotipos *S*. Anatum, *S*. Agona y *S*. Derby, algunos autores como Burian, Guller, Macor, y Kay (1996), Brolund et al. (2013), Bleicher, Schöfl, Rodicio y Saluz (2013) y Meinersmann et al. (2016) los han nombrado como plásmidos pequeños crípticos (SCPs por sus siglas en inglés) ya que no se conoce la función que desempeñan en la célula portadora.

Aunque no se conoce una función específica de los SCPs, se ha propuesto que estas moléculas poseen la capacidad de transferirse a diferentes tipos de bacterias, Ochman et al (2000) refieren que es posible que exista la transferencia horizontal de material genético entre diferentes géneros bacterianos, por lo que los plásmidos hallados en este trabajo (pSLy5, pSYM1, pK, pSYM7 pE35BA\_1, pC06114\_7, pEC147-4), cuyas referencias en la base de datos del NCBI, mencionan que son plásmidos que han sido encontrados en la bacteria *E. coli*, podrían estar compartiéndose entre esta bacteria y *S. enterica*, o que bien pudieron haberse compartido mediante transferencia horizontal de genes, ya que como lo citan los autores Heuer y Smalla (2007), los elementos genéticos móviles como transposones y plásmidos, sirven como vectores para la transferencia de información genética entre especies.

## **8.0. Conclusiones.**

- Se diseñaron 12 pares de iniciadores a partir de la base de datos del NCBI y 3 pares con base en secuencias provenientes del CNRDOGM.
- Se identificó la presencia de plásmidos en los cinco serotipos de *Salmonella* seleccionados.
- Se extrajo material genético con la calidad adecuada, el cual fue secuenciado de forma exitosa, determinando la presencia de plásmidos crípticos para los serotipos *S.* Anatum (pSLy5, pSYM11, pSA01AB09084001\_4 y pK), *S.* Agona (pSYM7, pSA01AB09084001\_4 y pK) y *S.* Derby (pSD4.0, pE35BA\_1, pC0114\_7 y pEC147- 4), así como plásmidos de virulencia en los serotipos S. Typhimurium (pSLT) y S. Enteritidis (pSENV).
- Se obtuvo la secuencia total de los plásmidos pSLT y pSENV para los serotipos Typhimurium y Enteritidis, respectivamente; en tanto que para el serotipo Derby se cubrieron al 100% los plásmidos pC06114\_7 y pEC147-4.

# **9.0. Prospectivas.**

- Se sugiere un tratamiento adicional de purificación posterior a la extracción de plásmidos, que asegure la eliminación de remanentes de ADN cromosomal para hacer más selectiva la secuenciación.
- Realizar la búsqueda de regiones homólogas entre plásmidos de los serotipos de *Salmonella,* para el diseño de un iniciador que ayude a su identificación.
- Ampliar la cantidad de serotipos secuenciados para buscar un mayor número de plásmidos y genes relacionados con resistencia a antimicrobianos y/o virulencia.

### **10.0. Anexos.**

# **Anexo 1.**

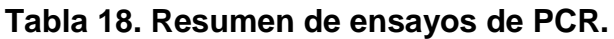

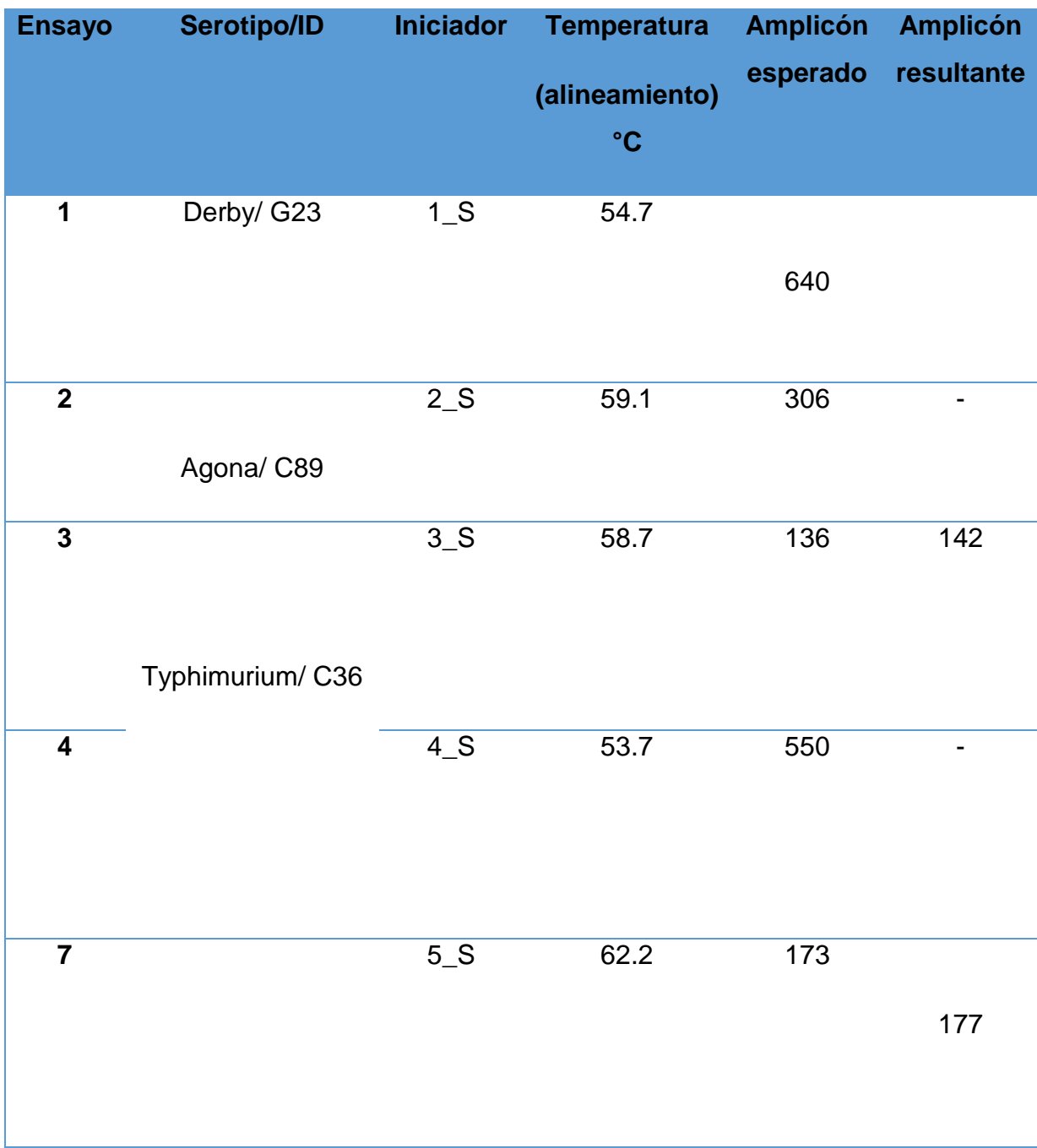

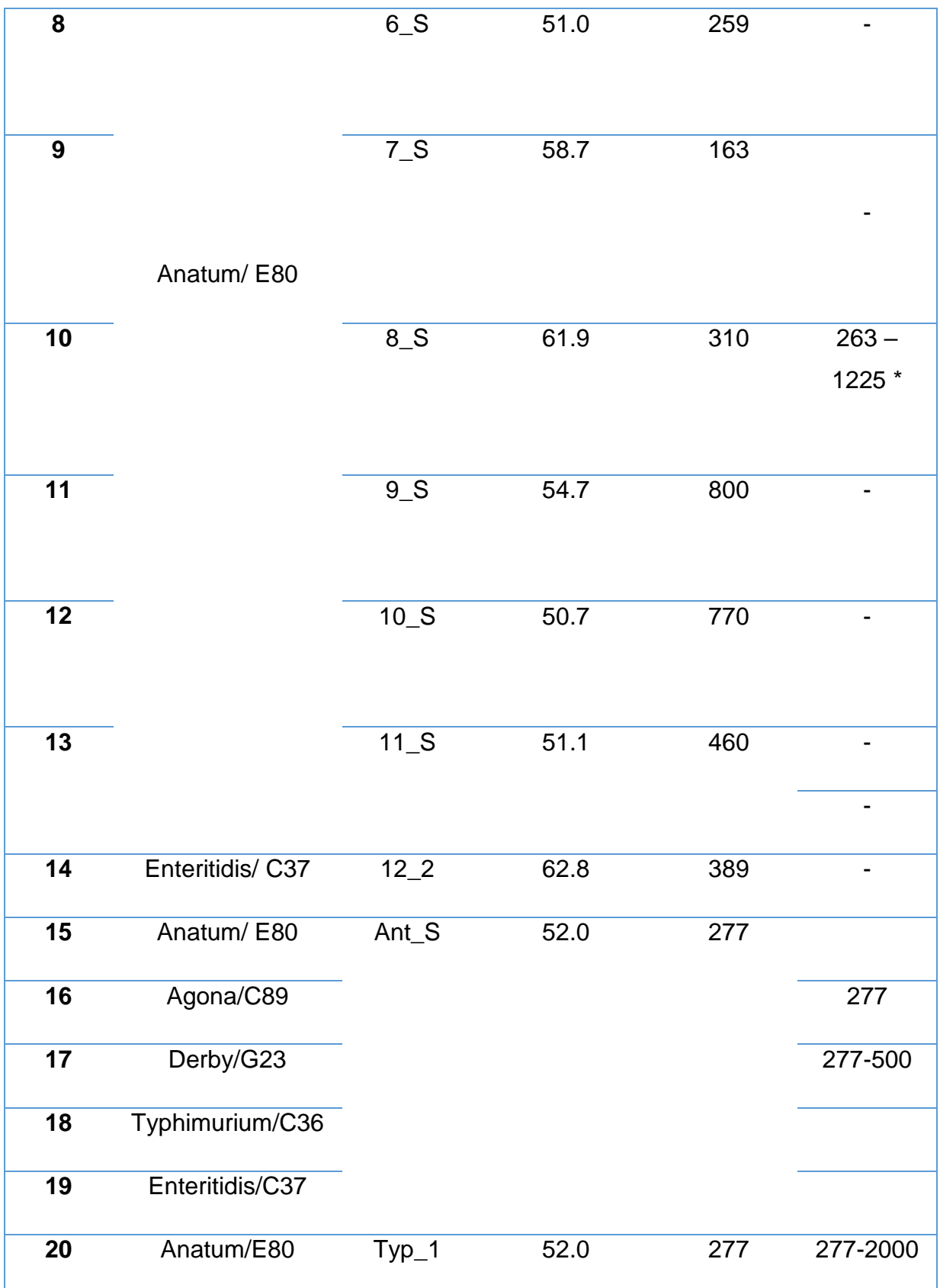

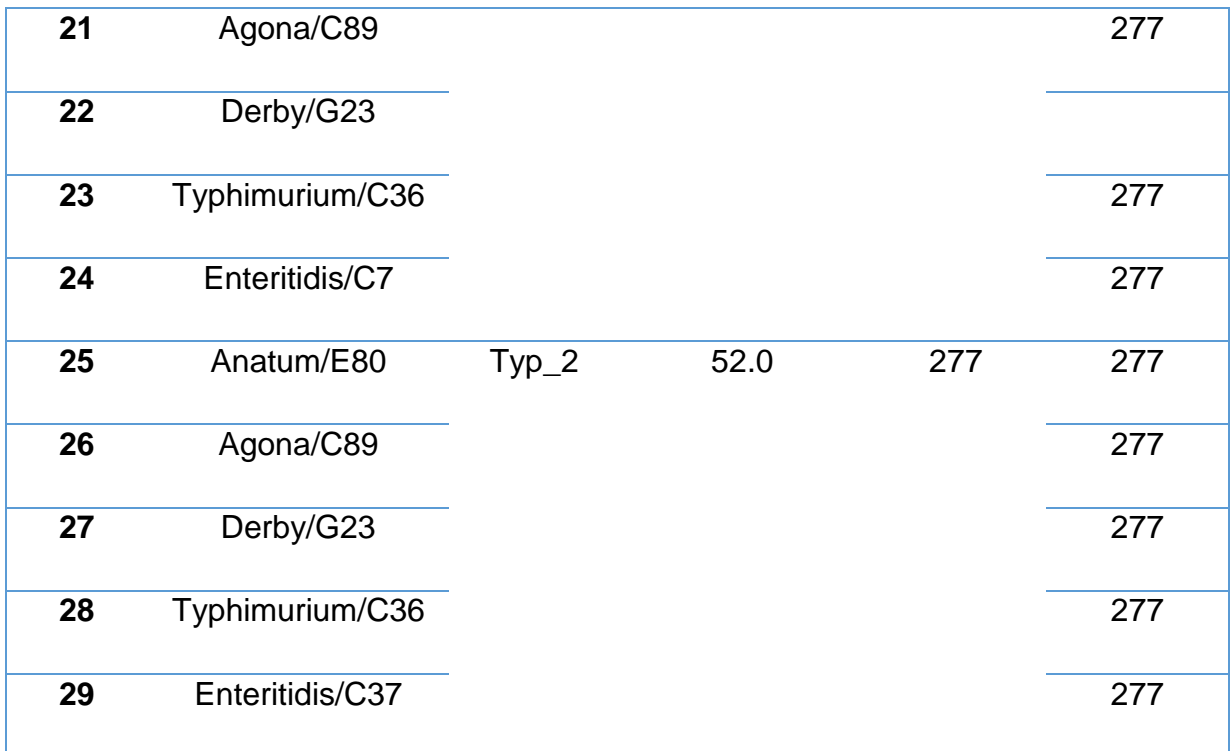

# **Anexo 2. Metodología para la visualización de productos de PCR en Bioanalizador Agilent 2100 con el kit Agilent DNA 7500.**

La visualización de los productos de PCR se llevó a cabo en el equipo Bioanalizador 2100 Agilent Technologies, que permite identificar fragmentos de ADN, en un proceso homólogo a la electroforesis en gel de agarosa. El proceso se describe a continuación.

- 1. Se utilizó el kit de reactivos y chip Agilent DNA 7500.
- 2. El chip se colocó sobre la estación destinada para esta tarea,
- 3. Se adicionaron 9 μL de la matriz de gel a la celda que se indica en el inciso a) de la **Figura 50**.
- 4. La celda fue presurizada con ayuda de una jeringa de 1 mL por 30 s
- 5. Se agregaron 9 μL del gel a las celdas marcadas en el inciso c) de la **Figura 50**.
- 6. Se agregaron 5 μL de marcador de bajo y alto peso molecular a las 13 celdas que se encuentran marcadas en el inciso d) de la **figura 50**.
- 7. Finalmente fue agregado el marcador peso molecular en la celda del inciso e) de la **figura 50** y se agregó 1 μL de las muestras en los pozos correspondientes.
- 8. El chip se colocó en el equipo Bioanalizador 2100 Agilent tecnologies que este acoplado al software 2100 Expert, donde se seleccionó el tipo de ensayo a realizar y se obtuvo el electroferograma correspondiente a cada ensayo.

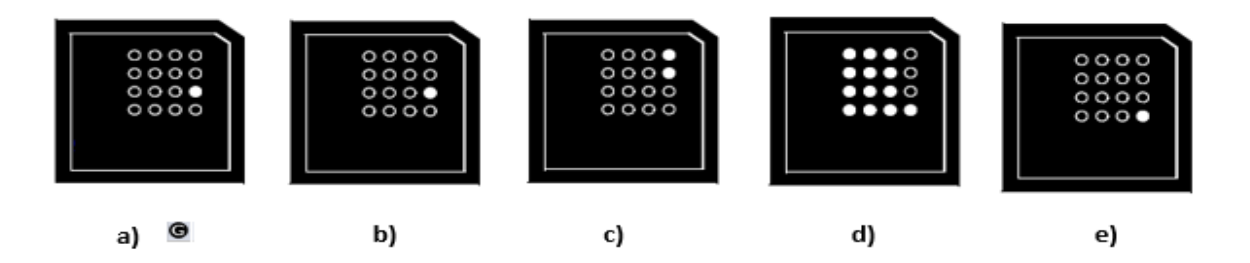

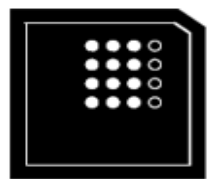

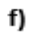

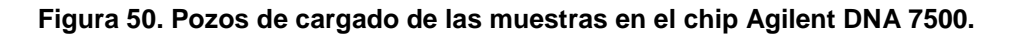

**Anexo 3.** cargado de chip High Sensitivity DNA para visualizar en equipo Bioanalyzer 2100 Agilent Technologies.

- 1. Colocar el chip High Sensitivity DNA en la estación de cargado designada para este tipo de chip.
- 2. Agregar 9 μL de la matriz a la celda marcada en el inciso a) en la **figura 51**.
- 3. Asegurar que el embolo de la jeringa este posicionado en 1 mL, cerrar la estación de cargado y con ayuda de la misma, presurizar el pozo del paso anterior durante 1 minuto.
- 4. Liberar el embolo, permitir que ascienda de forma libre, esperar 5 s. y de forma manual regresarlo a la posición inicial de 1 mL.
- 5. Abrir la estación de cargado y agregar 9 μL de la mezcla gel colorante en las celdas marcadas en el inciso b) de la **figura 51**.
- 6. Pipetear 5 μL del marcador de alto y bajo peso molecular con tapa verde en el pocillo marcado con el símbolo de escalera y en cada uno de los 11 pozos de muestra. Inciso c) **figura 51**.
- 7. Adicionar 1 μL del marcador de peso molecular (amarillo) en el pocillo marcado con el símbolo de la escalera.
- 8. En cada uno de los 11 pocillos de muestra, agregar 1 μL de muestra (pocillos que contendrán muestra) o 1 μL de marcador de bajo y alto peso molecular (pozos no utilizados).
- 9. Centrifugar el chip y colocarlo en el puerto del equipo Bioanalyzer 2100, e indicar en el soffware 2100 expert el tipo de análisis que se desea realizar.

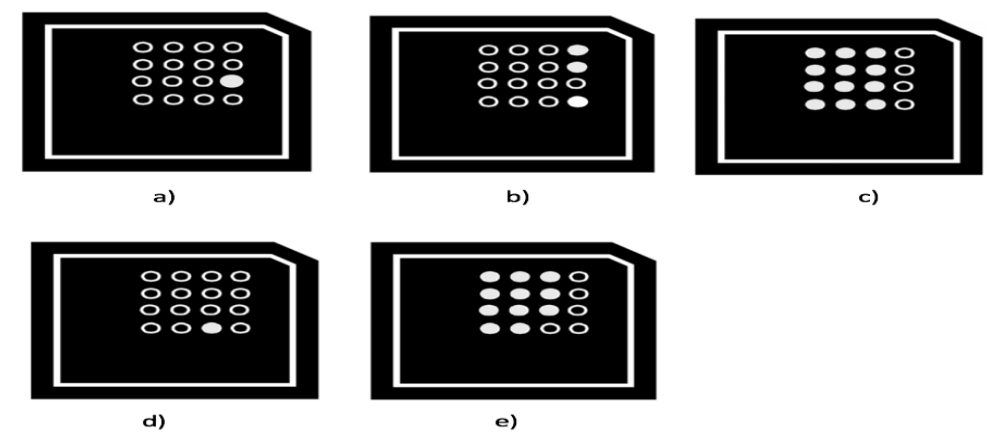

**Figura 51. Pozos de cargado de las muestras en el chip Agilent DNA High Sensitivity.**

**Anexo 4.** 

**Tabla 19. Se muestran las secuencias descargadas de la base de datos del NCBI para realizar el diseño de iniciadores.**

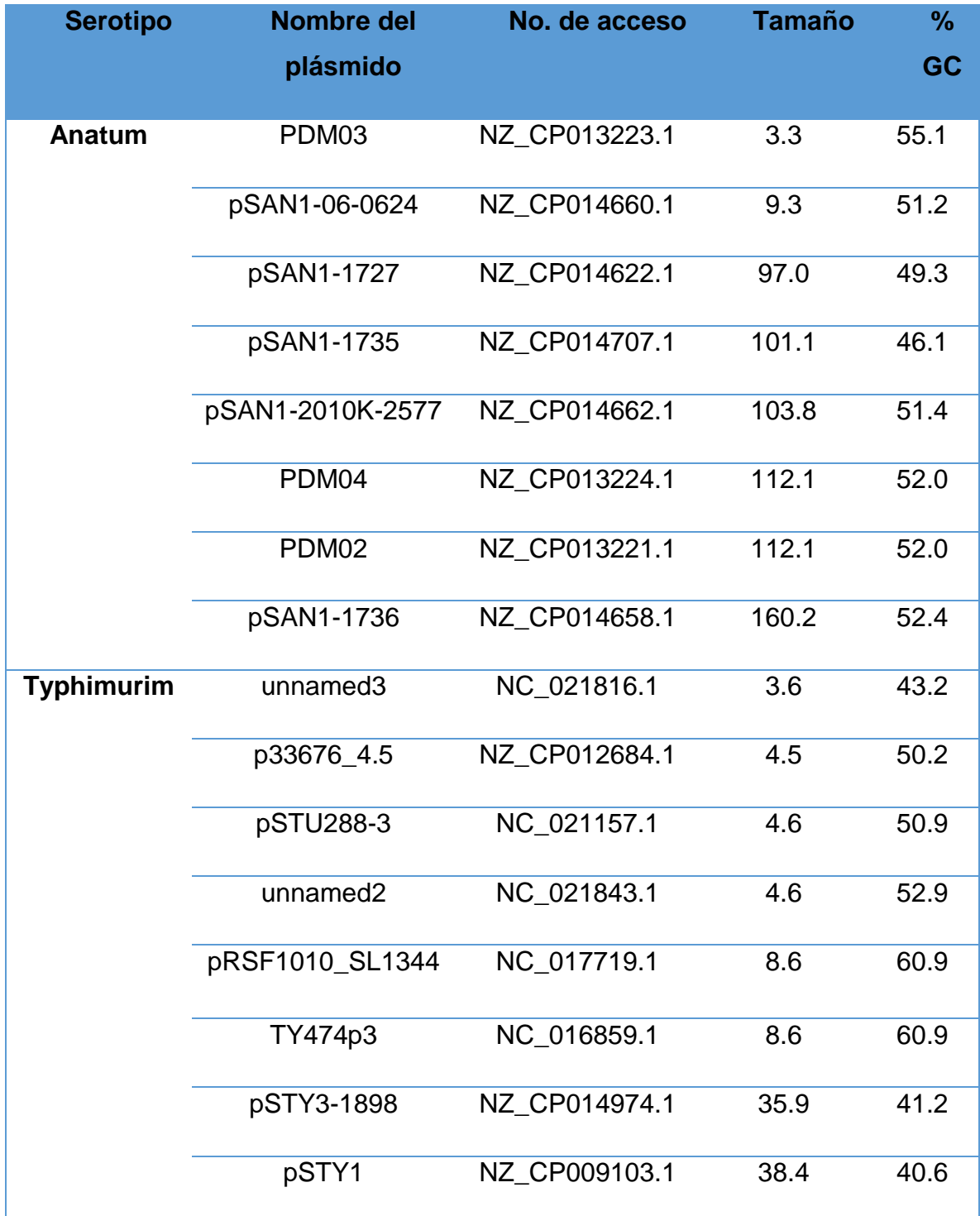

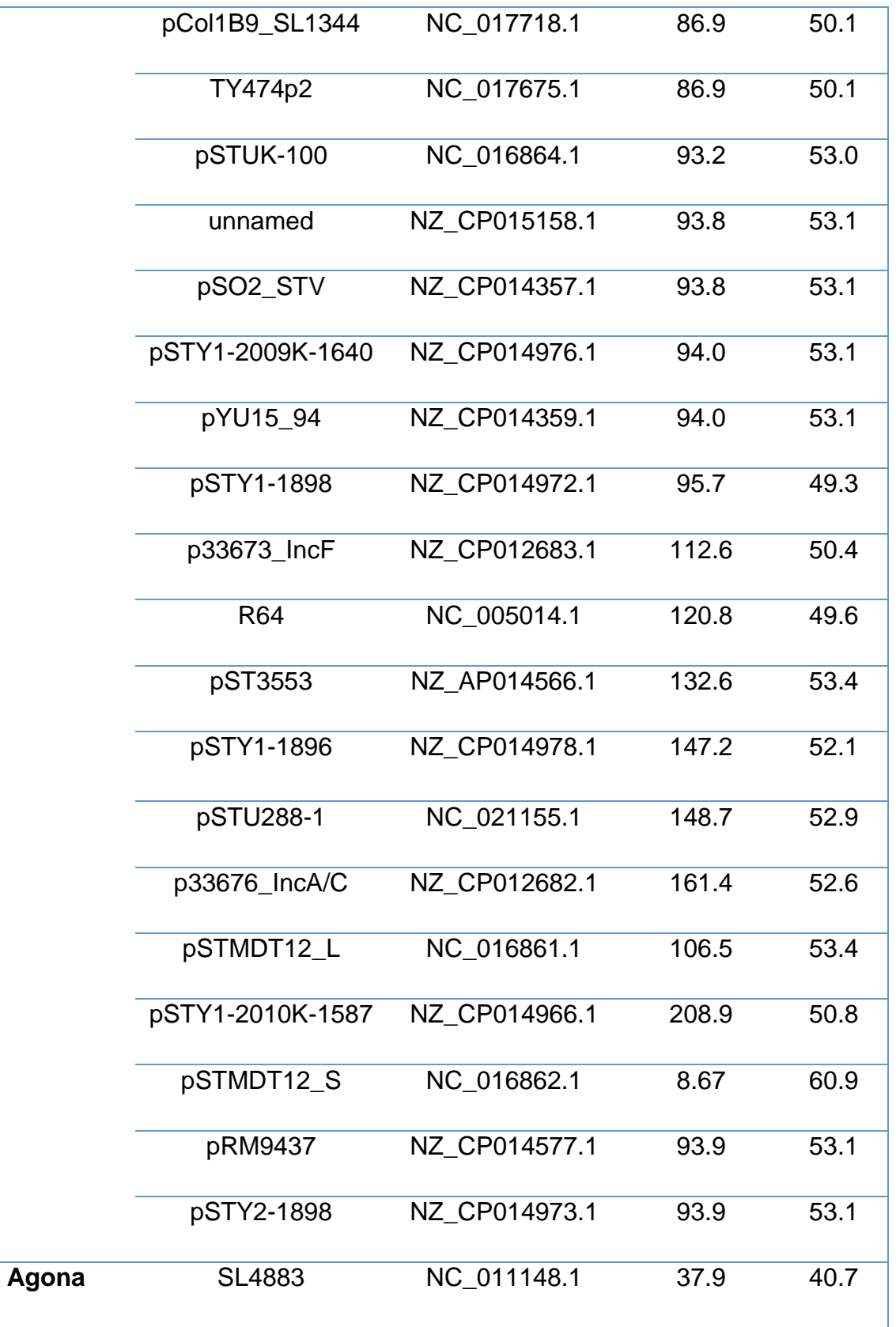

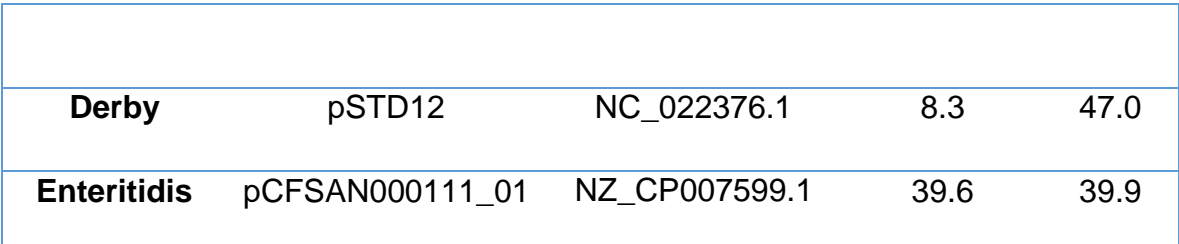

## **Anexo 5.**

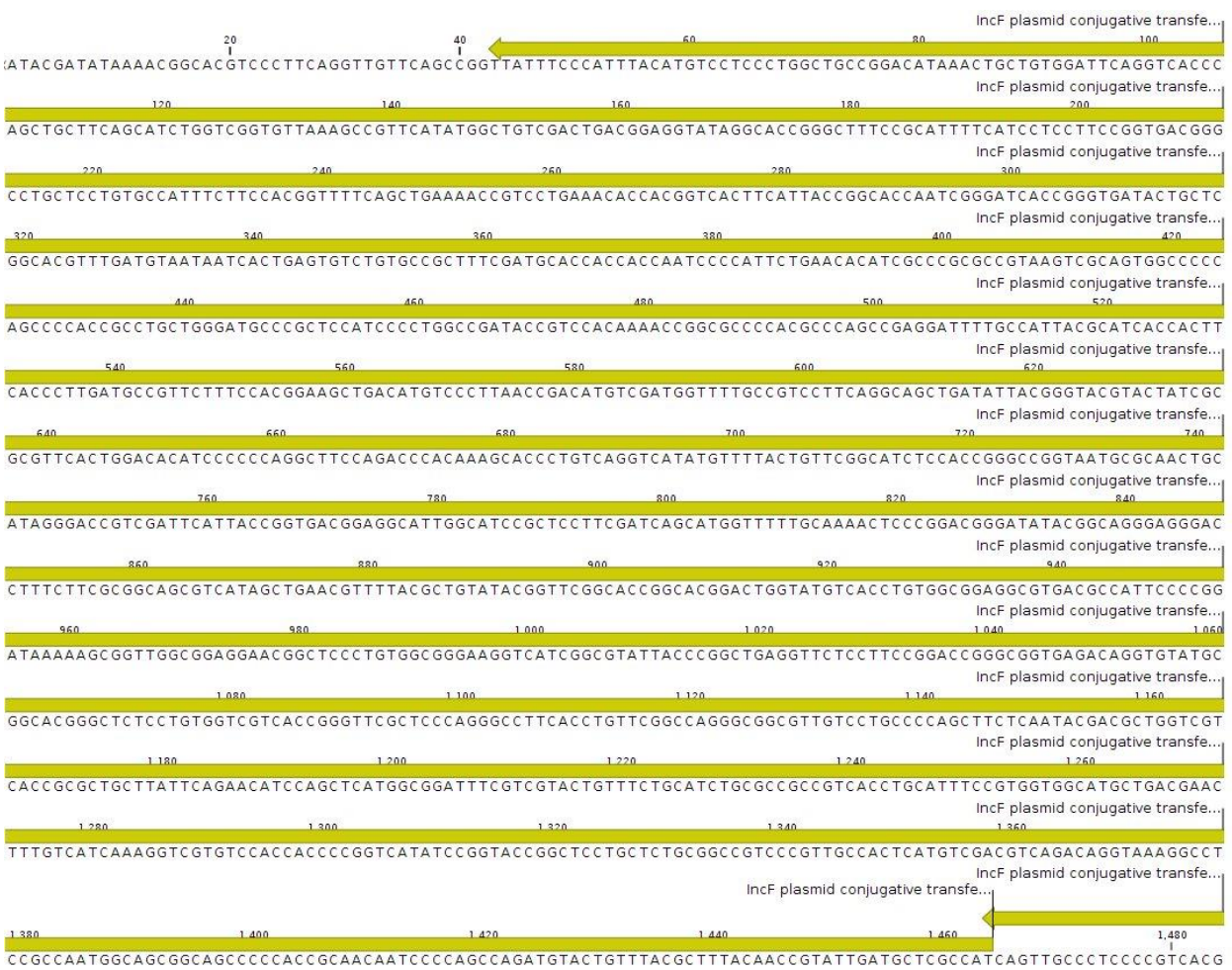

**Figura 52. Secuencia perteneciente a plásmido virulencia que fue usada para el diseño de iniciadores.** Dicho fragmento fue obtenido en el CNRDOGM en trabajos previos mediante metodologías de WGS y fue anotada en el software Genome Annotation en el servidor en línea Patric Genomics 3.2.75, el cual tuvo una identidad hacia el gen *TraB.*

## **11.0. Bibliografía.**

- 1. Aguilar, L. y Falquet, L. (2015). Secuenciación y ensamblaje de novo de genomas bacterianos: una alternativapara el estudio de nuevos patógenos. Salud animal, 37, pp.125-132.
- 2. Ahmer,B., Tran, M., Heffron, F.. (1999). The Virulence Plasmid of *Salmonella* Typhimurium Is Self-Transmissible. Journal of Bacteriology, 181, p.1364– 1368.
- 3. Akhtar, S., Sarker, M. y Hossain, A. (2012). Microbiological food safety: a dilemma of developing societies. Critical Reviews in Microbiology, 40, pp.348- 359.
- 4. Arber, W. (2014). Horizontal Gene Transfer among Bacteria and Its Role in Biological Evolution. Life, 4, pp. 217-224.
- 5. Bartlett, J. and Stirling, D. (2003.). A Short History of the Polymerase Chain Reaction. En PCR Protocols, Nueva York: Springer. p.3-6.
- 6. Beckman mx (2017). PCR Purification Kits & Reagents. Beckman Coulter. Disponible en: [http://www.beckman.mx/nucleic-acid-sample](http://www.beckman.mx/nucleic-acid-sample-prep/purification-clean-up/pcr)[prep/purification-clean-up/pcr](http://www.beckman.mx/nucleic-acid-sample-prep/purification-clean-up/pcr) purification?geolocation=mx [Ultimo acceso: 1 Jun. 2017].
- 7. Bennett, P. M. (2008). Plasmid encoded antibiotic resistance: acquisition and transfer of antibiotic resistance genes in bacteria. British Journal of Pharmacology, 153, S347–S357
- 8. Bhan, MK., Bahl R y Bhatnagar S. (2005). Typhoid and paratyphoid fever, The Lancet, Vol. 366, 2005, pp. 749-762.
- 9. Bhunia, A. (2008). *Salmonella* enterica. En Foodborne Microbial Pathogens Mechanisms and Pathogenesis, Nueva York: Springer. 201-215.
- 10.Birnboim, H. y Doly, J. (1979). A rapid alkaline extraction procedure for screening recombinant plasmid DNA. Nucleic Acids Research, 7, pp.1513- 1523.
- 11.Bleicher, A., Schöfl, G., Rodicio, M R., y Saluz, H. (2013) The plasmidome of a *Salmonella enterica* serovar Derby isolated from pork meat, Plasmid, Volume 69, pp.202-210,
- 12.Brenner F W., Villar, R. G., Angulo, F. J., Tauxe, R. y Swaminathan, B. (2000). *Salmonella* Nomenclature. Journal of Clinical Microbiology, 38, pp. 2465–2467.
- 13.Brody, J. y Kern, S. (2004). History and principles of conductive media for standard DNA electrophoresis. *Analytical Biochemistry*, 333, 1-13.
- 14.Brolund, A., Franzén, O., Melefors, Ö., Tegmark-Wisell, K., y Sandegren, L. (2013). Plasmidome-Analysis of ESBL-Producing *Escherichia* coli Using Conventional Typing and High-Throughput Sequencing. PLoS ONE, 8(6), pp.1-11.
- 15.Brown Kav, A., Benhar, I. y Mizrahi, I. (2013). A method for purifying high quality and high yield plasmid DNA for metagenomic and deep sequencing approaches. Journal of Microbiological Methods, 95,pp. 272–279.
- 16.Burian, J., Guller, L., Macor, M. y Kay, W. (1996). Small Cryptic Plasmids of Multiplasmid, Clinical *Escherichia* coli. Plasmid, 37, pp.2-14.
- 17.Canals, R., McClelland, M., Santiviago, C. y Andrews-Polymenis H. (2011). Genomics of *Salmonella* Species. En Genomics of Foodborne Bacterial Pathogens, USA: Springer, pp.171-186.
- 18.Carneiro, L., Mendes, P., Silva, S., Souza, G. y Bataus, L. (2015). Characterization of a Cryptic and Intriguing Low Molecular Weight Plasmid. *Current Microbiology*.
- 19.Casali, N. (2003). Isolation of Plasmids from E. coli by Alkaline Lysis. En E. coli, plasmid vectors (75-78). Nueva York: Humana press.
- 20.Casey, J., Daly, C., y Fitzgerald, G. F. (1991). Chromosomal integration of plasmid DNA by homologous recombination in Enterococcus faecalis and Lactococcus lactis subsp. lactis hosts harboring Tn919. *Applied and Environmental Microbiology*, *57*(9), 2677–2682.
- 21.Caugant, D. (2009). Plasmid replicon typing. En Molecular epidemiology of microorganisms. (27-36). Nueva York: Springer.
- 22. Colin, B., Nguyen, T., Anderson, T., Hancock, T. y Behravesh, C. (2016). Outbreaks of Human *Salmonella* Infections Associated with Live Poultry,

United States, 1990–2014. Emerging Infectious Diseases journal - CDC, 22, 1705-1711.

- 23.Chu, C. y Chiu CH. (2006). Evolution of the virulence plasmids of non-typhoid *Salmonella* and its association with antimicrobial resistance. Microbes and Infection, 8, 1931-1936.
- 24.De Vries, J., y Wackernagel, W. (2002). Integration of foreign DNA during natural transformation of *Acinetobacter* sp. by homology-facilitated illegitimate recombination. *Proceedings of the National Academy of Sciences of the United States of America*, *99*, 2094–2099.
- 25. Del Solar, G., Giraldo, R., Ruiz-Echevarría, M. J., Espinosa, M. y Díaz-Orejas R. (1998). Replication and Control of Circular Bacterial Plasmids. Microbiology and Molecular Biology Reviews, 62, 434-464.
- 26.Derakhshandeh, A., Firouzi, R. y Khoshbakht, R. (2013). Association of Three Plasmid-Encoded spv Genes Among Different *Salmonella* Serotypes Isolated from Different Origins. Indian J Microbiol, 53, 106–110.
- 27.Dunne, W, Westblade, L y Ford, B. (2012). Next generation and Whole genome sequencing in the diagnostic clinical microbiology, Eur J Clin Micriobiol Infect Dis, (31(8), 1719-1726.
- 28.Feasey, N A., Dougan, G., Kingsley, R. A., Heyderman, R. S., y Gordon, M. A. (2012). Invasive non-typhoidal *Salmonella* disease: an emerging and neglected tropical disease in Africa. Lancet, 379, 2489-2499.
- 29.Fernandes, F., Pereira, L. y Freitas A. (2009). CSA: An efficient algorithm to improve circular DNA multiple alignment., BMC Bioinformatics., 10, 1-13.
- 30.Fierer, J. y Guiney, D. G. (2001). Diverse virulence traits underlying different clinical outcomes of Salmonella infection. J. Clin. Invest. 107, 775–780.
- 31.Fluit, A. y Schmitz, F. J. (1999). Class 1 Integrons, Gene Cassettes, Mobility, and Epidemiology. European Journal of Clinical Microbiology & Infectious Diseases, 18,761-770.
- 32.Forshell, L. y Wierup, M. (2006). *Salmonella* contamination: a significant challenge to the global marketing of animal food products. Rev. sci. tech. Off. int. Epiz., 25, 541-554.
- 33.Furuya, E. y Lowy, F. (2005). Antimicrobial-resistant bacteria in the community setting. Nature Publishing Group, 4, 36-45.
- 34.Grimond, P. y Wray A. (2000). Taxonomy of Genus *Salmonella*. En *Salmonella* in Domestic Animals (1-8). Reino Unido: CABI .
- 35.Guiney, D. y Fierer, J. (2011). The Role of the spv Genes in Salmonella Pathogenesis. *Frontiers in Microbiology*, 2.
- 36.Haneda, T., Okada, N., Nakazawa, N., Kawakami, T. y Danbara, H. (2001). Complete DNA Sequence and Comparative Analysis of the 50-Kilobase Virulence Plasmid of *Salmonella enterica* Serovar Choleraesuis. Infection and Immunity, 69, 2612–2620.
- 37.Heap, J. T., Ehsaan, M., Cooksley, C. M., Ng, Y.-K., Cartman, S. T., Winzer, K., y Minton, N. P. (2012). Integration of DNA into bacterial chromosomes from plasmids without a counter-selection marker. *Nucleic Acids Research*, *40*(8), e59.
- 38.Heuer, H. y Smalla, K. (2007). Horizontal gene transfer between bacteria. Environ. Biosafety Res, 6, 3-13.
- 39.Integrated DNA Technologies. (2005). The Polymerase Chain Reaction. Disponible en: https://www.idtdna.com/pages/docs/educationalresources/the-polymerase-chain-reaction.pdf?sfvrsn=4, ultimo acceso: 28/Feb/2017.
- 40.Johne, R., Müller, H., Rector, A., Van Rast, M. y Stevens, H. (2009). Rollingcircle amplification of viral DNA genomes using phi29 polymerase. Trends in microbiology. 17(5). p.205-211.
- 41.Johnston, C. Martin, B., Fichant, G., Polard, P. y Claverys, J. P. (2014). Bacterial transformation: distribution, shared mechanisms and divergent control. Nature Reviews, 12, 181-196.
- 42.Kelly, B. G. (2009). Food and Chemical Toxicology. Food and Chemical Toxicology, 47, p.969-977.
- 43.Khan, S.A. (2005). Plasmid rolling-circle replication: highlights of two decades of research. Plasmid, 53, p.126–136.
- 44.Kohn, A., Moroz, T., Barnes, J., Netherton, M. y Moroz, L. (2013). Single-Cell Semiconductor Sequencing. *Methods in Molecular Biology*, p.247-284.
- 45.Lilly, J. y Camps, M. (2015). Mechanisms of Theta Plasmid Replication. Microbiol Spectr., 3, 1-18.
- 46.Loeza, P., Valdez, J., Baizabal, V. y López, J. (2004). Mecanismos de Replicación de los Plásmidos Bacterianos. Revista de Educación Bioquímica, 23, p.71-78.
- 47.Llosa, M. y De la Cruz, F. (2004). Bacterial conjugation: a potential tool for genomic engineering. Research in Microbiology, 156, 1-6.
- 48.Majowicz, S.E., Musto, J., Scallan, E., Angulo, F., Kirk, M., O'Brien, S., Jones, T., Fazil, A. y Hoekstra, R. (2010), The global burden of nontyphoidal *Salmonella* gastroenteritis, Clinical Infectious Diseases, vol. 50, no. 6, pp. 882-889.
- 49.Mandigan, M., (2009). Brock, Biología de los Microorganismos. Madrid, Pearson. 308-311.
- 50. Marcus, S., Brumell, J. H., Pfeifer, C. G. y Finlay B. B. (2000). *Salmonella* pathogenicity islands: big virulence in small packages. Microbes and Infection, 2, 145-156.
- 51.Meinersmann, R. J., Ladely, S. R., Plumblee, J. R., Hall, M. C., Simpson, S. A., Ballard, L. L., … Cook, K. L. (2016). Colistin Resistance *mcr-1*-Gene-Bearing *Escherichia coli* Strain from the United States. *Genome Announcements*, *4*(5),
- 52. Mendoza, M C., Herrero, A. y Rodicio, M R. (2008). Ingeniería evolutiva en *Salmonella*: la emergencia de plásmidos híbridos de virulencia-resistencia a antimicrobianos en serotipos no tifoideos. Enfermedades Infecciosas y Microbiología Clínica, 27, 37-43.
- 53. Mengoni, A., Galardini, M. y Fondi, M. (2015). Choice of next generation sequencing pipelines. En Bacterial pangenomics (31-48). Nueva York: Springer
- 54.National Center for Biotechnology Information (2017). Disponible en http://www.ncbi.nlm.nih.gov. Ultimo acceso el 23/05/2017.
- 55.Normand R e Itai I. (2013). An introduction to high-throughput sequencing experiments: Design and Bioinformatics Analysis. En Deep sequencing data analysis, Nueva York: Humana press, 1-17.
- 56.Ochman, H., Lawrence, J. y Groisman E.. (2000). Lateral gene transfer and the nature of bacterial innovation. Macmillan Magazines Ltd, 405, 299-304.
- 57.Organización Mundial de la Salud. (2015). *Salmonella*., Disponible en: http://www.who.int/topics/*salmonella*/en/, Ultimo acceso el 06/02/2017.
- 58.Penadés, J., Chen, J., Quiles-Puchalt, N., Carpena, N. y Novick, R. (2015). Bacteriophage-mediated spread of bacterial virulence genes. Current Opinion in Microbiology, 23, 171-178.
- 59.Ramos, F. (2012). Impact of *Salmonella enterica* Type III Secretion System Effectors on the Eukaryotic Host Cell. International Scholarly Research Network, 2012, 1-36.
- 60.Rampogu, S. (2016). Bioinformatics in the Present Day. *MOJ Proteomics & Bioinformatics*, 3, 70-73.
- 61.Reddy, S., Wang, H., Adams, J. y Feng, P. (2015). Prevalence and Characteristics of *Salmonella* Serotypes Isolated from Fresh Produce Marketed in the United States. Journal of Food Protection, 79, 6-16.
- 62.Rotger, R., y Casadesús J. (1999). The virulence plasmids of *Salmonella.* Int Microbiol, 2, 177-184.
- 63.Roudier, C., Fierer, J., y Guiney, D. G. (1992). Characterization of translation termination mutations in the spv operon of the *Salmonella* virulence plasmid pSDL2. *J. Bacteriol.* 174, 6418–6423.
- 64.Ruiz-Masó, J., Machón, C., Bordanaba-Ruiseco L., Espinosa, M., Coll, M. y Del Solar G. (2015). Plasmid Rolling Circle Replication. Microbiology Spectum, 3, 1-23.
- 65.Rychlik, I., Gregorova, D. y Hradecka, H. (2006). Distribution and function of plasmids in *Salmonella* enterica, Veterinary Microbiology, 112, Issue 1, 1-10.
- 66.Sánchez, S., Hofacre, C., Lee, M., Maurer, J. y Doyle, M. (2002). Animal sources of salmonellosis in humans. Journal of the American Veterinary Medical Association, 221, 492-497.
- 67.Secretaria de Salud, Norma Oficial Mexicana NOM-210-SSA1-2014, Productos y servicios. Métodos de prueba microbiológicos. Determinación de microorganismos indicadores. Determinación de microorganismos patógenos. Compositor en: Disponible en: Compositor en: Compositor en: Compositor en: Compositor en: Compositor en: Compositor en: Compositor en: Compositor en: Compositor en: Compositor en: Compositor en: Compositor en: C http://dof.gob.mx/nota\_detalle.php?codigo=5398468&fecha=26/06/2015, ultimo acceso el 23/05/2017.
- 68.Sik Kim, H., Hyun Byun, S. y Mu Lee, B. (2005). Effects of Chemical Carcinogens and Physicochemical Factors on the UV Spectrophotometric Determination of DNA. Journal of Toxicology and Environmental Health, 68, 2081-2095.
- 69.Sistema Nacional de Vigilancia Epidemiológica. (2016). Boletín epidemiológico Semana 52, 2016. Disponible en: [http://www.epidemiologia.salud.gob.mx/doctos/boletin/2016/BOL-EPID-](http://www.epidemiologia.salud.gob.mx/doctos/boletin/2016/BOL-EPID-2016-SE52.pdf)[2016-SE52.pdf.](http://www.epidemiologia.salud.gob.mx/doctos/boletin/2016/BOL-EPID-2016-SE52.pdf) Ultimo acceso el 27/02/2017
- 70.Srivastava, S. (2013). Plasmids. En Genetics of Bacteria, Nueva York: Springer, p.134-207.
- 71.Su, LH. y Chiu, CH. (2007). Salmonella: clinical importance and evolution of nomenclature. Chang Gung medical journal. 30, p.210-218.
- 72.Thermofisher.com. (2017). MAN0009847 Documents & Support | Thermo Fisher **Scientific.Disponible** en: https://www.thermofisher.com/search/results?query=MAN0009847&focusar ea=Search%20All [Ultimo acceso: 1/Jun/2017].
- 73.Untergasser, A., Nijveen, H., Rao, X., Bisseling, T., Geurts, R. y Leunissen, J. (2007). Primer3Plus, an enhanced web interface to Primer3. Nucleic Acid Research. 35, p.w71-w74.
- 74.Verma, M., Kulshrestha, S. y Puri, A. (2017). Genome Sequencing. En Bioinformatics Nueva York: Springer, p.3-25.
- 75.Wong, C. (2013). History of DNA Sequencing Technologies. En Next Generation Sequencing Translation to Clinical Diagnostics, Nueva York: Springer. P.3-18.
- 76.Wright, J. L., Jordan, M., Wurm, F. M. (2001). Extraction of plasmid DNA using reactor scale alkaline lysis and selective precipitation for scalable transient transfection. *Cytotechnology*, *35*, p.165–173.
- 77.You, F., Huo, N., Gu, Y., Luo, M., Ma, Y., Hane, D., Lazo, G., Dvorak, J. and Anderson, O. (2008). BatchPrimer3: A high throughput web application for PCR and sequencing primer design. BMC Bioinformatics, 9(1), p.253.